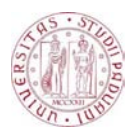

## Universit`a degli Studi di Padova

### DIPARTIMENTO DI INGEGNERIA INDUSTRIALE Corso di Laurea in Magistrale in Ingegneria Elettrica

Tesi di laurea Magistrale

## Studio di un reattore trifase per inverter fotovoltaico

Relatore: Ch.mo Prof. Renato Gobbo

Tutor Aziendale: Ing. Daniele Pasquetto Euroelettro Hammond S.p.a Laureando: Marco Gaspari

Alla mia famiglia.

# Indice

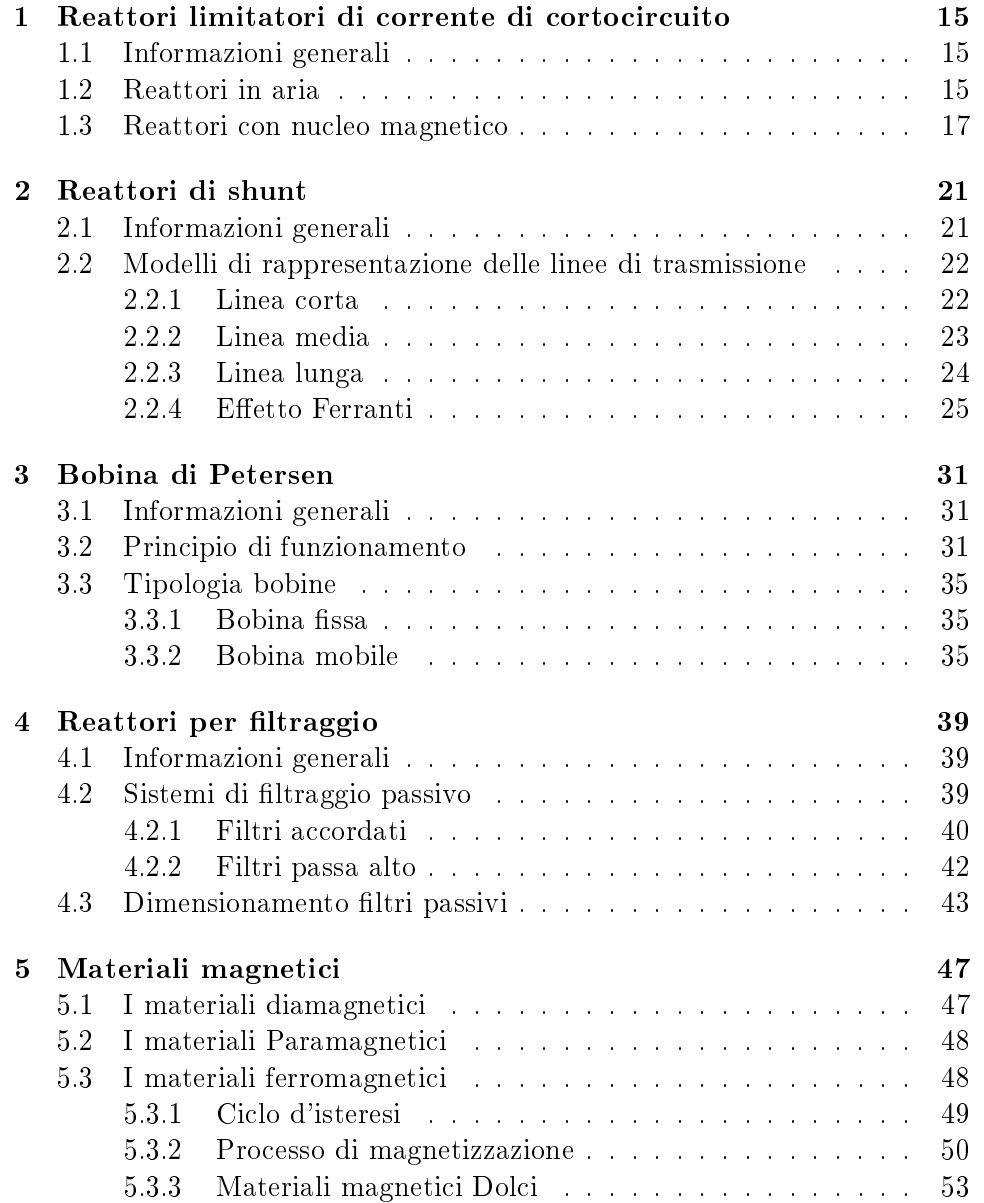

#### 4 INDICE

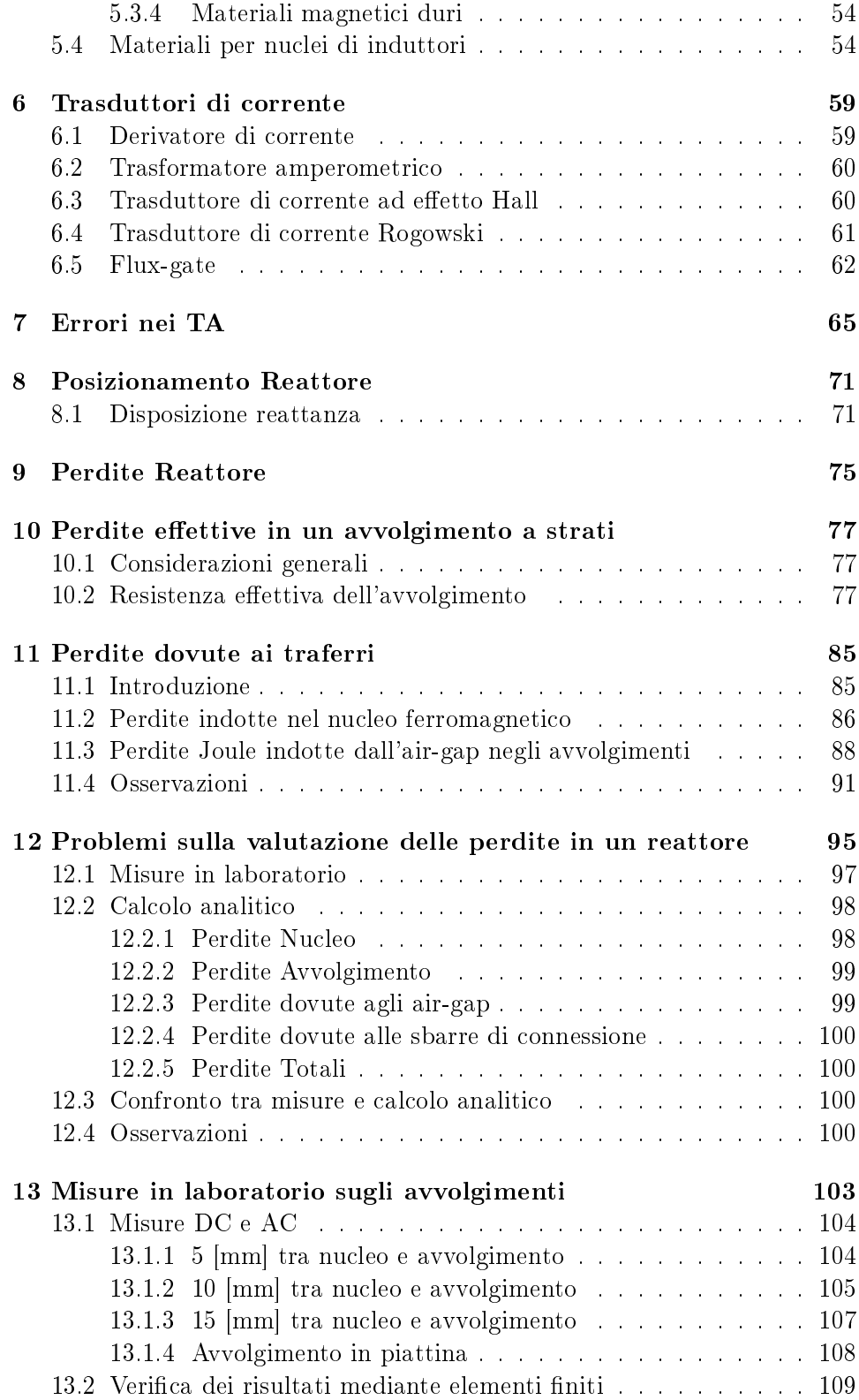

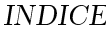

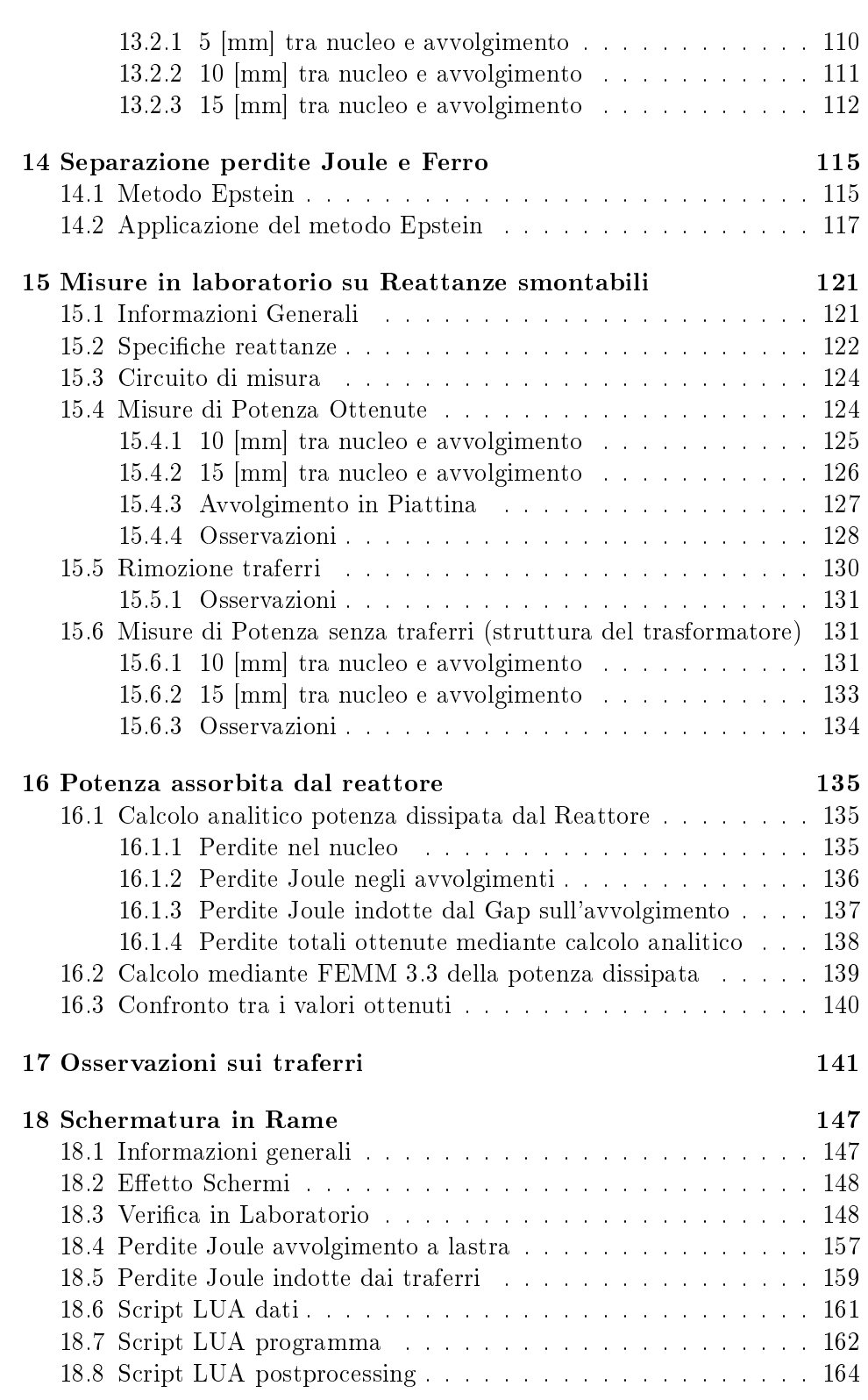

INDICE

# Elenco delle figure

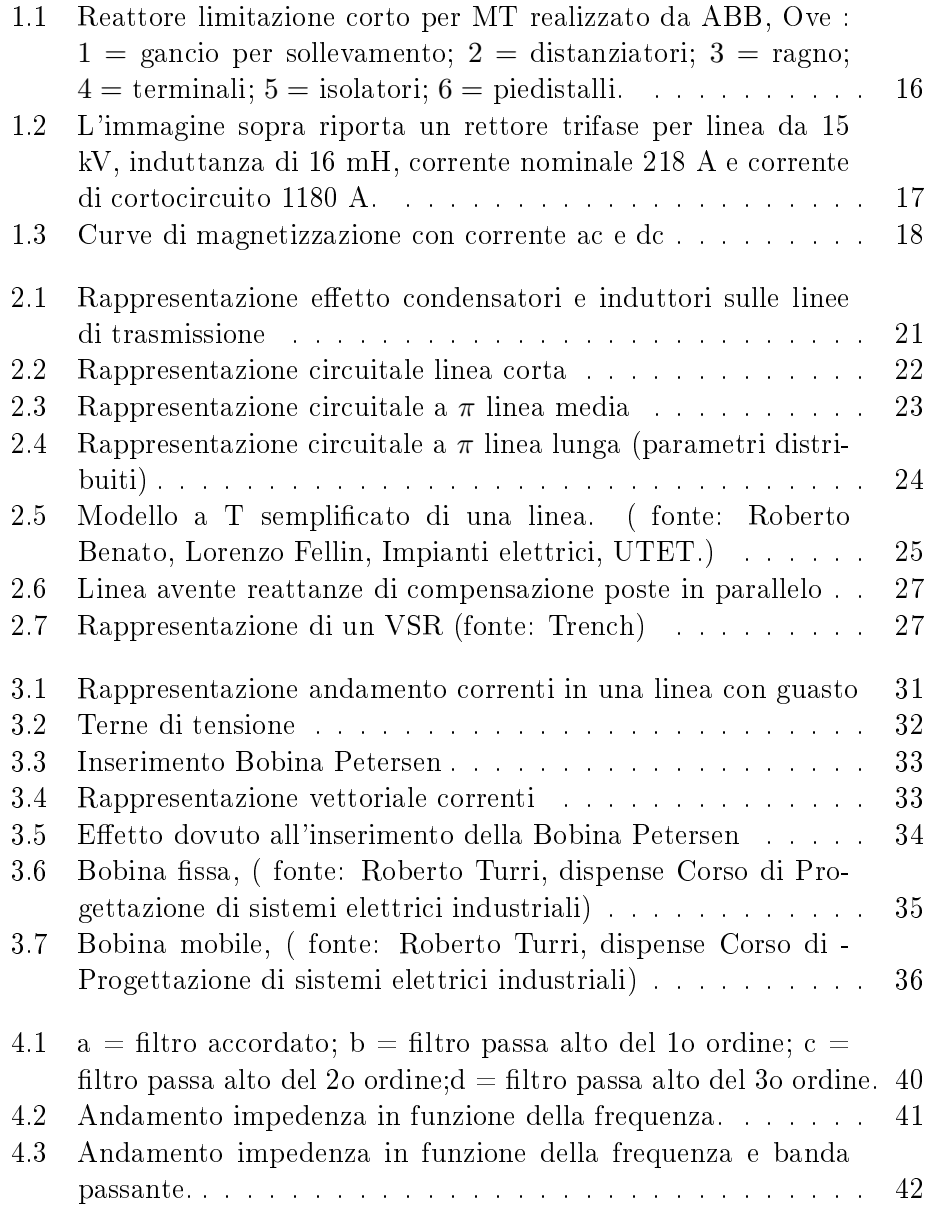

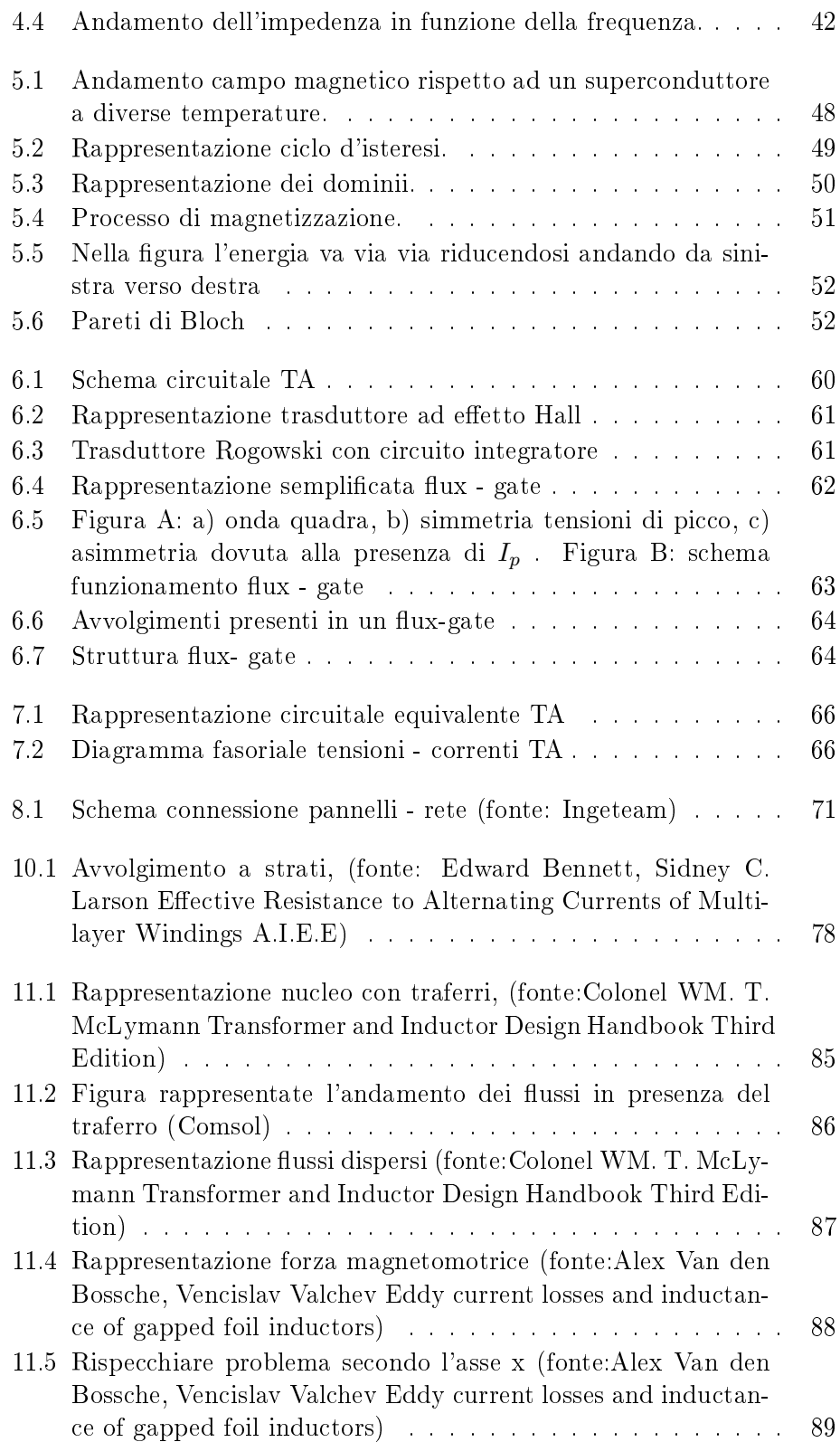

#### ELENCO DELLE FIGURE 9

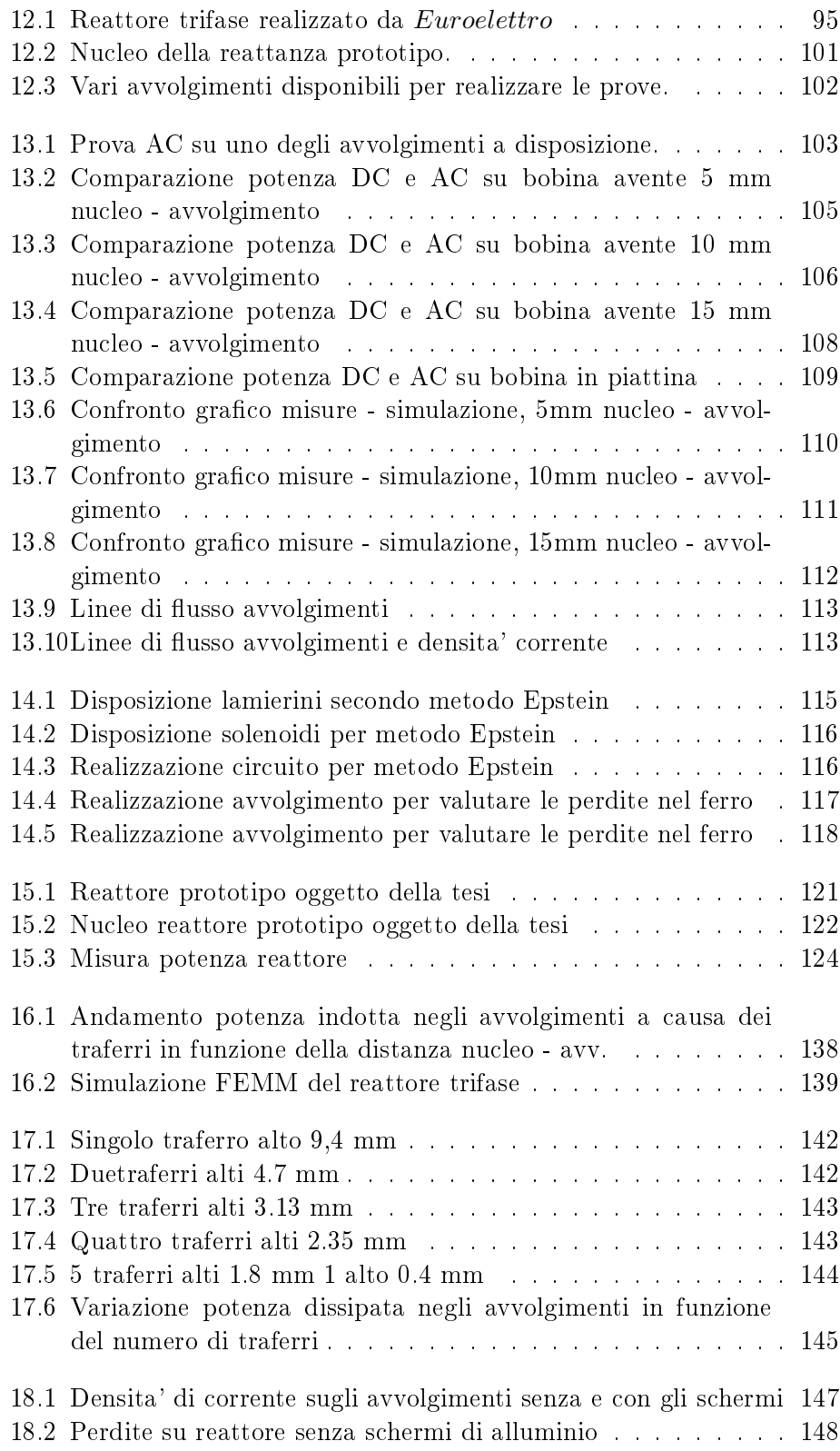

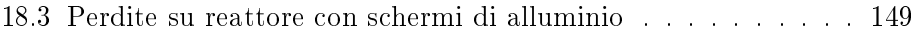

# Elenco delle tabelle

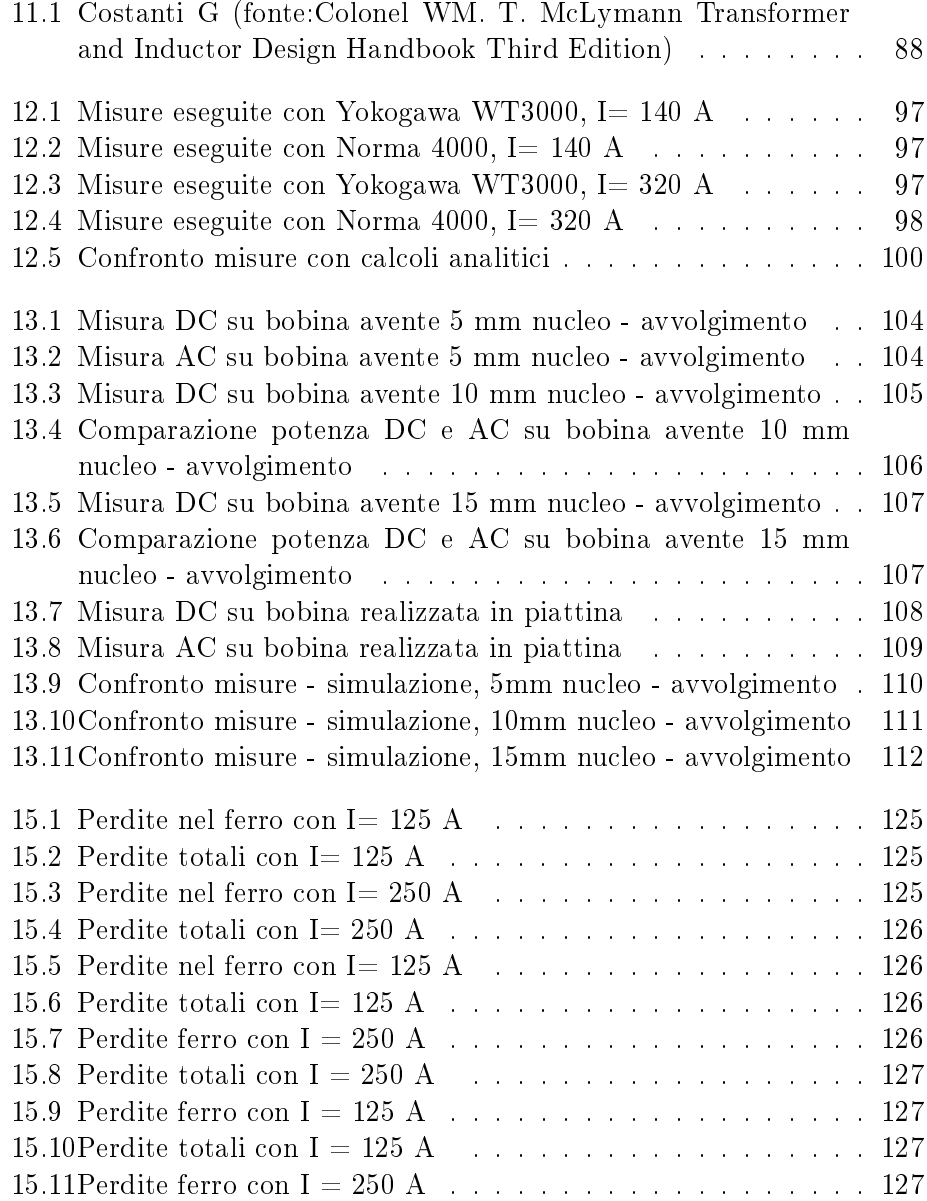

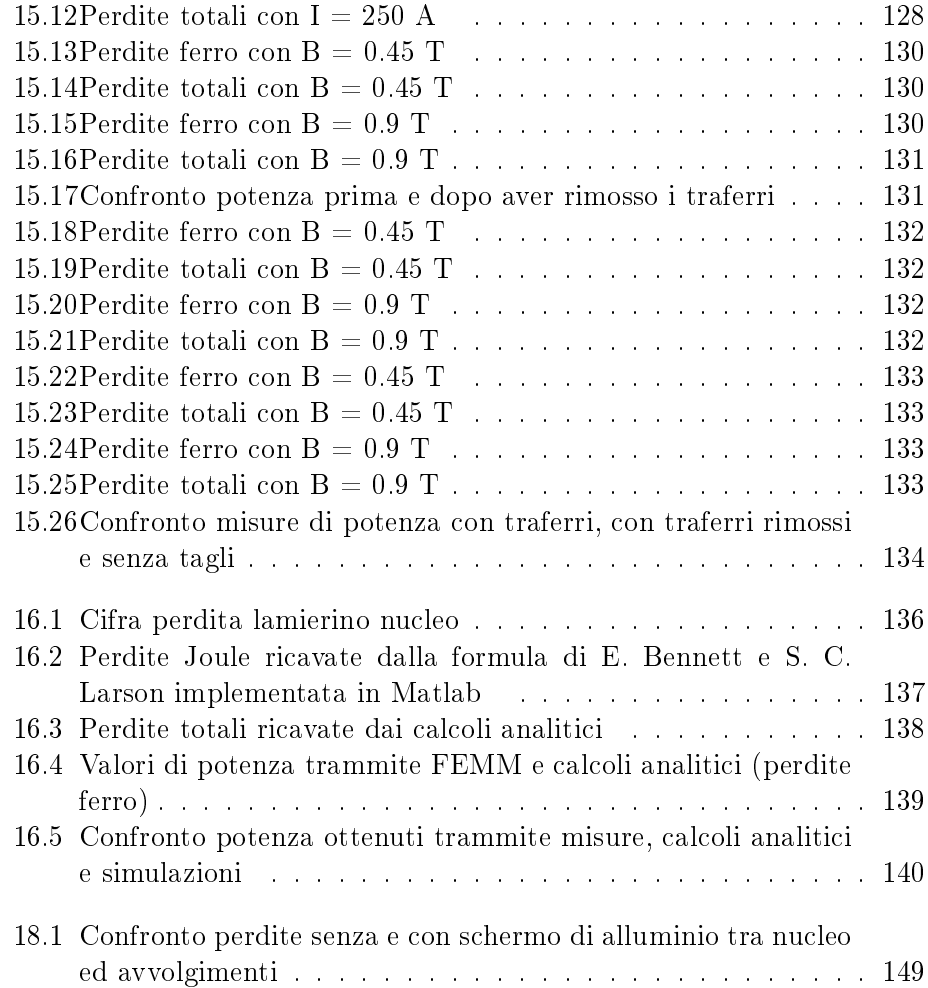

# Introduzione

Lavoro di tesi svolto in collaborazione con l'azienda Euroelettro relativo all'analisi delle perdite di un reattore trifase di filtro.

Il seguente lavoro inizia con una panoramica generale sui principali tipi di reattori in commercio, poi l'attenzione viene focalizzata sulle misure realizzate in laboratorio.

E' stato fatto poi un confronto tra le misure vere e proprie di potenza, i calcoli analitici e simulatore agli elementi finiti.

Si e' riportato poi anche l'effetto della schermatura tra nucleo e avvolgimenti.

## Capitolo 1

# Reattori limitatori di corrente di cortocircuito

### 1.1 Informazioni generali

La funzione dei reattori di limitazione della corrente di cortocircuito e' quella di aumentare l'impedenza del percorso della corrente di cortocircuito.

Per il calcolo delle correnti di cortocircuito e' necessario conoscere il tipo di guasto oltre che i parametri che caratterizzano la rete. I tipi di guasto possono essere asimmetrici (guasto monofase o bifase) o simmetrici (guasto trifase).

Ed e' proprio tenendo conto dei guasti trifase che si va a dimensionare il reattore, perche' la corrente di corto di un guasto trifase in un sistema a neutro isolato e' maggiore di quella che si creerebbe in seguito agli altri tipi di guasto.

Ci sono 2 tipologie di reattori, quelli in aria e quelli con nucleo magnetico immersi in olio, tuttavia questi ultimi non vengono quasi mai adoperati e sono riportati solo per completezza.

### 1.2 Reattori in aria

Vengono quasi esclusivamente adoperati reattori in aria dato che sono robusti, la loro progettazione e' piuttosto semplice e hanno un costo molto basso. Un reattore in aria per applicazione in MT e' costituito da degli avvolgimenti in alluminio (non viene adoperato il rame perche' costoso) isolati da un film isolante e da un nastro in bra di vetro. Mediante impregnatura con resina epossidica la struttura viene rinforzata dato che deve resistere alle forze che si creano durante il cortocircuito. Tali forze si distinguono in interne ed esterne. Le forze interne sono dovute alla corrente circolante nell'avvolgimento del singolo reattore, mentre le forze magnetiche esterne sono dovute all'accopiamento magnetico presente tra 2 o piu' reattori adiacenti.

I principali vantaggi dei reattori in aria sono:

- Induttanza costante durante il cortocircuito;
- Nessun rischio di contaminazione del terreno per il fatto che non e' presente olio, e oltretutto nessun rischio di incendio;
- Semplice isolamento da terra dovuto agli isolatori di sostegno.

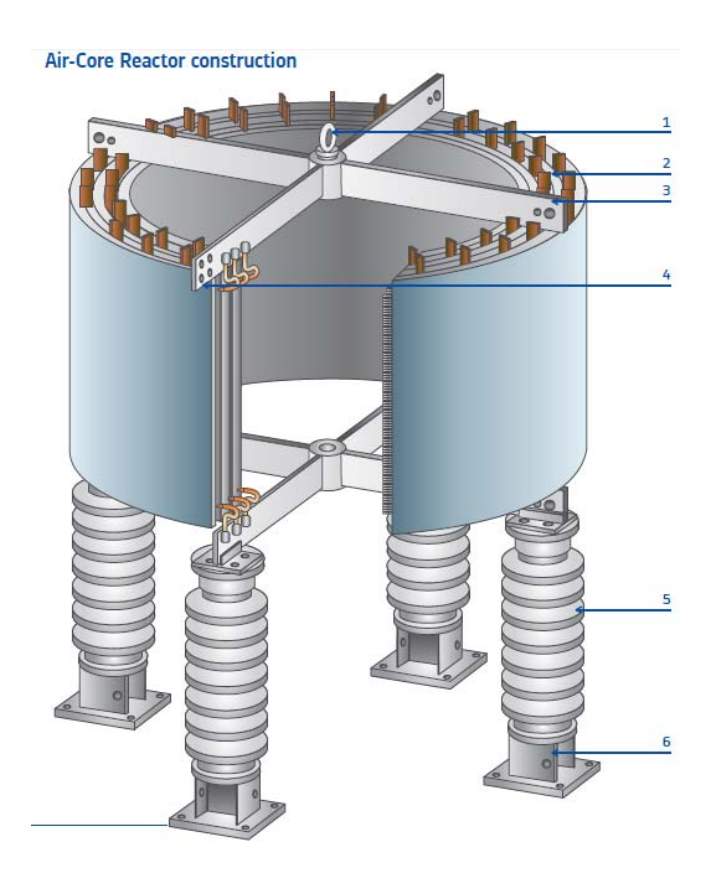

Figura 1.1: Reattore limitazione corto per MT realizzato da ABB, Ove :  $1 =$ gancio per sollevamento; 2 = distanziatori; 3 = ragno; 4 = terminali; 5 = isolatori;  $6 =$  piedistalli.

Un altra figura che rappresenta un reattore trifase in aria e' la sottostante:

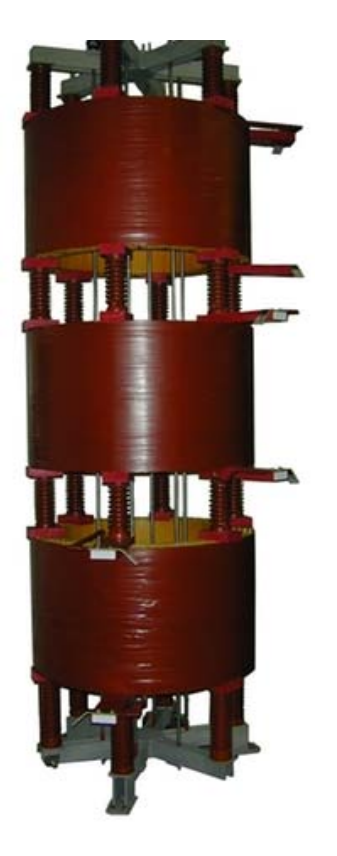

Figura 1.2: L'immagine sopra riporta un rettore trifase per linea da 15 kV, induttanza di 16 mH, corrente nominale 218 A e corrente di cortocircuito 1180 A.

### 1.3 Reattori con nucleo magnetico

I reattori con nucleo in ferro immersi in bagno d'olio non vengono quasi mai usati, ma per completezza vengono qui riportate alcune informazioni interessanti riguardo il loro funzionamento.

La cosa ideale per un reattore di limitazione della corrente di corto sarebbe quella di presentare una bassa reattanza per basse correnti e un'alta reattanza per alte correnti.

Tuttavia tale tipologia di reattori presenta un caratteristica volt-amperometrica nella quale la tensione cala con l'aumentare della corrente a causa della saturazione del nucleo, ed e' per questo motivo che tali reattori non sono adatti per tale tipo di applicazione.

Una soluzione a tale problema e' stata studiata ad inizio novecento, e consisteva nell'aggiungere oltre all'avvolgimento in ac anche un avvolgimento per la corrente continua. La corrente continua permette di utilizzare reattanze con un elevata impedenza, abbassandone il valore in condizioni di funzionamento normale (quindi non crea elevate cadute di tensione) e nel momento del cortocircuito tale componente dc viene tolta e percio' la reattanza riassume il suo valore vero e proprio.

Nella figura sottostante vengono riportate le curve di magnetizzazione con presenza simultanea di corrente continua che alternata. Il numero sulle curve e' riferito agli amper in d-c.

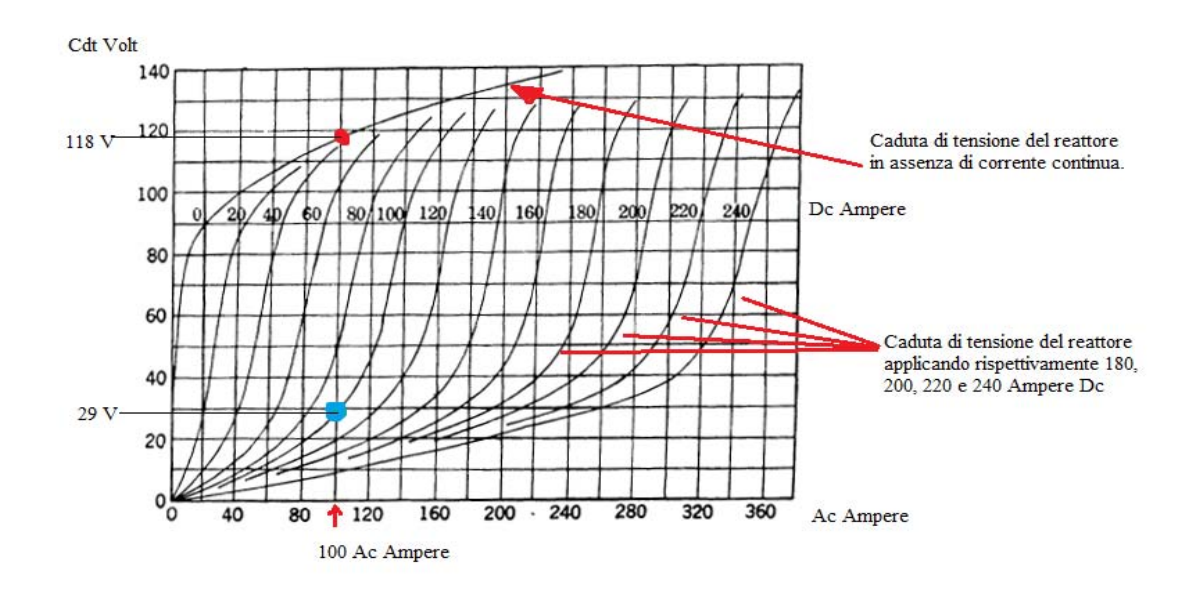

Figura 1.3: Curve di magnetizzazione con corrente ac e dc

Dalla curve riportate sopra si vede che per esempio a 100 ampere ac, l'applicazione di 100 ampere dc abbassano la tensione da 118 V a 29 V. Se la corrente dc viene raddoppiata, la tensione si abbassa fino a 12 V, e se raddoppiata ulteriormente la corrente, la tensione arriva a 7 V.

# Bibliografia

- [1] A. Boyajian, Theory of D-C Excited Iron-Core Reactors and Regulator,Oct. 1924 Trans. A.I.E.E,pag 958-966;
- [2] Oswald Mendrock, Trench, Austria, Short-circuit current limitation by series reactors, energize - October 2009-pag 45;
- [3] F. H. Kierstead and H. O. Stephens, Current Limiting Reactors, Their Design, Installation and Operation, June 1921 Trans A.I.E.E, pag 902- 913.
- [4] Richard F. Dudley, Michael Sharp, Antonio Castanheira, and Behdad Biglar, Electric Power Transformer Engineering 2004 by CRC Press LCC

 ${\bf BIBLIOGRAPH}$ 

# Capitolo 2

# Reattori di shunt

### 2.1 Informazioni generali

I reattori di shunt sono utilizzati con lo scopo di controllare la tensione nelle linee aeree o in cavo in alta tensione mediante assorbimento di potenza reattiva.

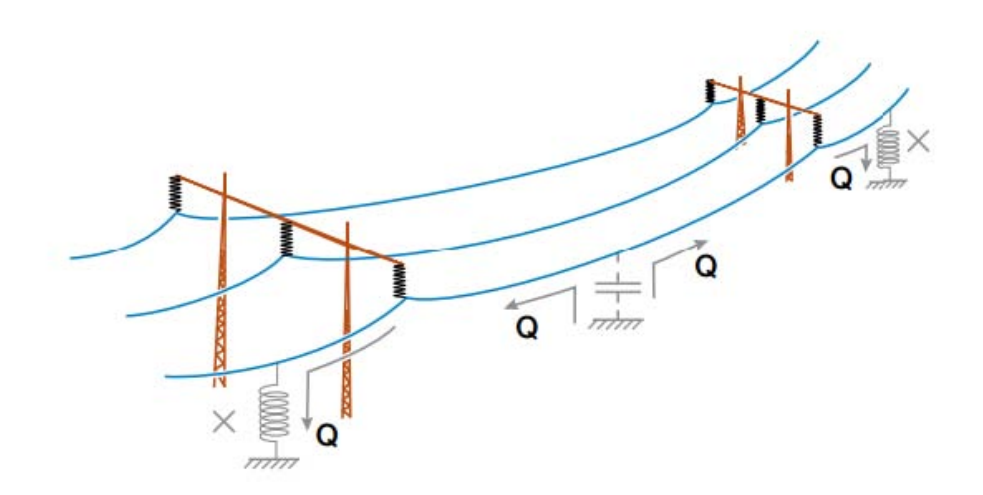

Figura 2.1: Rappresentazione effetto condensatori e induttori sulle linee di trasmissione

Una linea di trasmissione che sta funzionando in condizioni di carico nominali ha che la reattanza di linea assorbe una certa quantita' di potenza reattiva.

In condizione di bassi carichi si ha una maggiore generazione di potenza reattiva rispetto a quella consumata e tale effetto determina un innalzamento pericoloso della tensione.

Per evitare tale effetto vengono inseriti nella linea gli shunt che assorbono i var in eccesso.

## 2.2 Modelli di rappresentazione delle linee di trasmissione

Il comportamento di una linea puo' essere rappresentato con diversi modelli (che verrano di seguito citati) tuttavia quello che meglio approssima l'effettivo funzionamento e' quello a parametri distribuiti, tuttavia si e'visto che per linee non molto lunghe si possono adottare alcune semplicazioni che data la complessita' di calcolo sono molto utili.

Le linee di trasmissione posono essere divise in:

- linee corte ( meno di 80 km ) ;
- linee di media lunghezza ( tra 80 e 190 km ) ;
- linee lunghe ( piu' di 190 km ) .

#### 2.2.1 Linea corta

Se consideriamo una linea corta si puo' considerare solo la serie della resistenza e dell' induttanza trascurando la reattanza capacitiva come rappresentato nella figura sottostante:

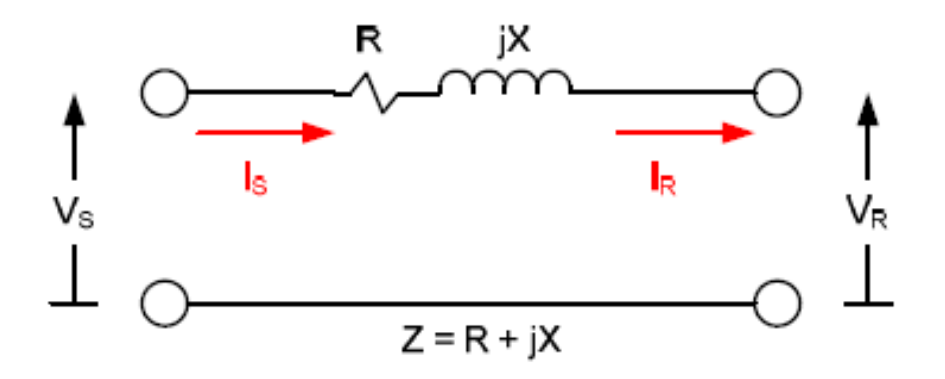

Figura 2.2: Rappresentazione circuitale linea corta

$$
V_S = V_R + ZI_R \tag{2.1}
$$

$$
I_S = I_R \tag{2.2}
$$

Osservando la relazione che lega la tensione di alimentazione  $Vs$  con quella di arrivo  $V r$  si puo' affermare che quest' ultima e' sempre inferiore di Vs e che tale tensione e' solo funzione della tensione di arrivo e della caduta di tensione lungo la linea.

### 2.2.2 Linea media

Per linee di media lunghezza le capacita' parassite si fanno sentire sulla tensione di arrivo della linea, percio' il circuito equivalente dovra' tener conto di tale capacita' e viene rappresentato mediante un modello a pigreco.

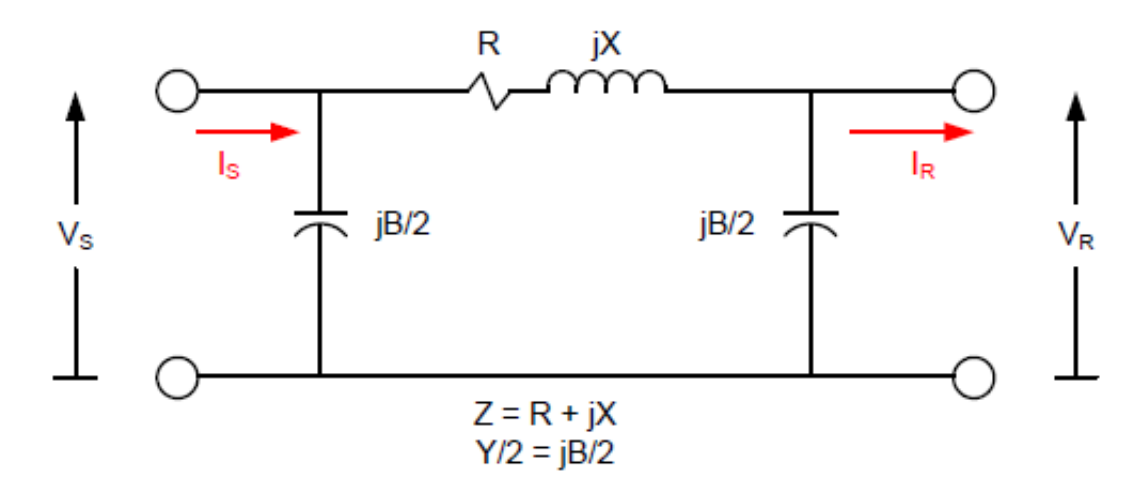

Figura 2.3: Rappresentazione circuitale a  $\pi$  linea media

La relazione che lega le tensioni e correnti impresse con quelle di arrivo sono:

$$
V_S = (1 + \frac{ZY}{2})V_R + ZI_R
$$
\n(2.3)

$$
I_S = Y(1 + \frac{ZY}{4})V_R + (1 + \frac{ZY}{2})I_R
$$
\n(2.4)

Ove Y e' l'ammettenza. In forma matriciale:

$$
\begin{bmatrix} V_S \\ I_S \end{bmatrix} = \begin{bmatrix} A & B \\ C & D \end{bmatrix} \begin{bmatrix} V_R \\ I_R \end{bmatrix}
$$
  
ove:

$$
A = D = (1 + \frac{ZY}{2})
$$
\n(2.5)

$$
B = Z \tag{2.6}
$$

$$
C = Y = (1 + \frac{ZY}{4})
$$
\n(2.7)

### 2.2.3 Linea lunga

Per linee lunghe gli effetti capacitivi sono ancora piu' evidenti e in questo caso il circuito equivalente e' costituito da una serie di modelli a pigreco in cascata.

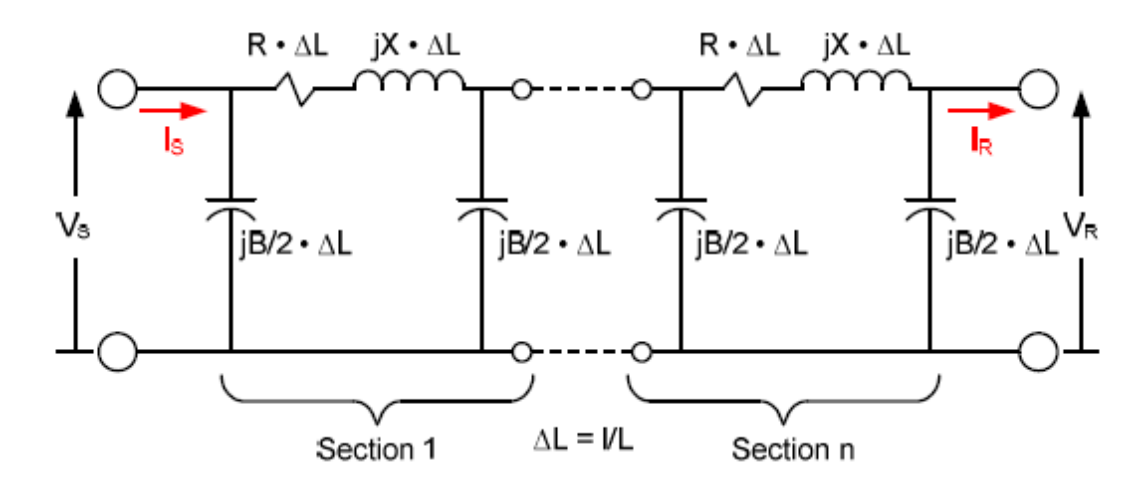

Figura 2.4: Rappresentazione circuitale a  $\pi$  linea lunga (parametri distribuiti)

$$
\begin{bmatrix} V_{S(n)} \\ I_{S(n)} \end{bmatrix} = \Delta L \begin{bmatrix} A & B \\ C & D \end{bmatrix} \begin{bmatrix} V_{R_n} \\ I_{R_n} \end{bmatrix}
$$
 Ove:

- $-\Delta L$  e'  $l/L$  (sezione in per unita')
- l e' la lunghezza incrementale della linea
- L e' la lunghezza tolate di linea

Per le linee lunghe e quelle di lunghezza media si puo' notare come la tensione di alimentazione Vs e' dipendente dalla tensione di arrivo e dalla caduta di tensione lungo la linea, pero' in questo caso tale cdt non e' solo funzione della corrente di linea ma anche della corrente drenata dalle capacita' parassite della linea.

#### 2.2.4 Effetto Ferranti

Il fenomeno dell'innalzamento della tensione ad un estremo della linea fu osservata a inizio novecento dall'ingegner Ferranti.

Se si considera per semplicita' un modello semplificato a T (analogo al modello a pi-greco della linea di lunghezza media) :

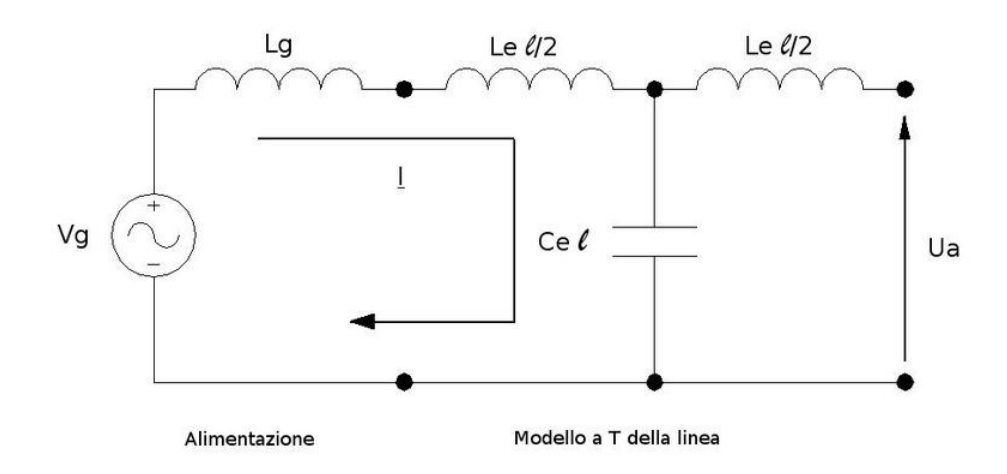

Figura 2.5: Modello a T semplicato di una linea. ( fonte: Roberto Benato, Lorenzo Fellin, Impianti elettrici, UTET.)

Nel modello sopra si e' rappresentata l'alimentazione mediante teorema di Thevenin con un generatore di tensione  $V_g$  e un'impedenza subtransitoria di cortocircuito  $Z'' = j \omega L_g$  (derivabile da corrente di corto circuito trifase nel nodo considerato, il cui valore e' fornito dall'operatore della rete). L'estremo di arrivo e' a vuoto (che e' come se la linea fosse poco caricata). La corrente I si ricava mediante:

$$
I = \frac{V_g}{j\omega(L_g + \frac{L_c l}{2}) - j\frac{1}{\omega c_e l}}\tag{2.8}
$$

La tensione all'estremo  $U_a$ :

$$
U_{a} = -j \frac{1}{\omega c_{e}l} I
$$
  
=  $-j \frac{1}{\omega c_{e}l} \frac{V_{g}}{j\omega (L_{g} + \frac{L_{c}l}{2}) - j \frac{1}{\omega c_{e}l}}$   
=  $\frac{V_{g}}{-\omega^{2} c_{e}l(L_{g} + \frac{L_{c}l}{2}) + 1}$   
=  $\frac{V_{g}}{1 - \omega^{2} c_{e}l(L_{g} + \frac{L_{c}l}{2})}$  (2.9)

Quindi:

$$
U_a = \frac{V_g}{1 - \omega^2 c_e l (L_g + \frac{L_c l}{2})} > V_g
$$
\n(2.10)

La tensione di arrivo e' piu' grande di quella in partenza.

Per capire quali sono i parametri che influenzano l'effetto Ferranti si puo' andare a vedere l'aumento relativo di tensione tra alimentazione e punto di arrivo. Considerando che la rete abbia potenza di corto circuito trifase infinita cosi' che  $L_g = 0$  posso scrivere:

$$
\frac{\Delta U}{U_a} = \frac{U_a - V_g}{U_a} = \frac{\omega^2 L_c c_e}{2} l^2 \tag{2.11}
$$

L'effetto Ferranti e' tanto maggiore quanto:

- piu' lunga e' la linea;
- piu' alta e' la frequenza;
- maggiore e' il rapporto  $L_e$   $c_e$ .

Rigurado l'ultimo punto si ricordi che:

$$
\frac{(L_e)_{cavo}}{(L_e)_{aerea}} \simeq 0.3 - 0.6
$$
\n(2.12)

$$
\frac{(c_e)_{cavo}}{(c_e)_{aerea}} \simeq 20 - 60\tag{2.13}
$$

Percio':

$$
(\frac{\Delta U}{Ua})_{cavo} \simeq (6-36)(\frac{\Delta U}{Ua})_{aerea}
$$
\n(2.14)

quindi le condutture in cavo soffrono molto di piu' di tale fenomeno rispetto a quelle aeree.

#### 2.2. MODELLI DI RAPPRESENTAZIONE DELLE LINEE DI TRASMISSIONE27

Soluzione a tale problema e' quella di mettere delle reattanze di compensazione da mettere in parallelo alla linea come evidenziato nella figura sottostante:

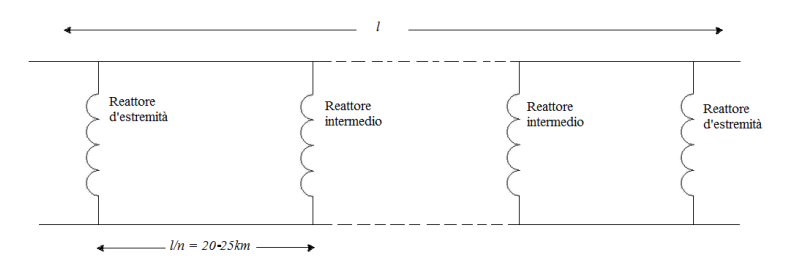

Figura 2.6: Linea avente reattanze di compensazione poste in parallelo

Rispetto ai classici shunt vengono preferiti i VSR che sta per Variable Shunt Reactor ovvero degli shunt costituiti da un reattore che ha un valore dell'induttanza che puo' essere variata e in questo modo si puo' ottenere un profilo ottimale della tensione.

La variazione dell'induttanza del reattore si ottiene variando l'altezza dei traferri del circuito magnetico come mostrato nella figura sottostante:

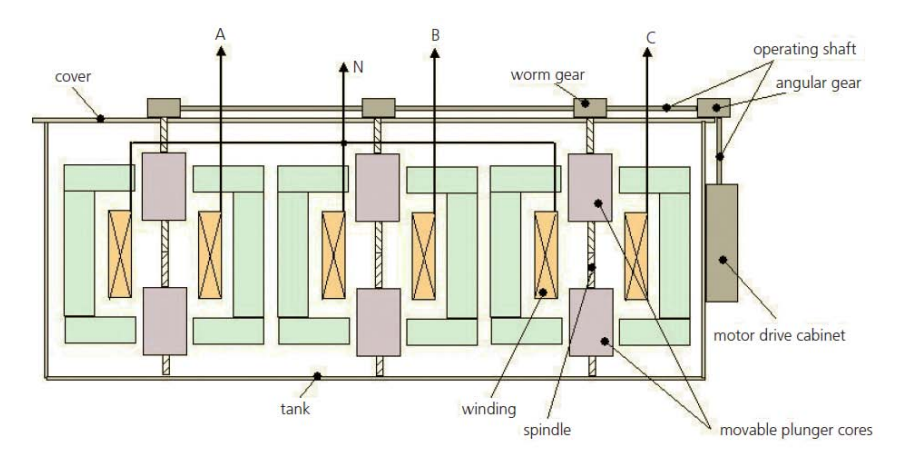

Figura 2.7: Rappresentazione di un VSR (fonte: Trench)

Si vede come la vite senza fine messa in rotazione dal mandrino faccia allontanare o avvicinare la parte di nucleo superiore e inferiore aumentando o diminuendo l'altezza dell'air-gap e quindi il valore dell'induttanza del reattore.

I vantaggi di adottare un VSR sono:

- in un parco eolico un VSR e' un ottimo dispositivo per il controllo della potenza reattiva vista la rapidita' con cui e' possibile variare il valore dell'induttanza e quindi della potenza reattiva assorbita;
- e' possibile diminuire il numero di interruttori adoperando VSR invece che i classici induttori aventi reattanza fissata ad un determinato valore;
- in caso di cambiamenti nella rete, che di conseguenza potrebbero portare a cambiare la quantita' di potenza reattiva da compensare basta regolare i VSR ;
- flessibilita' nella sostituzione dei reattori: in caso di manutenzione o mal funzionamento di un altro reattore, il VSR puo' facilmente compensare la potenza dell'altro elemento.

# Bibliografia

- [1] Norman Fischer, Bin Le and Douglas Taylor, Schweitzer Engineering Lab, Inc. Impacts of Shunt Reactors on Transmission Line Protection.
- [2] Roberto Benato, Lorenzo Fellin, Impianti elettrici, UTET.
- [3] Trench, Variable Shunt Reactors for Reactive Power Compensation.
- [4] ABB Variable Schunt Reactors Applications Brochure.

 ${\bf BIBLIOGRAPH}$ 

# Capitolo 3

# Bobina di Petersen

### 3.1 Informazioni generali

La bobina di Petersen fu realizzata da Waldemar Petersen tra il 1916 e il 1917 ed e' un reattore che viene collegato tra il centro stella del trafo della rete ed il terreno. Il principio di funzionamento si basa sulla risonanza L-C, la quale dovrebbe creare le condizioni per estinguere le correnti di un eventuale guasto monofase.

### 3.2 Principio di funzionamento

Immaginiamo di avere una rete trifase a neutro isolato sulla quale avvenga un guasto monofase sulla fase 3.

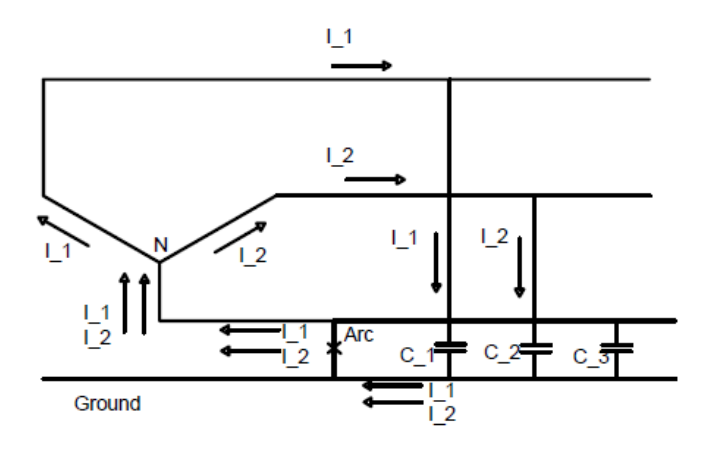

Figura 3.1: Rappresentazione andamento correnti in una linea con guasto

Le correnti capacitive delle fasi 1 e 2 si chiudono verso terra attraverso le capacita' C1 e C2, mentre la corrente I3 si chiude verso terra tramite il corto che si e' creato.

Nella figura sottostante invece vengono riportate le terne di tensione.

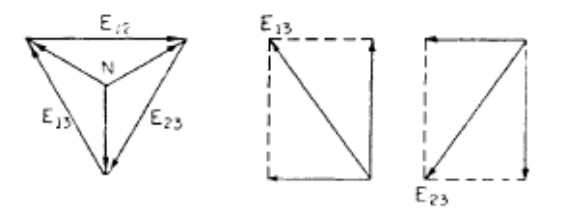

Figura 3.2: Terne di tensione

Presa la tensione  $E_{12}$  come tensione di riferiment, allora le tensioni  $E_{13}$ e  $E_{23}$  possono essere espresse come:

$$
E_{13} = -\frac{E}{2} - \frac{jE\sqrt{3}}{2} \tag{3.1}
$$

$$
E_{23} = -\frac{E}{2} + \frac{jE\sqrt{3}}{2} \tag{3.2}
$$

Le correnti  $I_1$  e  $I_2$  possono essere espresse come:

$$
I_1 = +jE_{13}\omega C_1 \tag{3.3}
$$

$$
I_2 = -jE_{23}\omega C_2 \tag{3.4}
$$

Assunto:

$$
C_1 = C_2 = C_G \tag{3.5}
$$

Sommando le correnti:

$$
I_1 + I_2 = j\omega C_G (E_{13} - E_{23})
$$
  
=  $j\omega C_G \left(\frac{-2jE\sqrt{3}}{2}\right)$   
=  $\omega C_G E \sqrt{3}$  (3.6)

Ma

$$
E = \sqrt{3}e\tag{3.7}
$$

ove e e' la tensione tra fase e neutro.

Quindi:

$$
I_1 + I_2 = 3\omega C_G e \tag{3.8}
$$

Se ora un reattore viene inserito tra il neutro del trafo e il terreno, una corrente  $I_L$  passera' tra il reattore e l'arco come mostrato nella figura sottostante.

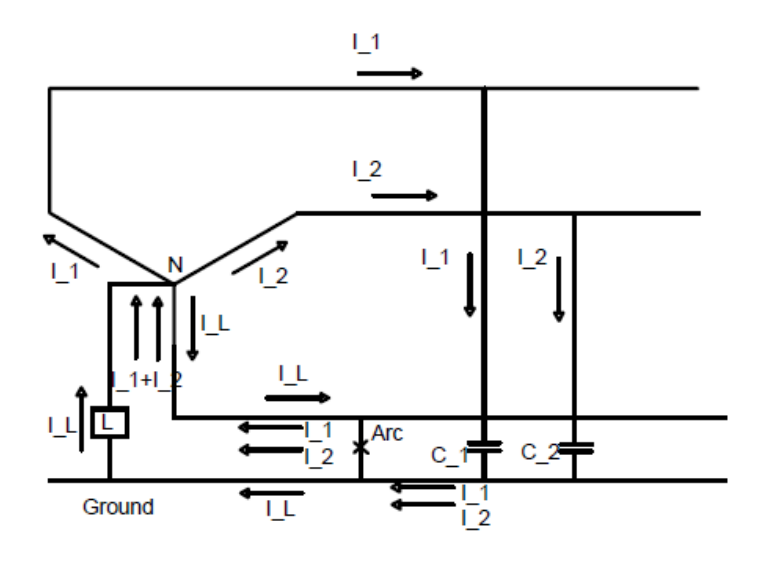

Figura 3.3: Inserimento Bobina Petersen

Vettorialmente la corrente capacitiva e quella che passa nella bobina di Petersen possono essere rappresentate come in figura sottostante:

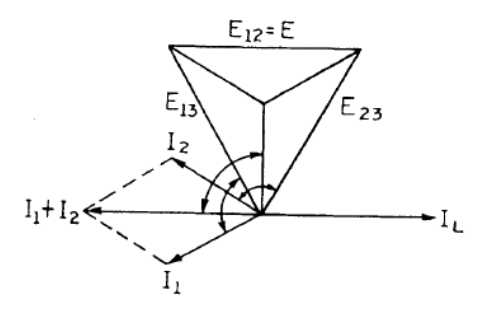

Figura 3.4: Rappresentazione vettoriale correnti

Se il reattore di Petersen viene progettato in modo che la corrente  $I_L$  sia in modulo uguale a  $I_1 + I_2$  ma con fase opposta si ha che la corrente che circola attraverso l'arco e' nulla come rappresentato nella figura sotto.

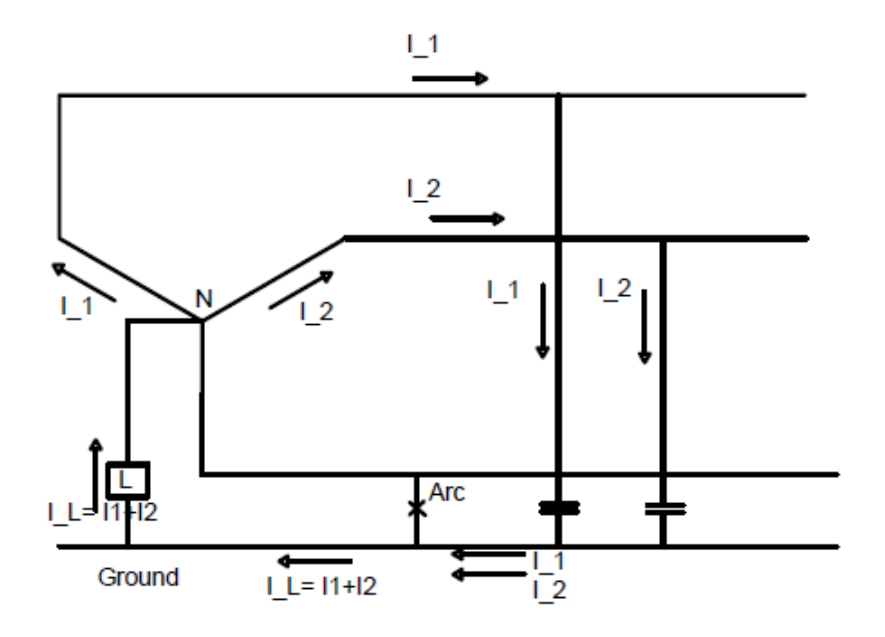

Figura 3.5: Effetto dovuto all'inserimento della Bobina Petersen

L'induttanza necessaria ad annullare la corrente di guasto e' ricavabile dalle seguenti relazioni:

$$
I_L = \frac{e}{\omega L} \tag{3.9}
$$

Con:

$$
I_L = I_1 + I_2 \t\t(3.10)
$$

Quindi

$$
\frac{e}{\omega L} = 3\omega C_G e \tag{3.11}
$$

Dalla quale otteniamo:

$$
L = \frac{1}{3\omega^2 C_G} \tag{3.12}
$$

### 3.3 Tipologia bobine

Ci sono 2 tipologie di bobine:

- Fissa
- Mobile

#### 3.3.1 Bobina fissa

E' una reattanza a prese variabili, tale variazione va fatta a vuoto e non puo' essere modificata sotto carico, si capisce quindi che una perfetta compensazione non puo' essere raggiunta. Come si vede in figura, la bobina e' in aria ed e' presente una cornice metallica esterna che serve a convogliare le linee di flusso.

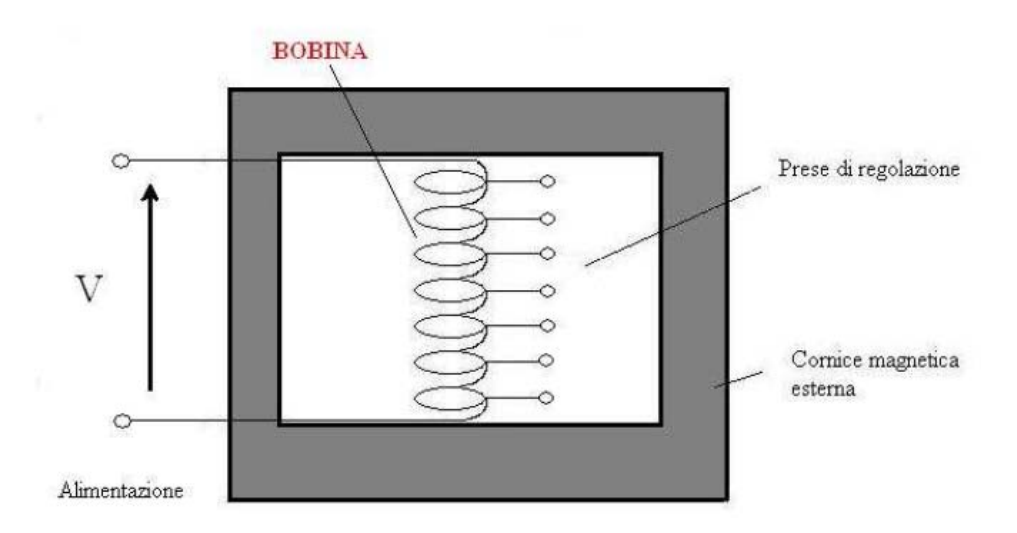

Figura 3.6: Bobina fissa, ( fonte: Roberto Turri, dispense Corso di Progettazione di sistemi elettrici industriali)

#### 3.3.2 Bobina mobile

E' una reattanza con all'interno un nucleo mobile, si puo' quindi variare l'ampiezza del traferro,aggiustando di conseguenza il valore del'induttanza. Adottando questa tipologia di reattore si puo' ottenere una compensazione molto buona.

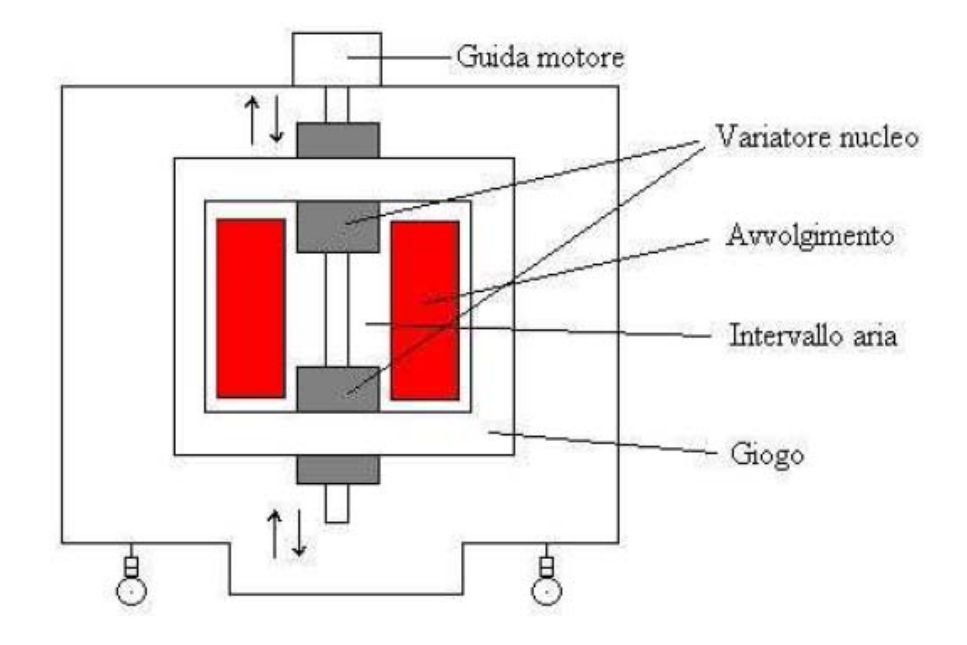

Figura 3.7: Bobina mobile, ( fonte: Roberto Turri, dispense Corso di - Progettazione di sistemi elettrici industriali)
# Bibliografia

- [1] W. W. Lewis, The Neutral Grounding Reactor, A.I.E.E. April 1923, page 417-434;
- [2] Roberto Turri, dispense Corso di Progettazione di sistemi elettrici industriali ;
- [3] HV Power Measurement e Protection Ltd, Petersen Coils - Basic Principle and Application, http://www.hvpower.co.nz/TechnicalLibrary/RE+DS/Petersen

#### ${\bf BIBLIOGRAPH}$

## Capitolo 4

## Reattori per filtraggio

#### 4.1 Informazioni generali

L'aumento di carichi non lineari e il sempre maggior uso dell'elettronica di potenza negli impianti industriali ha determinato un aumento delle armoniche presenti in rete.

Le principali fonti di armoniche sono ad esempio: forni ad arco, sistemi di saldatura, convertitori di potenza, lampade fluorescenti e elettrodomestici quali TV e computer.

Le armoniche hanno un effetto dannoso su svariati elementi quali ad esempio: trasformatori, motori, interruttori, banchi di condensatori, fusibili e rele' di protezione. Se i trasformatori, i motori e gli interrutori presentano maggiori perdite e eccessivo riscaldamento a causa delle armoniche, i banchi di condensatori cedono prematuramente a causa del maggiore stress del dielettrico e del maggior calore al quale erano sottoposti.

Per minimizzare la propagazione delle armoniche nella linea, dei filtri vengono spesso posizionati vicino all'origine della sorgente di armoniche.

Tali filtri, nella loro forma piu' semplice son costituiti dalla serie di un induttore e una capacita'. Se piu' di un'armonica deve essere filtrata, diversi filtri tarati in apposito modo vengono inseriti nella stessa linea.

#### 4.2 Sistemi di filtraggio passivo

Il metodo piu' frequentemente usato per limitare le armoniche presenti in rete e' quello del filtraggio passivo, ovvero da filtri costituiti da induttori e condensatori colegati in:

- serie, con lo scopo di creare un'elevata impedenza in serie al carico disturbante.

Tali filtri devono essere dimensionati per poter sopportare la massima corrente di carico e l'isolamento deve essere adeguato per la massima tensione di linea.

Un filtro di questo tipo e' utile per sbarrare la via alle correnti armoniche, percio' puo' essere usato da un utente che non desideri essere disturbato dalle armoniche generate da altri utenti. Lo svantaggio e' che tali filtri non vanno bene nel caso vengano usati assieme ad altri dispositivi di filtragio, infatti per utenze con numerosi carichi distorcenti impedisce alle armoniche di corrente di trovare una via a bassa impedenza verso la rete e provoca quindi la distorsione della tensione.

- parallelo, con lo scopo di creare una bassa impedenza che cortocircuiti a terra le correnti armoniche indesiderate piuttosto che immetterle in rete. Tali filtri sono meno costosi di quelli sopra citati e permettono di fornire potenza reattiva alla frequenza fondamentale, utile per il rifasamento del sistema elettrico, mentre i filtri serie asorbono potenza reattiva alla frequenza fondamentale.

Un ulteriose distinzione puo' essere fatta in base alla banda passante del filtro; si possono avere:

- filtri accordati
- filtri passa alto

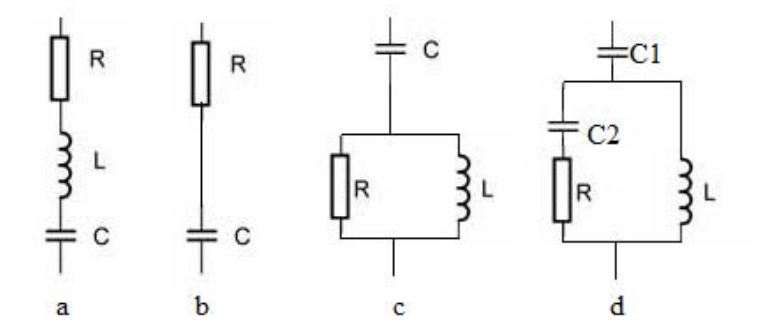

Figura 4.1:  $a =$  filtro accordato;  $b =$  filtro passa alto del 10 ordine;  $c =$  filtro passa alto del 20 ordine;  $d = \text{filter}$  passa alto del 30 ordine.

#### 4.2.1 Filtri accordati

Il filtro accordato ad una frequenza  $f_n$  presenta un valore di impedenza sufficientemente basso in corrispondenza della solo frequenza  $f_n$  e di una banda piu' o mena stretta attorno ad  $f_n$ .

Scopo di tali filtri e' quello di cortocircuitare a terra una determinata armonica di corrente, evitando che questa circoli in rete.

Un filtro e' detto accordato alla frequenza  $f_n$ , quando a quella frequenza, la sua reattanza capacitiva e induttiva sono uguali, e percio' l'impedenza e' complessivamente costituita dalla sola resistenza R come si vede nella figura sottostante.

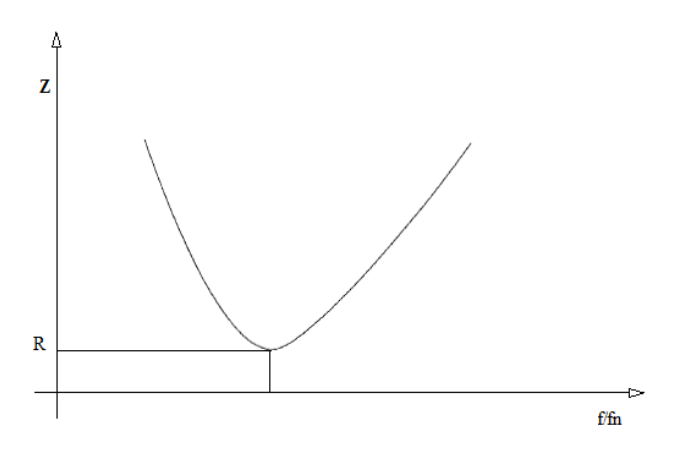

Figura 4.2: Andamento impedenza in funzione della frequenza.

Tale frequenza puo' essere determinata mediante la seguente relazione:

$$
f_n = \frac{1}{2\pi\sqrt{L_n C_n}}\tag{4.1}
$$

Viene inoltre definito il fattore di merito Q come:

$$
Q = \frac{X_0}{R} \tag{4.2}
$$

dove  $X_0$  e' la reattanza dell'induttore alla frequenza di accordo  $f_n$  del filtro e  $R$  e' la resistenza del filtro.

Il fattore di merito di un filtro determina la sua selettivita'.

La banda passante (PB) di un filtro e' definita come il campo di frequenza attorno a  $f_n$  per cui l'impedenza del filtro si mantiene limitata.

La relazione che lega la banda passante con il fattore di qualita' e' la seguente:

$$
Q = \frac{\omega_n}{PB} \tag{4.3}
$$

con  $\omega_n = 2\pi f_n$ .

Piu' alto e' il valore di Q e piu' piccola e' PB, cioe' piu' stretta diventa la banda di frequenze nell'intorno di  $f_n$ , percio' l'impedenza del filtro si mantiene piu' limitata, in sostanza il filtro e' selettivo

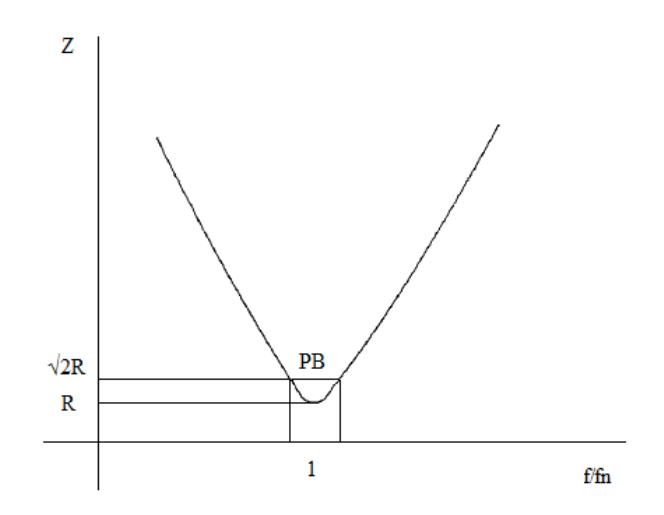

Figura 4.3: Andamento impedenza in funzione della frequenza e banda passante.

#### 4.2.2 Filtri passa alto

La figura sottostante rappresenta l'andamento dell'impedenza di un filtro passa alto del secondo ordine:

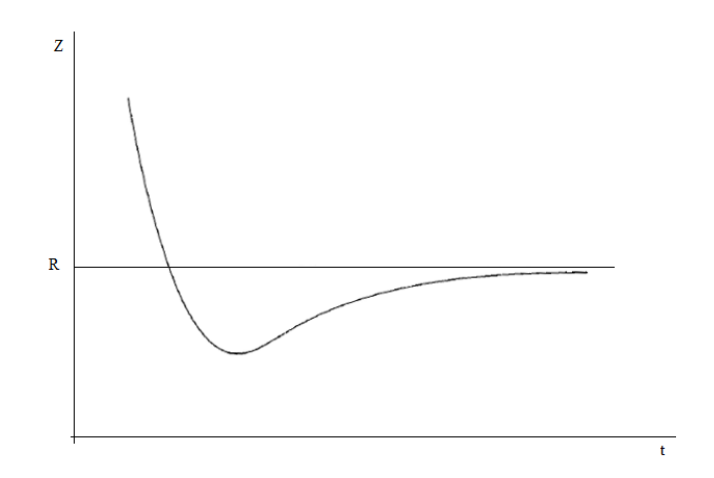

Figura 4.4: Andamento dell'impedenza in funzione della frequenza.

In situazioni con significativa presenza di armoniche, come ad esempio quando c'e' un raddrizzatore a sei impulsi, e' pratica comune progettare filtri accordati per la quinta e la settima armonica e un filtro passa alto per la undicesima e per le armoniche superiori. Non e' generalmente economico

utilizzare filtri passa alto per armoniche di ordine inferiore a causa della diminuzione di rendimento del filtro in queste condizioni. Infatti alle basse frequenze, le correnti hanno intensita' maggiore e percio' richiedono filtri con impedenze basse per limitare le perdite.

#### 4.3 Dimensionamento filtri passivi

Per il dimensionamento del filtro e' necessario determinare solo 2 parametri: la resistenza R e l'induttanza L o la capacita' C. Note infatte 2 di queste grandezza, la terza e' automaticamente determinata da:

$$
f_n = \frac{1}{2\pi\sqrt{L_n C_n}}\tag{4.4}
$$

Il progetto del filtro deve essere affrontato come ricerca di un compromesso fra la capacita' di derivare a terra le correnti armoniche generate dai carichi distorcenti e la possibilita' che si verifichino amplificazioni eccessive di armoniche di tensione e corrente in rete e nel filtro a causa di fenomeni di risonanza.

# Bibliografia

- [1] Alberto Berizzi, Criteri e dispositivi per il contenimento dei disturbi condotti: Filtri Passivi
- [2] Roberto Turri, dispense Corso di Progettazione di sistemi elettrici industriali .
- [3] J.A. Bonner, W.M Hurst, R.G. Rocamora, R.F. Dudley, M.R. Sharp and J.A. Twiss Selecting Ratings for capacitors and reactors in application involving multiple single-tuned filters, I.E.E.E transaction No 1, January 1995 pag 547-555.

BIBLIOGRAFIA

## Capitolo 5

## Materiali magnetici

I materiali magnetici comprendono:

- materiali diamagnetici
- materiali paramagnetici
- materiali ferromagnetici

#### 5.1 I materiali diamagnetici

Sono caratterizzati da una permeabilita' relativa di valore minore all'unita, cio' signica che tendono a escludere il campo magnetico.

I superconduttori sono una specifica classe di materiali diamagnetici, infatti quando un superconduttore viene immerso in un campo magnetico di intensita' inferiore ad un certo valore critico, esso manifesta un diamagnetismo perfetto, espellendo il campo magnetico dal suo interno; cio' avviene tramite la generazione di correnti superficiali che inducono, all'interno del superconduttore, un campo magnetico opposto a quello applicato. Tale effetto prende il nome da Walther Meissner.

Se immergiamo un superconduttore in un campo magnetico, il campo non puo' penetrare all'interno: infatti, non appena vi penetrasse, si creerebbe una variazione di flusso del campo magnetico, e per la legge di Lenz, questo genererebbe un campo elettrico, orientato in modo tale da creare un campo magnetico contrario a quello originario. Dato che la resistenza di un superconduttore e' nulla, anche un campo infinitesimo genererebbe all'interno del superconduttore una corrente abbastanza potente da annullare il campo magnetico. Quindi ogni variazione viene annullata.

Nella figura viene rappresentato il campo magnetico che attraversa il superconduttore quando la temperatura e' superiore a quella critica  $T_c$ , mentre al di sotto di tale temperatura il campo viene espulso.

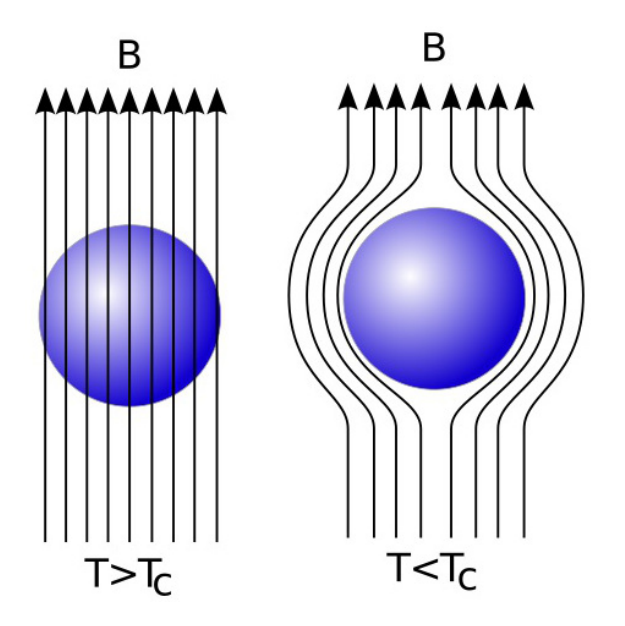

Figura 5.1: Andamento campo magnetico rispetto ad un superconduttore a diverse temperature.

#### 5.2 I materiali Paramagnetici

Il paramagnetismo si verifica quando gli atomi di un materiale sono sede di un momento magnetico permanente, pero' non esiste alcuna relazione tra questi momenti. In seguito ad un campo esterno, i momenti elementari tendono ad orientarsi concordemente ad esso, dando origine ad una magnetizzazione di verso concorde con quello del campo e di intensita' proporzionale al campo stesso. Tale effetto rimane comunque modesto a causa del prevalere del disordine di origine termica.

#### 5.3 I materiali ferromagnetici

Il comportamento ferromagnetico deriva dall'allineamento dei dipoli elementari, che risultano accoppiati tra loro con orientazione parallela. E' presente quindi una magnetizzazione spontanea, la cui intensita', per effetto dell'agitazione termica, decresce all'aumentare della temperatura; essa si annulla alla temperatura di Curie al di sopra della quale i materiali diventano paramagnetici. I principali materiali ferromagnetici sono il ferro, il cobalto, il nichel, molte loro leghe, alcune terre rare come il gadolinio, alcune leghe di manganese con alluminio e rame. I materiali ferromagnetici sono caratterizzati da una caratteristica di magnetizzazione  $B = f(H)$  che non e' lineare.

e in particolare i valori assunti dall'induzione dipendono dal modo in cui un determinato valore di campo viene raggiunto.

#### 5.3.1 Ciclo d'isteresi

Caratteristica dei materiali ferromagnetici e' il ciclo d'isteresi, che si ottiene riportando l'andamento dell'induzione magnetica B in funzione di H. In base a questa curva si nota come la permeabilita' magnetica  $\mu_{fe}$  e' funzione sia di B che di H, e tale andamento e' riportato in figura:

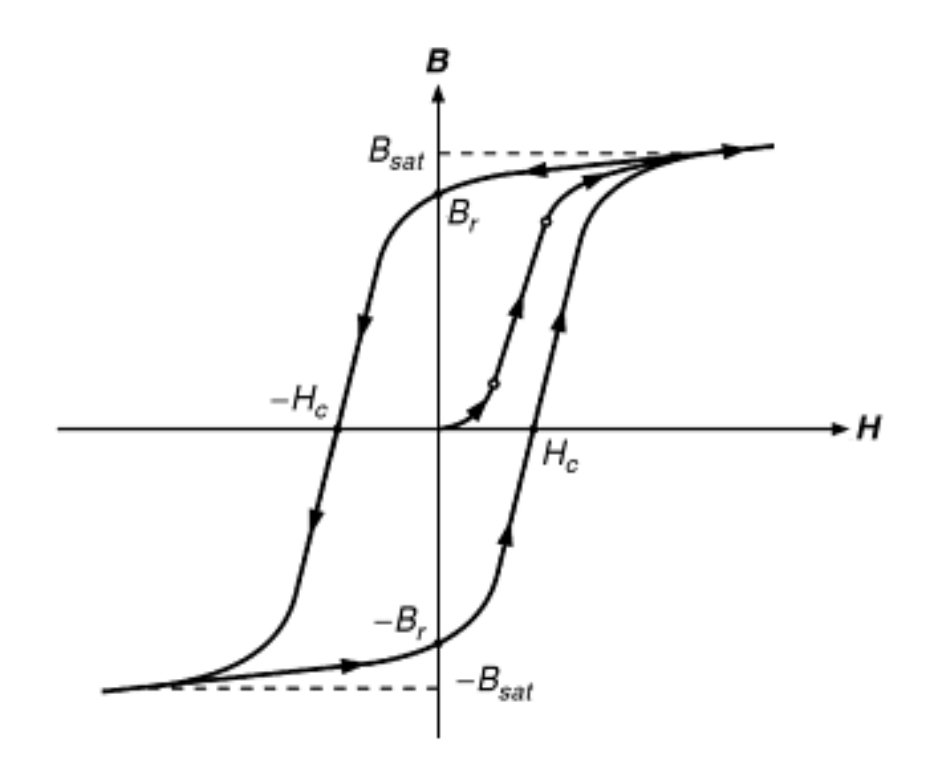

Figura 5.2: Rappresentazione ciclo d'isteresi.

Con riferimento al ciclo d'isteresi riportato in figura, possono essere determinati i seguenti parametri:

- induzione di saturazione  $B_{sat}$ : valore teorico dell'induzione per cui la magnetizzazione raggiunge il valore massimo; oltre  $B_s$  il mezzo si comporta come il vuoto;
- induzione massima $B_m$ : parametro di interesse pratico corrispondente al valore massimo di B ottenibile con ragionevole intensita' di campo magnetico;
- induzione residua  $B_r$ : e' il valore che B conserva quando, dopo aver raggiunto la saturazione del materiale, si riporta a zero l'intensita' del campo;
- campo coercitivo  $H_c$ : sul ciclo che corrisponde alla saturazione rappresenta l'intensita' di campo necessaria ad annullare l'induzione.

Noto che l'energia magnetica per unita' di volume e' data da:

$$
dw = HdB \tag{5.1}
$$

si nota che ad ogni ciclo di isteresi e' associata un'energia per unita' di volume di valore proporzionale all'area racchiusa dal ciclo stesso, che viene dissipata sotto forma di calore nel mezzo ferromagnetico; essa e' denominata lavoro di isteresi.

#### 5.3.2 Processo di magnetizzazione

Per dare una spiegazione al processo di magnetizzazione bisogna rifarsi alla teoria dei domini di Weiss.

Tale teoria parte dall'ipotesi che il materiale sia diviso in micro-regioni dette domini, all'interno delle quali tutti i dipoli sono concordemente allineati.

Ogni dominio e' magnetizzato, ma in assenza di un campo esterno, il materiale nel suo insieme non lo e' poiche' i domini sono orientati in modo aleatorio.

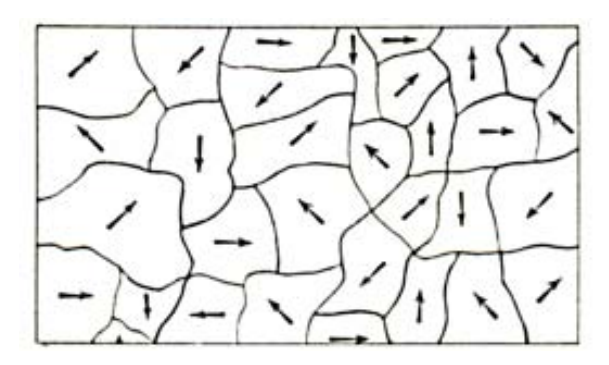

Figura 5.3: Rappresentazione dei dominii.

L'orientazione di ciascun dominio tende a coincidere con particolari direzioni cristallografiche secondo le quali la magnetizzazione avviene piu' agevolmente, dette appunto direzioni di magnetizzazione facile.

All'angolo tra la direzione del dominio e quella di tali assi cristallografici e legata l'energia di anisotropia magnetocristallina che diventa minima quando le due direzioni coincidono.

La magnetizzazione di un mezzo ferromagnetico avviene come da figura:

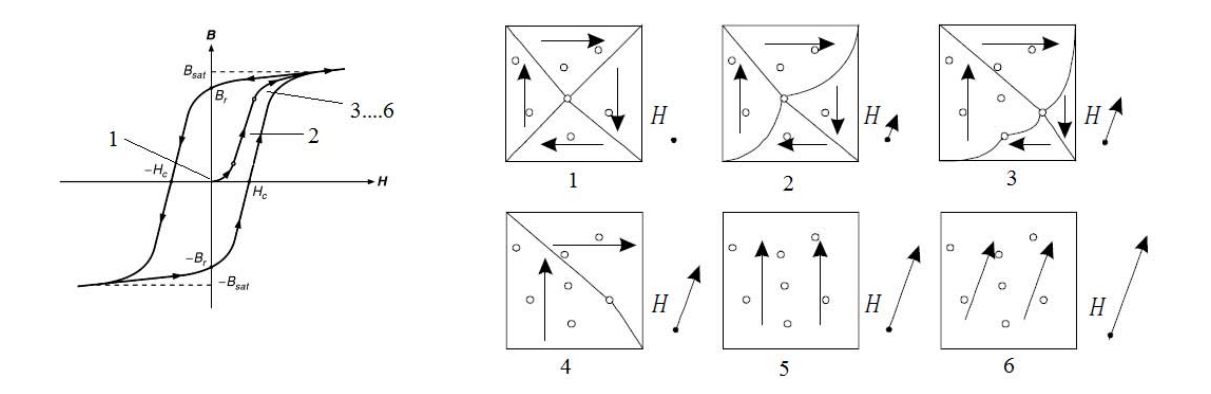

Figura 5.4: Processo di magnetizzazione.

Inizialmente non e' applicato alcun campo magnetico(1), via via che aumenta l'intensita' di  $H$  si ha che  $B$  cresce in modo lineare  $(2)$ , in questa zona siamo in condizioni di reversibilita', nel senso che se il campo  $H$  viene tolto, si ritorna con  $B=0$ .

Dopo il punto 2, se si va ad aumentare ancora l'intensita'di H si arriva alla saturazione del materiale, infatti elevati icrementi di H portano a bassi incrementi del campo B.

In questa zona si ha la rotazione dei dipoli magnetici determina variazioni nella distanza tra atomi, in particolare per la coesistenza di domini adiacenti con differenti orientazioni.

La magnetizzazione e' causa di variazioni della forma e delle dimensioni di un solido; tale effetto e' noto come magnetostrizione.

Se ora si va a ridurre il campo  $H$  si ha che alcuni domini magnetici ruotano nella loro posizione iniziale, parallela all'asse di cristallizzazione, ma la maggior parte continua a mantenere nella posizione assunta durante la magnetizzazione.

Infatti quando H raggiunge lo zero, si ha che  $B = B<sub>r</sub>$  a causa appunto dello spostamento non elastico che si e' registrato nella zona di saturazione.

La formazione dei domini trova spiegazione in termini energetici. Si consideri un singolo dominio immerso nel vuoto, l'energia associata al campo magnetico che il dominio crea nel vuoto e' detta energia magnetostatica; il suo valore diminuisce se si hanno 2 domini accostati, magnetizzati in versi opposti.

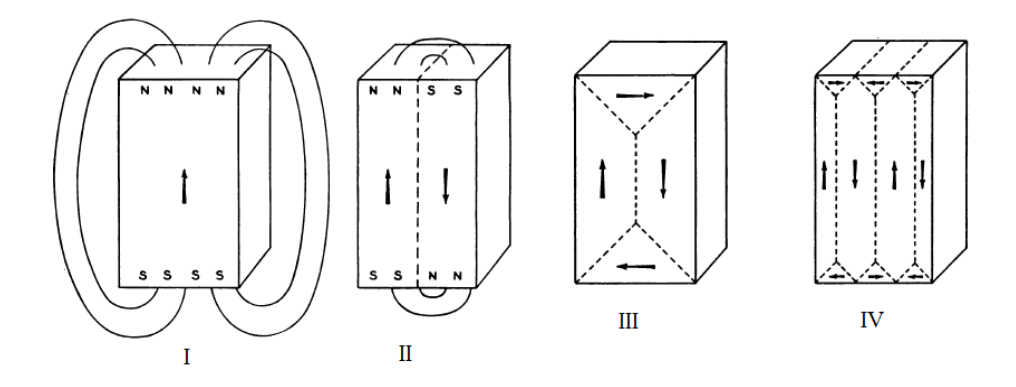

Figura 5.5: Nella figura l'energia va via via riducendosi andando da sinistra verso destra

E' quindi evidente che la suddivisone in domini deriva dalla tendenza del materiale ad assumere configurazioni con energia minima.

Si deve considerare l'energia di scambio corrispondente all'energia che risulta dall'interazione di 2 momenti magnetici; essa diviene minima quando le 2 orientazioni sono parallele.

Poiche' un brusco cambiamento di direzione dei dipoli in corrispondenza della superficie di separazione tra 2 domini comporterebbe valori molto elevati di energia, il passaggio dalla direzione di un dominio a quella del dominio adiacente avviene con gradualita' all'interno di una zona di transizione detta parete di dominio o parete di Bloch.

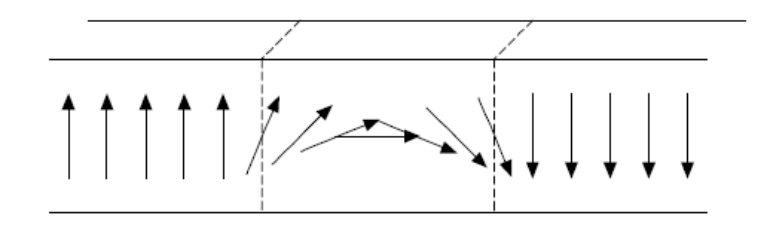

Figura 5.6: Pareti di Bloch

E' da sottolineare che se anche il solido cristallino fosse esente da difetti, la reversibilita' non si manifesterebbe a causa dell'eccessivo numero di domini, tuttavia la causa principale di irreversibilita' e' comunque dovuta alla presenza di difetti che agiscono da ostacoli contro lo spostamento delle pareti

di Bloch.

La presenza di tali difetti determina inoltre un allargamento del ciclo di isteresi, cioe' i materiali con un grado elevato di diffettivita' hanno un campo coercitivo molto piu' elevato (fino a 4-5 vote) rispetto a materiali poco difettivi.

Proprio sulla base della forma del loro ciclo d'isteresi e in particolare dei valori del campo coercitivo, i materiali vengono distinti in duri e dolci.

#### 5.3.3 Materiali magnetici Dolci

Materiali magnetici dolci sono: acciaio dolce , gli acciai a basso tenore di carbonio, e le leghe ferro cobalto. Tali materiali si possono magnetizzare e smagnetizzare con campi di modesta intensita', sono caratterizzati da cicli d'isteresi molto stretti e l'nduzione di saturazione e' elevata, arrivando a 2.2-2.4 T.

Proprio a causa della forma molto alta e stretta del ciclo d'isteresi, corrisponde una bassa energia dissipata per isteresi, tali materiali vengono usati quindi nelle macchine elettriche. Le perdite per isteresi sono causate dalla non linearita'del processo di magnetizzazione e dalla differenza della curva di magnetizzazione e smagnetizzazione. Ricordando il ciclo d'isteresi, possiamo dire che l'area interna alla curva  $B - H$  rappresenta l'energia per unita' di volume dissipata sotto forma di calore nel materiale e' data da:

$$
e_h = \oint H \, dB \qquad J/m^3 \tag{5.2}
$$

Se in regime sinusoidale il ciclo d'isteresi e' percorso ad una determinata frequenza  $f$  allora la potenza speifica dissipata e':

$$
p_h = f \oint H \, dB \qquad W/m^3 \tag{5.3}
$$

Le perdite per isteresi furono trovate da Steinmetz essere proporzionali a  $B_{max}^{1.6-2}$ .

L'esponente e' empirico e varia da 1.6 a 2 in base alla qualita' del ferro e dell'induzione considerata.

Secondo Steinmetz le perdite per isteresi in un determinato volume di materiale son date da:

$$
P_h = k_h V_c f (B_{max})^n \qquad W \tag{5.4}
$$

ove:

-  $k_h$  = coefficiente che dipende dal tipo di ferro e un dato intervallo di induzione;

- $V_c = e'$  il volume del campione in  $m^3$ ;
- $-B_{max} =$  valore max induzione;
- $n =$ indice di Steinmetz.

Oltre alle perdite per isteresi, in un materiale ferromagnetico investito da un campo magnetico variabile abbiamo le perdite per correnti. Tali perdite possono essere espresse mediante:

$$
P_{par} = \frac{V_c \pi^2 \tau^2 (f B_{max})^2}{6\rho} \qquad W \qquad (5.5)
$$

- $-\tau =$  spessore di laminazione m;
- $\rho =$  resistivita' del materiale ferromagnetico  $\Omega m$ .

Quindi per ridurre le perdite per correnti parassite e' opportuno aumentare il valore di  $\rho$  e ridurre il valore di  $\tau$ .

Nelle macchine elettriche vengono solitamente usati lamierini di leghe ferro-silicio, di piccolo spessore. Il tenore di silicio e' al massimo del 4%, valore oltre il quale la lavorabilita' del materiale diventa critica a causa della fragilita'. Gli spessori vanno da  $0.05$  [mm] fino a  $0.5$  [mm] a seconda del settore di impiego. L'isolamento puo' essere ottenuto mediante l'applicazione di sottili strati di vernice organica e inorganica.

#### 5.3.4 Materiali magnetici duri

I materiali magnetici duri sono caratterizzati da campi coercitivi molto alti che vanno da 10000 fino a 100000  $A/m$  e si prestano alla realizzazione di magneti permanenti. L'attributo duro trova corrispondenza anche nelle proprieta' meccaniche,infatti tali materiali sono molto duri e fragili. Solitamente i magneti permanenti vengono formati sotto l'azione di un campo magnetico; i domini tendono a disporsi parallelamente al campo, quindi nel materiale viene indotta una marcata anisotropia.

Sono di origine abbastanza recente il neodimio-ferro-boro e il samariocobalto per la realizzazione di magneti, tuttavia l'elevato costo ne ha penalizzato la diffusione.

#### 5.4 Materiali per nuclei di induttori

Le proprieta' di interesse quando si cerca un materiale per la realizzazione del nucleo di un induttore sono:

- permeabilita' relativa  $\mu_r$ : questo parametro determina la capacita' del materiale di condurre il flusso magnetico;
- flusso magnetico massimo  $B_{max}$ : un materiale avente un  $B_{max}$  elevato permette di adoperare sezioni minori nella realizzazione di nuclei;
- campo coercitivo  $H_c$  : un materiale avente un campo coercitivo piccolo ha il vantaggio di avere piccole perdite per isteresi;
- resistivita' ρ: un valore elevato di resistivita' determina basse perdite per correnti parassite.

Il ferro non legato contiene un 0.2 % di impurita', ha una  $\mu_{max}$  pari a 5000 circa,  $B_{max} = 2.15$  T,  $H_c = 80$  A/m e  $\rho = 0.1 \mu \Omega$  m.

Il ferro puro contiene un 0.05 % di impurita', ha una  $\mu_{max}$  pari a 200000 circa,  $B_{max}$  = 2.15 T,  $H_c = 4$  A/m e  $\rho = 0.1$   $\mu\Omega$  m.

Siccome la conducibilita' e' abbastanza elevata, si aggiuge una piccola percentuale di silicio.

Con l'aggiunta di un 3 % di silicio, le proprieta' del ferro puro diventano:  $\mu_{max}$ pari a 6000 circa, $B_{max}$  = 2 T,  $H_c$  = 40 A/m e  $\rho = 0.5 \mu \Omega$  m.

Se vengono adoperate le leghe ferro-silicio a grani orientati, si ha:  $\mu_{max}$  pari a 40000 circa,  $B_{max} = 2$  T,  $H_c = 8$  A/m e  $\rho = 0.5$   $\mu\Omega$  m.

Un ulteriore aumento in termini di permeabilita' e diminuzione del campo coercitivo si puo' ottenere adoperando leghe ferro-nickel, per esempo il 78 Permaloy (78 % Ni, 22 % Fe) ha le seguenti caratteristiche:  $\mu_{max}$  pari a 100000 circa,  $B_{max} = 1.1$  T,  $H_c = 4$  A/m e  $ρ = 0.16$   $μΩ$  m.

L'aggiunta di leghe al ferro, determina un aumento della resistivita', ma le perdite dovute alle correnti parassite rimangono comunque elevate anche a 50 Hz, percio' vengono adoperati nuclei laminati, costituiti da lamierini da 0.1 a 0.5 mm che riducono il percorso delle correnti parassite e quindi le rispettive perdite.

Si puo' fare la seguente distinzione nell'utilizzo dei materiali in relazione al range di frequenza:

- Per frequenze inferiori ad 1  $kHz$  vengono adoperati nuclei laminati ferro silicio;
- Per frequenze tra 1 100  $kHz$  vengono adoperati nuclei alle polveri di ferro.
	- Tale tipologia di materiale consiste in piccole particelle di ferro aventi dimensioni dell'ordine dei 100  $\mu$ m di ferro puro rivestite da un fino strato di isolante elettrico e pressate assieme.
	- L'isolamento delle polveri determina piccolissime correnti parassite e quindi piccolissime perdite e alta resisistivita'.
	- Le piccole distanze tra queste polveri determinano dei micro traferri e

cio' detrmina una permeabilita' piuttosto bassa infatti  $\mu_{max}$  pari a 500 , mentre per quanto riguarda le altre proprieta' magnetiche abbiamo:  $B_{max} = 1.9 \text{ T}, H_c = 250 \text{ A/m e } \rho = 10 \text{ }\mu\Omega \text{ m}.$ 

- Ad alte frequenze  $> 100$  kHz le ferriti dolci sono particolarmente adatte in relazione alla loro elevata resistivita'.

Le ferriti sono costituite da ossido di ferro assieme ad altri elementi quali: manganese, zinco e nichel.

Pecca di questo materiale e' l'induzione massima che non e' elevata.

Le piu' comuni tipologie di ferriti sono: le ferriti al manganese - zinco (MnZn) e quelle al nichel - zinco (NiZn).

Le proprieta' magnetiche delle ferriti  $MnZn$  sono:  $\mu_{max}$  pari a 4000  $B_{max} = 0.4$  T,  $H_c = 8$  A/m e  $\rho = 1$   $\Omega$  m.

Le proprieta' magnetiche delle ferriti  $NiZn$  sono invece:  $\mu_{max}$  pari a 400  $B_{max}$  = 0.25 T,  $H_c$  = 80 A/m e  $ρ = 10$  kΩ m.

## Bibliografia

- [1] Gabriele Marchesi, Lezioni di Materiali per l'ingegneria elettrica, Libreria Progetto.
- [2] Alex Van den Bossche, Vencislav Cekov Valchev Inductors and transformesrs for Power electronics, Taylor e Francis Group;
- [3] R. M. Bozorth, Advanced in theory of ferromagnetism I.E.E.E June 1949
- [4] Hakan Skarrie, Design of powder core inductors, Licentiate Thesis Lund Institute Of technology 2001
- [5] Nicolo' de Piccoli, Caratterizzazione di materiali magnetici innovativi per costruzioni elettromeccaniche, Tesi di laurea Magistrale, Universita' degli studi di Padova, 2011-2012

#### BIBLIOGRAFIA

## Capitolo 6

## Trasduttori di corrente

Nel corso degli anni, diversi tipi di  $TA$  son stati presentati sul mercato, che per misurare la corrente sfruttano diversi principi fisici. Il tipo piu' adatto di trasformatore di corrente da adottare dipende dal tipo di misura che si deve eseguire, se di tipo AC, DC o entrambe, dalla frequenza e dall'isolamento.

Tra i differenti tipi di TA, i piu' comuni sono:

- Derivatore di corrente;
- Trasformatore amperometrico;
- Trasduttore di corrente ad effetto Hall;
- Trasduttore di corrente Rogowski;
- Flux-gate.

Nei prossimi paragrafi sara' data una una breve descrizione dei primi 4 metodi, mentre l'ultimo verra' trattato in modo piu' approfondito perche' e' la tipologia che e' stata usata per fare le misure sulle reattanza di cui e' oggetto la tesi.

#### 6.1 Derivatore di corrente

Tale metodo e' basato sulla misura della tensione ai capi di una resistenza di valore noto (chiamata appunto shunt) attraversata da una corrente incognita della quale si vuol conoscere il valore. Il metodo e' estremamente semplice e adatto sia per misure in AC che in DC, ma presenta due grossi inconvenienti:

- 1 assenza di isolamento tra il circuito in esame e quello di misura;
- 2 alta dissipazione di potenza in caso di elevate correnti da misurare.

#### 6.2 Trasformatore amperometrico

E' il sistema piu' comune, basato su principio del trasformatore. Tale tipologia e' costituita solitamente da un nucleo toroidale sul quale viene avvolto l'avvoglimento secondario  $N_2$ , mentre il primario  $N_1$  e' il conduttore sul quale passa effettivamente la corrente incognita.

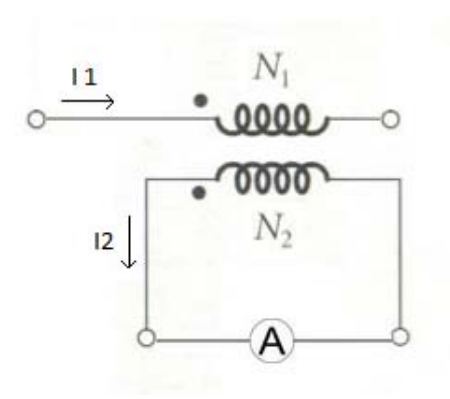

Figura 6.1: Schema circuitale TA

Tra corrente primaria e secondaria vale la seguente relazione:

$$
I_2 = aI_1 \tag{6.1}
$$

con a=  $N_1/N_2$ 

Il principale vantaggio e' la semplicita' del metodo, ma il principale incoveniente e' che non e' possibile misurare la corrente continua.

#### 6.3 Trasduttore di corrente ad effetto Hall

Tale trasformatore consiste in un nucleo toroidale con un traferro ove e' inserita la sonda di Hall.

Tale sonda sfrutta l'effetto Hall: in un semiconduttore in presenza di un campo magnetico perpendicolare al piano ove un materiale e' soggetto a circolazione di corrente si viene a crare una certa tensione. Il circuito magnetico e' utilizzato per incanalare il flusso magnetico generato dalla corrente che si vuole misurare. Un circuito elettronico processa poi il segnale di tensione in uscita dalla sonda di Hall.

Il principale vantaggio di questo sistema e' la capacita' di misurare correnti DC e AC fino a alla frequanza di 100 kHz con una precisione accettabile e garantendo l'isolamento galvanico tra sistema di misura e quello misurato.

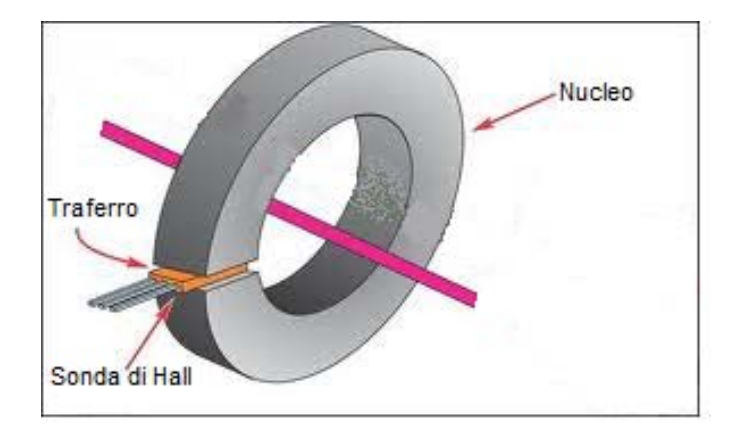

Figura 6.2: Rappresentazione trasduttore ad effetto Hall

#### 6.4 Trasduttore di corrente Rogowski

Il trasformatore di misura di Rogowski ha una struttura toroidale, con un conduttore avvolto su un nucleo toroidale realizzato in materiale non magnetico (aria o plastica). Il conduttore attraversato dalla corrente incognita vien fatto passare attraverso il nucleo. La corrente da misurare genera una tensione nell'avvolgimento toroidale proporzionale alla derivata della corrente incognita, quindi tale segnale di tensione viene fatto passare attraverso un circuito elettronico integratore che genera una tensione proporzionale alla corente misurata.

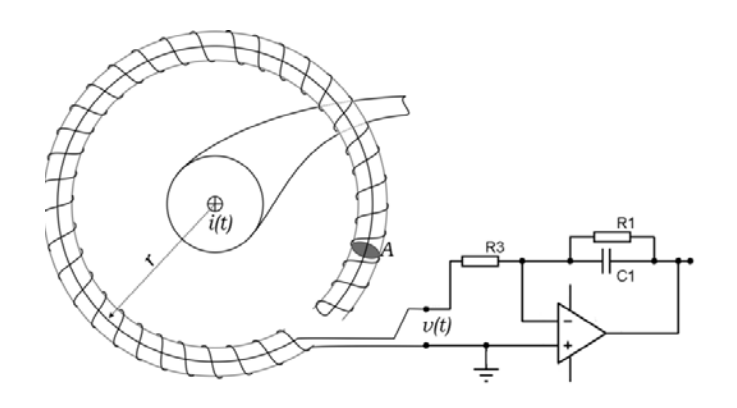

Figura 6.3: Trasduttore Rogowski con circuito integratore

#### 6.5 Flux-gate

Questa tipologia di trasformatori hanno una struttura simile a quelli che sfruttano l'effetto Hall, e son basati sulla determinazione dell stato di magnetizzazione del nucleo magnetico. Quest'ultimo e' realizzto con materiali aventi un'elevata permeabilita', inoltre tale tipologia di trasformatori e' adeguata per misure di corrente sia DC che AC fino alla frequenza di 100 kHz. Il principio di funzionamento consiste nel compensare il flusso  $\Phi_p$  creato nel nucleo dalla corrente incognita  $I_p$  mediante un flusso opposto  $\Phi_s$  creato da una corrente di compensazione  $I_s$  circolante in un avvolgimento formato da  $N_s$  spire note.

$$
\Phi_p - \Phi_s = 0 \tag{6.2}
$$

o ugualmente:

$$
N_p I_p - N_s I_s = 0\tag{6.3}
$$

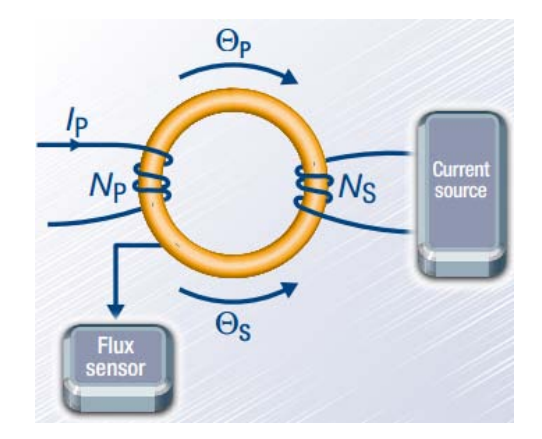

Figura 6.4: Rappresentazione semplificata flux - gate

Per ottenere un'elevata precisione di misura e' necessario poter misurare in modo ottimale la condizione di  $\Phi_{nucleo} = 0$ .

Per la determinazione della condizione di flusso nullo nel nucleo si fa riferimento alla variazione di induttanza di un induttore realizzato con nucleo ferromagnetico (quindi saturabile).

Con riferimento alla figura B riportata sotto, che mostra un circuito semplicato per la determinazione della corrente continua. In assenza di corrente da misurare il flusso nel nucleo e' nullo. Se un'onda quadra di tensione e'

#### $6.5.$  FLUX-GATE 63

applicata ad un avvolgimento ausiliario (D), la corrente circolante nell'avvolgimento ausiliario (S) ha valor medio nullo, e se fatta passare attraverso un resistore noto, si ha una tensione di picco (simmetrica) + $\hat{V}$  e  $-\hat{V}$  come mostrato in figura sottostante A (caso b).

Invece, se tale onda quandra di tensione viene applica quando una corrente continua  $I_p$  circola nell'avvolgimeto primario, si ha che il ciclo di isteresi del materale costituente il nucleo viene shiftato e cio' determina un'assimetria della corrente che determina quindi una tensione  $+\hat{V} > -\hat{V}$  (figura A caso c).

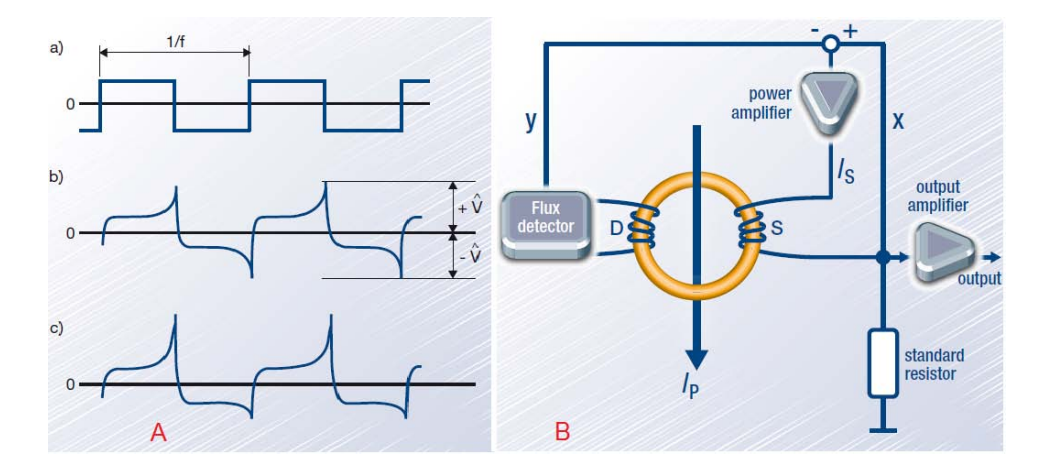

Figura 6.5: Figura A: a) onda quadra, b) simmetria tensioni di picco, c) asimmetria dovuta alla presenza di  $I_p$ . Figura B: schema funzionamento ux - gate

Mediante un rilevatore di picco, i 2 valori di picco della tensione (positivo e negativo) vengono comparati e quindi viene determinata la presenza di flusso nel nucleo. Finche' e' presente un errore di tensione dato da  $+\hat{V}$  −  $-\hat{V}$ , un amplificatore invia una corrente dentro l'avvolgimeto di compensazione in modo da stabilire la condizione di  $\Phi_{nucleo}$  uguale a zero. In base a tale correte di compensazione si riesce quindi a rilevare la corrente DC che sta circolando nell'avvolgimento primario.

A causa dell'accopiamento magnetico presente tra l'avvoldimento D e l'avvolgimento di compensazione S, l'onda quadra di tensione viene rimandata all'interno dell'avvolgimento di compensazione e crea una corrente parassita che va a falsare la misura.

Tuttavia se un altro avvolgimento  $D'$  e' inserito in un secondo nucleo identico al primo, la corrente indotta nell'avvolgimento S viene annullata. Lo schema e' rappresentato nella figura sottostante:

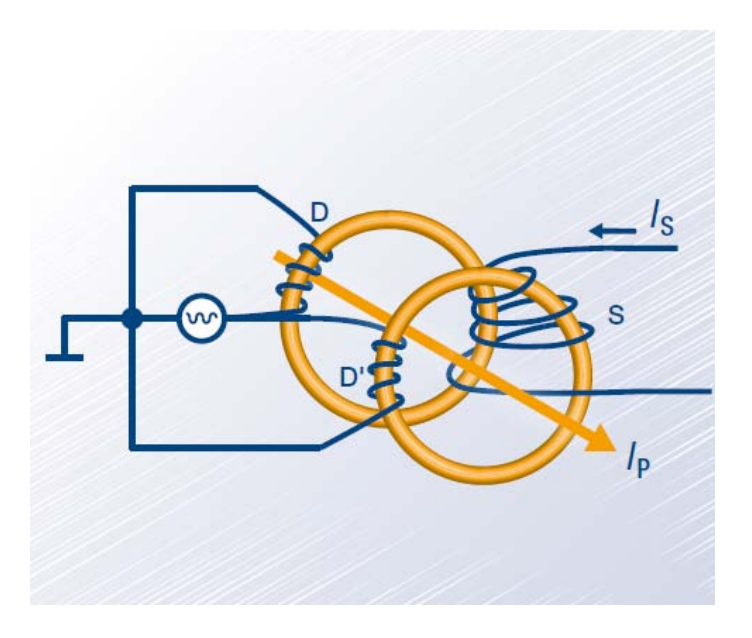

Figura 6.6: Avvolgimenti presenti in un flux-gate

Un ulteriore avvolgimento W e' posizionato sul nucleo principale, e serve la misura della corrente altenata.

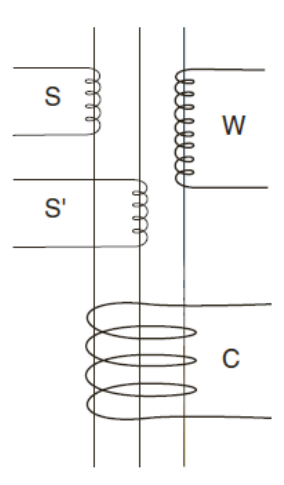

Figura 6.7: Struttura flux-gate

# Capitolo 7 Errori nei TA

In un trasormatore di corrente vengono definiti i seguenti valori:

- rapporto nominale di trasformazione: e' il rapporto tra la corrente nominale primaria e quella fornita al secondario;
- prestazione: e' il valore limite del carico secondario per cui valgono le garanzie corrispondenti ad una determinata classe di precisione.

La classe di precisione si esprime in VA di potenza apparente, resa al secondario alla corrente nominale ed e' cosi' definita:

$$
c = \frac{|dX_m|}{X_{FS}} 100\tag{7.1}
$$

ove:

- $X_{FS}$  = indicazione fondo scala dello strumento;
- $|dX_m|$  = errore massimo assoluto di indicazione compiuto dallo strumento.

Valori piu' comuni della classe di precisione sono:

- $-0.05 0.01 =$ campioni da laboratorio;
- $0.2 0.3 =$  strumenti con buona precisione;
- 0.5 = strumenti con discreta precisione.

Un trasformatore di corrente puo' essere caratterizzato dallo schema elettrico equivalente riportato nella figura sottostante, ove tutte le grandezze sono state riportate al primario:

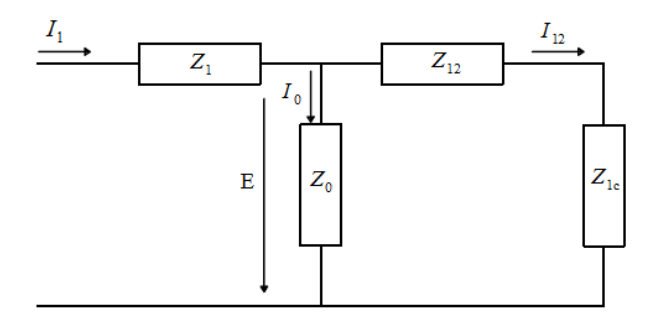

Figura 7.1: Rappresentazione circuitale equivalente TA

Si puo' scrivere percio' la seguente relazione (vettoriale):

$$
Z_0 I_0 = E = (Z_{12} + Z_{1c}) I_{12}
$$
\n(7.2)

Il diagramma vettoriale relativo e' il seguente:

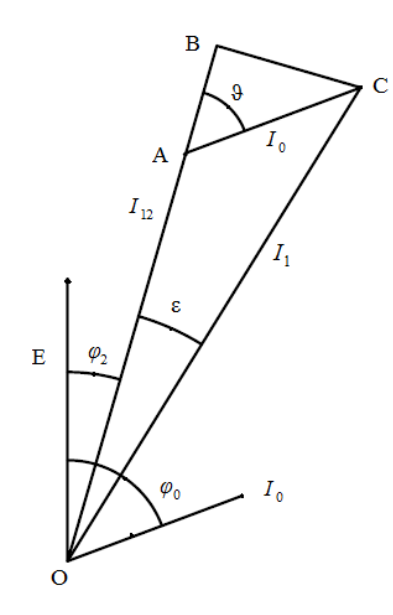

Figura 7.2: Diagramma fasoriale tensioni - correnti TA

Si nota quindi che le $\mathcal{I}_0$ e la $\mathcal{I}_{12}$ sono sfasate rispetto alla  $E$ di un angolo pari rispettivamente a  $\rho_0$  e  $\rho_2$ .

Se si ipotizza che l'angolo  $\varepsilon$  sia sufficientemente piccolo si possono fare le seguenti considerazioni e definire i seguenti errori:

- errore di rapporto:

$$
\eta = \frac{I_{12} - I_1}{I_1} = \frac{\overline{OA} - \overline{OB}}{\overline{OC}} = -\frac{I_0}{I_1} \cos(\rho_0 - \rho_2) = -\delta \cos(\vartheta) \tag{7.3}
$$

- errore d'angolo:

$$
\varepsilon = \frac{\overline{BC}}{\overline{OC}} = \frac{I_0}{I_1} \operatorname{sen}(\rho_0 - \rho_2) = \delta \operatorname{sen}(\vartheta) \tag{7.4}
$$

Si nota come sia entrambi gli errori sono funzione del rapporto:

$$
\delta = \frac{I_0}{I_1} \tag{7.5}
$$

Percio' se gli errori sono piccoli, cioe'  $I_{12} \approx I_1$  ho che per la (7.2):

$$
\frac{I_0}{I_1} = \frac{Z_{12} + Z_{1c}}{Z_0} \tag{7.6}
$$

Si capisce quindi che per avere errori piccoli si deve realizzare il circuito magnetico in modo da avere una bassa riluttanza (si ricorda che la  $Z_0$  e' inversamente proporzionale alla riluttanza).

A parita' di circuito magnetico si nota come la corrente magnetizzante (parte immaginaria  $I_0$ ) e' inversamente proporzionale a il numero di spire:

$$
I_{\mu} = \frac{Hl}{\sqrt{2}N_1} \tag{7.7}
$$

si puo' quindi aumentare il numero di spire (sia del primario che del secondario) in modo da far diminuire il rapporto δ.

Un trasformatore di corrente puo' percio' essere caratterizzato in base al numero di spire: si va dalle 200 - 300 As per un trasformatore di bassa precisione alle 1500 - 2000 As per trasformatori di migliore classe e prestazione.

La possibilita' di avere TA di precisione e' percio' soprattutto legata a fattori economici.

Si nota come invece l'angolo  $\vartheta$  influisca in modo opposto sull'errore d'angolo e quello di rapporto, infatti poiche'  $\rho_0$  e' prossimo a  $90^\circ$  l'errore d'angolo risulta maggiore quando il carico totale al secondario e' puramente ohmico

 $\rho_2 = 0$ , mentre cresce l'errore di rapporto quando il carico e' puramente induttivo.

Si preferisce comunque rendere l'errore d'angolo il piu' piccolo possibile e cercare di abbassare l'errore di rapporto costruendo il trasformatore di corrente con un rapporto spire superiore al valore corrispondente ai dati nominali.

# Bibliografia

- [1] Toshikatsu Sonoda, Ryuzo Ueda, Kunio Koga An ac and dc Current Sensor of High Accuracy, I.E.E.E Transaction September/October 1992;
- [2] Stephane Rollier, LEM technical paper presentation;
- [3] Manuel Roman, Guillermo Velasco, Alfonso Conesa and Felipe Jerez Low consuption Flux-gate Transducer for AC and DC high-current Measurement.

BIBLIOGRAFIA

## Capitolo 8

## Posizionamento Reattore

Dopo una breve ma doverosa panoramica delle tipologie di reattori presenti nei sistemi elettrici,andiamo ora a vedere dove viene inserito il reattore di filtro di cui e' oggetto questo lavoro di tesi.

#### 8.1 Disposizione reattanza

Nei sistemi fotovoltaici una vasta gamma di elementi son presenti tra pannelli e la rete elettrica.

Sono inoltre possibili varie soluzioni di interfacciamento con la rete, nella figura sottostante vediamo una soluzione proposta da Ingeteam per impianti da 10 a 40 kW di potenza.

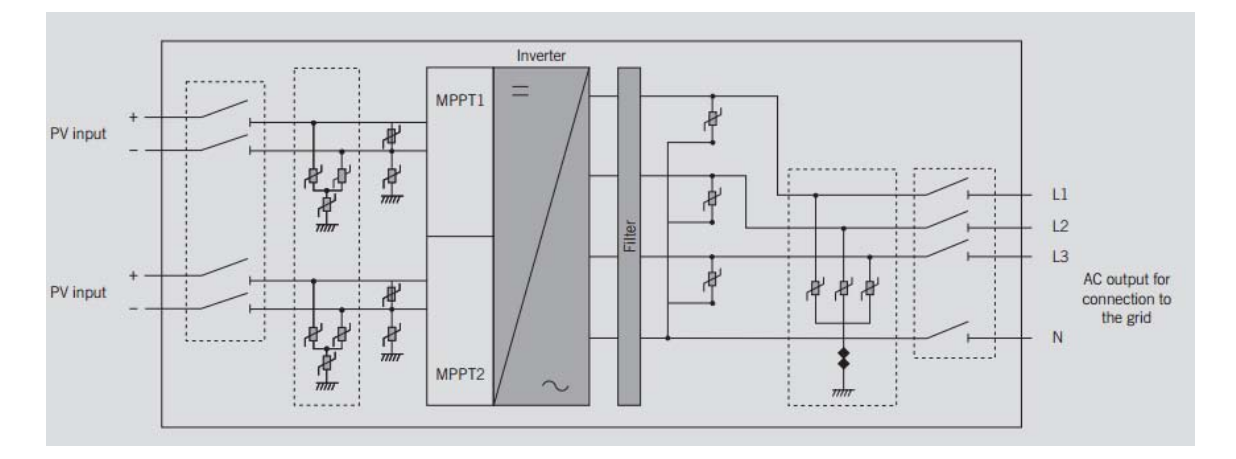

Figura 8.1: Schema connessione pannelli - rete (fonte: Ingeteam)

Gli elementi presenti sono:

- Pannelli fotovoltaici;

- Interruttori (sia lato dc che ac);
- Scaricatori (sia lato da che ac);
- Regolatore MPPT (e' in grado di inseguire costantemente il punto di massima potenza che il pannello e' in grado di erogare in quel momento, a seconda dell'irraggiamento solare);
- filtro passa basso per eliminare le armoniche di ordine superiore e rendere la forma d'onda della tensione il piu' sinusoidale possibile partendo dalla tensione PWM generata dall'inverter.

Il filtro passa basso e' costituito da un induttore e un condensatore. In questo lavoro di tesi ci focalizzeremo sul reattore analizzando le sue perdite.
# Bibliografia

- [1] Ned Mohan, Tore M. Undeland, William P. Robbins Elettronica di potenza.
- [2] Brochure Ingeteam: http://www.ingeteam.it

BIBLIOGRAFIA

### Capitolo 9

## Perdite Reattore

Attribuire le perdite di ciascun elemento che costituisce un reattore non e' semplice come nei trasformatori, infatti a differenza di quest'ultimi non e' possibile separare le perdite a vuoto da quelle in corto.

Inoltre, fattore molto problematico sono i traferri che determinano flussi dispersi che causano ulteriori perdite.

Le perdite in un rettore sono caratterizzate da 3 componenti:

- Perdite nel rame;
- Perdite nel ferro;
- Perdite dovute alla presenza dei traferri.

Tali perdite verranno trattate con maggior dettaglio nei prossimi capitoli, tuttavia qui daremo un breve acceno ad esse:

- Perdite nel rame: nel prossimo capitolo le perdite nel rame verranno calcolate tenendo presente che l'avvolgimento e' realizzato da lastre, percio' verrano prese in considerazione le perdite dovute all'effetto di prossimita' e quelle dovuto all'effetto pelle.
- Perdite nel ferro: per il calcolo di tali perdite si fa riferimento alle cifre di perdita fornite dal costruttore dei lamierini che costituiscono il nucleo. Le cifre di perdita dovanno essere opportunamente aumentate per tener conto della forma del nucleo.
- Perdite dovute alla presenza dei traferri: tali perdite son dovute a 2 effeti.

Una parte e' dovuta al fatto che in prossimita' del traferro il flusso e'

costretto ad uscire e poi rientrare nel nucleo in direzione perpendicolare alla laminazione creando ulteriori perdite per correnti parassite. La seconda tipologia di perdite dovute alla presenza dei traferri sono sempre dovute al flusso che uscendo dal nucleo a causa del traferro va ad impattare sull'avvolgimento determinando una cattiva distribuzione di corrente e quindi perdite aggiuntive.

Tuttavia come vedremo nei prossimi capitoli le perdite addizionali negli avvolgimenti a causa del traferro possono quasi essere trascurate distanziando sufficientemente l'avvolgimento dal nucleo.

### Capitolo 10

## Perdite effettive in un avvolgimento a strati

#### 10.1 Considerazioni generali

In un avvolgimento costituito da N lastre, la distribuzione della densita' di corrente alternata in ciascuna lastra non e' uniforme a causa dell'effetto pelle e dell'effetto di prossimita'.

- L'eetto pelle consiste in una disuniforme distribuzione della densita' di corrente all'interno del conduttore. La densita' di corrente e' massima sulla superficie del conduttore e diminuisce verso il centro.
- L'effetto di prossimita' determina anch'esso una disuniforme distribuzione della corrente, che pero' e' causata dal campomagnetico prodoto dagli altri conduttori di cui e' costituito l'avvolgimento. Tale effetto causa molte piu' perdite rispetto all'effetto pelle quando siamo in presenza di un avvolgimento con molti strati.

La soma di entrambi questi effetti determina delle perdite che possono essere molto maggiori rispetto a quelle che si avrebbero se l'avvolgimento fosse percorso da corrente continua.

#### 10.2 Resistenza effettiva dell'avvolgimento

In questo capitolo si ricavera' il valore effettivo della resistenza dell'avvolgimeto a strati facendo riferimento alla trattazione di Edward Bennett e Sidney C. Larson che hanno analizzato il problema in: Effective Resistance to Alternating Currents of Multilayer Windings.

La trattazione che segue parte dall'ipotesi che l'altezza w dell' avvolgimento sia molto maggiore della distanza MM, in questo modo e' come imporre che le linee di campo siano parallele all'avvolgimeto.

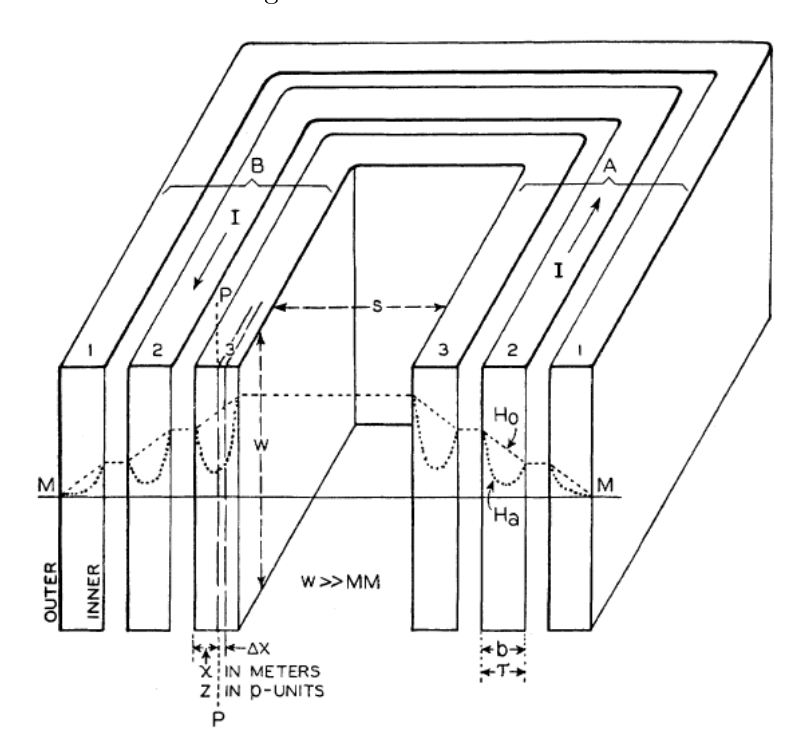

Con riferimento dalla figura:

Figura 10.1: Avvolgimento a strati, (fonte: Edward Bennett, Sidney C. Larson Effective Resistance to Alternating Currents of Multilayer Windings A.I.E.E)

Note:

- w = larghezza lamina [m]
- $l =$  lunghezza lamina [m]
- $b =$  spessore lamina [m]
- $\tau$  = spessore lamina (se espresso in per-unita'  $\tau$  = b/p )
- n = numero di lastre che compongono l'avvolgimento
- $\mathcal{R}_{nf}=$ resistenza effettiva della lamina n alla frequenza f
- $p =$  spessore penetrazione  $[m]$
- $\gamma$  e' la conduttivita' in  $[\frac{1}{\Omega m}]$
- $\mu$  = permeabilita' della lamina

#### 10.2. RESISTENZA EFFETTIVA DELL'AVVOLGIMENTO 79

Si nota come il flusso magnetico concatenato dalla parte esterna di ciascuna lastra sia superiore a quello concatenato dalla parte interna. Il flusso concatenato puo' essere espresso mediante: Bldx percio' tra la parte interna e quella esterna della lastra viene indotta una forza elettromotrice pari a:

$$
\frac{dE}{dx} = j2\pi f lB\tag{10.1}
$$

E' inoltre da tener presente che il campo magnetico nella parte interna della lamina e' maggiore rispetto a quello resente nella parte esterna, quindi dalla legge di Ampere:

$$
\frac{dB}{dx} = \mu J \tag{10.2}
$$

Noto che:

$$
E = J\gamma l \tag{10.3}
$$

Combinando le 3 equazioni appena scritte ricavo:

$$
\frac{d^2B}{dx^2} = \frac{j2B}{p^2}
$$
 (10.4)

ove p e' lo spessore di penetrazione:

$$
p = \frac{1}{\sqrt{\pi f \gamma \mu}}\tag{10.5}
$$

L'equazione differenziale di secondo grado ha come soluzione:

$$
B = B_1 e^{-(1+j)\frac{x}{p}} + B_2 e^{(1+j)\frac{x}{p}}
$$
\n(10.6)

Dove le costanti  $B_1$  e  $B_2$  si determinano impostando le condizioni iniziali. Quindi, con riferimento alla figura, posso scrivere:

$$
B_{(x=0)} = \frac{(n-1)\mu I}{w} \tag{10.7}
$$

$$
B_{(x=b)} = \frac{n\mu I}{w} \tag{10.8}
$$

Considerando la (10.6) e imponendo i valori di x ottengo:

$$
B_{(x=0)} = B_1 + B_2 \tag{10.9}
$$

$$
B_{(x=b)} = B_1 e^{-(1+j)\frac{b}{p}} + B_2 e^{(1+j)\frac{b}{p}} \tag{10.10}
$$

Ora eguagliando a coppie rispettivamente la (10.7) con (10.9) e anche la (10.8) con la (10.10) ottengo i coefficienti  $B_1$  e  $B_2$ :

$$
B_1 = -\frac{\mu I}{w} \frac{n - (n - 1)e^{(1+j)\frac{b}{p}}}{e^{(1+j)\frac{b}{p}} - e^{-(1+j)\frac{b}{p}}}
$$
(10.11)

$$
B_2 = \frac{\mu I}{w} \frac{n - (n - 1)e^{-(1+j)\frac{b}{p}}}{e^{(1+j)\frac{b}{p}} - e^{-(1+j)\frac{b}{p}}}
$$
(10.12)

Definendo:

 $z = x/p$ 

 $\tau = b/p$ 

posso riscrivere le equazioni sopra come:

$$
B_1 = -\frac{\mu I}{w} \frac{n - (n-1)e^{(1+j)\tau}}{e^{(1+j)\tau} - e^{-(1+j)\tau}}
$$
(10.13)

$$
B_2 = \frac{\mu I}{w} \frac{n - (n - 1)e^{-(1+j)\tau}}{e^{(1+j)\tau} - e^{-(1+j)\tau}}
$$
(10.14)

Quindi sostituendo i valori di  $B_1$  e  $B_2$  nella (10.6) otteniamo:

$$
B = -\frac{\mu I}{w} \frac{n - (n - 1)e^{(1+j)\tau}}{e^{(1+j)\tau} - e^{-(1+j)\tau}} e^{-(1+j)\tau} + \frac{\mu I}{w} \frac{n - (n - 1)e^{-(1+j)\tau}}{e^{(1+j)\tau} - e^{-(1+j)\tau}} e^{(1+j)\tau}
$$
\n(10.15)

Una volta trovata l'espressione di  $B$  vado a sostituirlo nella  $(10.2)$  e trovo quindi:

$$
J = \frac{1+j}{p\mu} \left[ \frac{\mu I}{w} \frac{n - (n-1)e^{(1+j)\tau}}{e^{(1+j)\tau} - e^{-(1+j)\tau}} e^{-(1+j)z} + \frac{\mu I}{w} \frac{n - (n-1)e^{(1+j)\tau}}{e^{(1+j)\tau} - e^{-(1+j)\tau}} e^{(1+j)z} \right]
$$
(10.16)

Nota l'espressione della densita' di corrente, posso calcolare la potenza dissipata dal'avvolgimento facendo le seguenti considerazioni:

la resistenza ohmica di una lastra di spessore  $dx$  e':

$$
R_S = \frac{l}{\gamma w dx} \tag{10.17}
$$

percio' la potenza dissipata da una singola lastra risulta:

$$
dP = I_s^2 R_s = \frac{|J|^2 w l}{\gamma} dx
$$
\n(10.18)

che integrata da la potenza vera e prorpia:

$$
P_n = \int_0^b \frac{wl|C|^2}{\gamma} dx\tag{10.19}
$$

Nota quindi la potenza, ricavo la resitenza dell'n-esima lamina mediante:

$$
R_{nf} = \frac{P_n}{I^2} \tag{10.20}
$$

quindi:

$$
R_{nf} = \frac{l}{wp\gamma} \left[ (2n^2 - 2n + 1) \frac{sinh2\tau + sin2\tau}{cosh2\tau - cos2\tau} - (4n^2 - 4n) \frac{cos\tau sinh\tau + sin\tau cosh\tau}{cosh2\tau - cos2\tau} \right]
$$
\n(10.21)

Per poter ora trattare il caso di piu' lamine in serie, introduco il fattore di resistenza:

$$
R_{nf} = F_{nr} \frac{l}{wp\gamma} \tag{10.22}
$$

ove:

$$
F_{nr} = \left[ (2n^2 - 2n + 1) \frac{\sinh 2\tau + \sin 2\tau}{\cosh 2\tau - \cos 2\tau} - (4n^2 - 4n) \frac{\cos \tau \sinh \tau + \sin \tau \cosh \tau}{\cosh 2\tau - \cos 2\tau} \right]
$$
\n(10.23)

Quindi nel caso di piu' lamine in serie, la resistenza in corrente alternata e' data dalla formula:

$$
R_{sf} = \sum_{n=1}^{k} F_{nr} \frac{l_n}{wp\gamma}
$$
 (10.24)

Tale relazione e' stata implementata in Matlab per verificare le perdite misurate in laboratorio e quelle ricavate con gli elementi niti.

#### 82CAPITOLO 10. PERDITE EFFETTIVE IN UN AVVOLGIMENTO A STRATI

# Bibliografia

[1] Edward Bennett, Sidney C. Larson Effective Resistance to Alternating Currents of Multilayer Windings A.I.E.E Transactions 1940 Vol.59

BIBLIOGRAFIA

### Capitolo 11

## Perdite dovute ai traferri

#### 11.1 Introduzione

Come citato nel capitolo precendente, per realizzare il valore dell'induttanza richiesto dal cliente, vengono inseriti dei traferri nel nucleo magnetico del reattore.

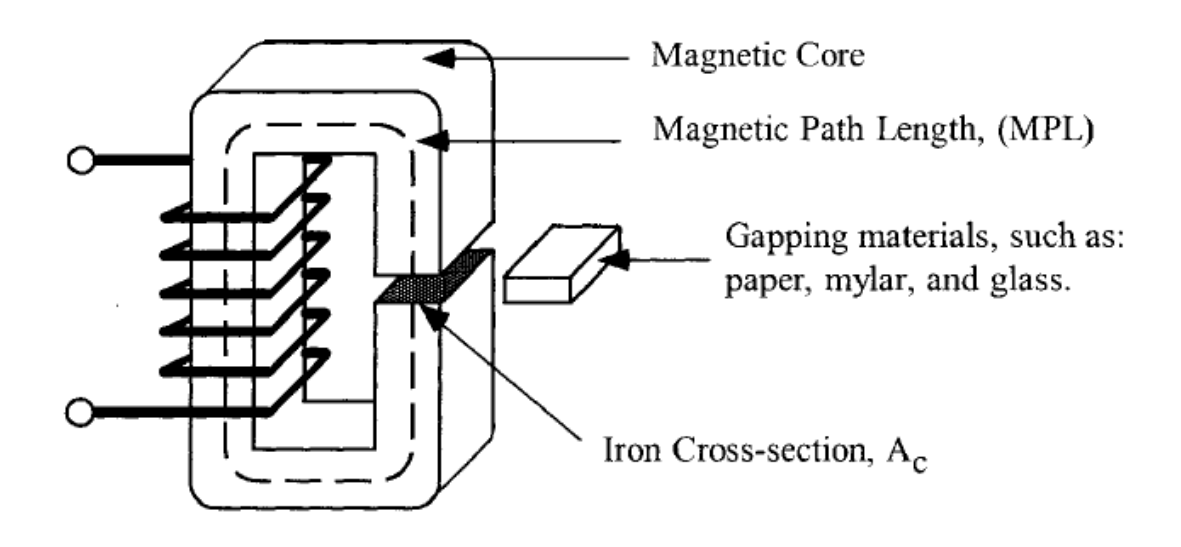

Figura 11.1: Rappresentazione nucleo con traferri, (fonte:Colonel WM. T. McLymann Transformer and Inductor Design Handbook Third Edition)

L'introduzione di tali traferri ha l'effetto di creare un ostacolo al flusso magnetico, il quale esce da nucleo, supera il traferro e rientra nel nucleo.

La figura sottostante mette bene in evidenza tale effetto.

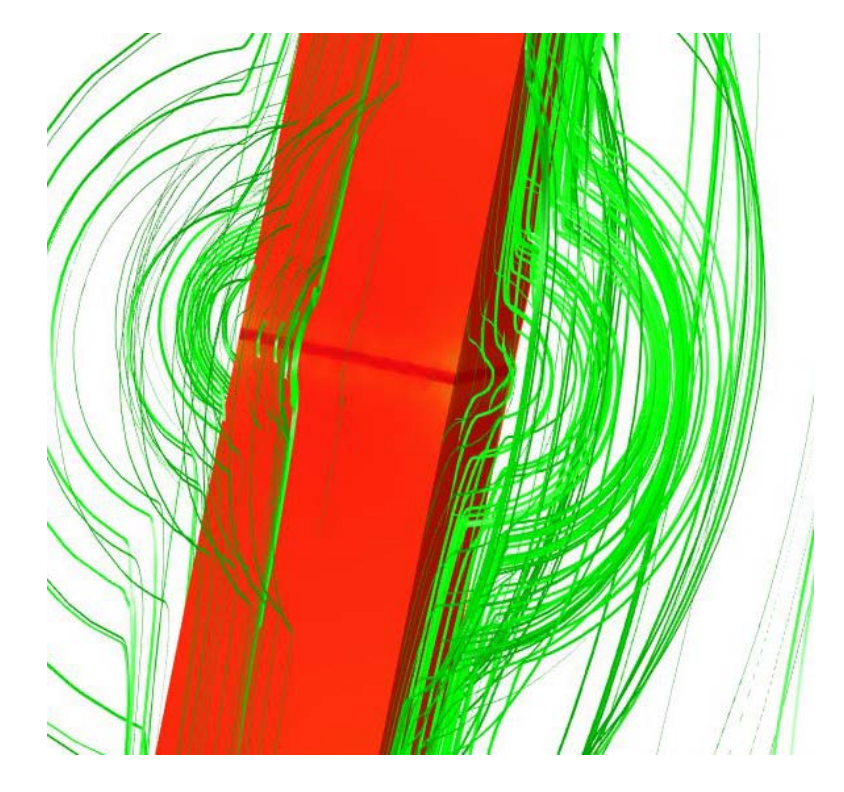

Figura 11.2: Figura rappresentate l'andamento dei flussi in presenza del traferro (Comsol)

Purtroppo l'effetto di questo spanciamento del flusso determina delle perdite addizionali che possono essere anche abbastanza pesanti e delle quali bisogna tener conto in sede di progetto.

Oltre a indurre nuove perdite, l'effetto dei traferri determina una riduzione della riluttanza del traferro e quindi determina un aumento dell'induttanza della reattanza. Tuttavia ci sono dei coefficienti (vedi: Improved approximation for fringing permenace in gapped inductors) che permettono di prevedere tale cambiamento.

Le perdite indotte dai flussi dispersi sono di 2 tipi:

- Perdite dovute a correnti parassite indotte nel nucleo magnetico;
- Perdite Joule addizionali negli avvolgimenti adiacenti al nucleo.

#### 11.2 Perdite indotte nel nucleo ferromagnetico

Per quanto riguarda le perdite indotte nel nucleo, e' facilmente intuibile che i flussi che lasciano il nucleo in prossimita' del traferro, poi rientrando in

modo perpendicolare al piano di laminazione generano delle eddy current che vanno ad aumentare le perdite nel nucleo.

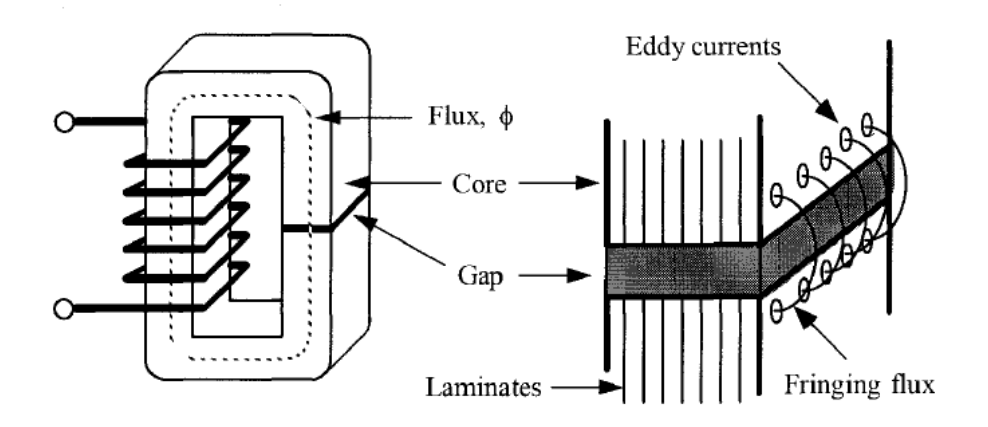

Figura 11.3: Rappresentazione flussi dispersi (fonte:Colonel WM. T. McLymann Transformer and Inductor Design Handbook Third Edition)

Attribuire un giusto peso a tali perdite non e' assolumante cosa semplice, infatti tali perdite vanno a sommarsi alle perdite per isteresi e correnti parassite del nucleo che vengono calcolate gia' in modo approssimativo mediante la cifra di perdita.

In letteratura si trova una formula empirica che e' stata ricavata da Reuben Lee e Donald S. Stephens agli inizi degli anni 70, i quali attribuiscono al singolo air-gap la seguente potenza dissipata:

$$
W_g = G l_g d f B_m^2 10^{-2} \qquad [W] \qquad (11.1)
$$

ove:

- $-G = \text{costante numerica},$
- $l_q$  = altezza singolo traferro, [mm]
- $d =$  larghezza nucleo, [mm]
- $f = frequenza, [Hz]$
- $B_m = \text{induzione massima},$  [T]

I valori della costante G sono tabellati:

| Tipo nucleo                                             | $K_a$        |
|---------------------------------------------------------|--------------|
| Nucleo tipo C con 2 avvolgimenti $\vert 0.0388 \rangle$ |              |
| Nucleo tipo C con 1 avvolgimenti $\vert 0.0775 \rangle$ |              |
| Nucleo laminato tipo EE o EI                            | $\pm 0.1550$ |

Tabella 11.1: Costanti G (fonte:Colonel WM. T. McLymann Transformer and Inductor Design Handbook Third Edition)

#### 11.3 Perdite Joule indotte dall'air-gap negli avvolgimenti

Si trovano diverse relazioni in letteratura che valutano le perdite dovute alle correnti indotte dagli air-gap sugli avvolgimenti, tuttavia quello che ritrova riscontro nelle simulazioni con gli elementi niti e' scritto da Alex Van den Bossche e Vencislav Valchev : Eddy current losses and inductance of gapped foil inductors.

Si fa l'ipotesi di partenza che il nucleo abbia permeabilita' infinita e che l'airgap sia al centro, si ipotizza inoltre che lo spessore di penetrazione dell'avvolgimento sia trascurabile rispetto alla distanza tra nucleo e avvolgimentoe e infine si trascura lo spessore dell'isolamento dell'avvolgimento a lastra.

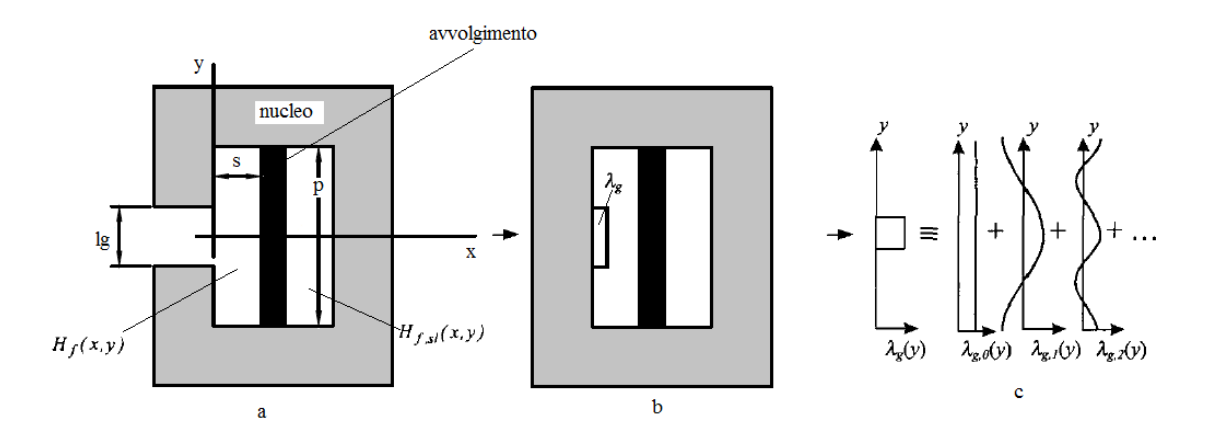

Figura 11.4: Rappresentazione forza magnetomotrice (fonte:Alex Van den Bossche, Vencislav Valchev Eddy current losses and inductance of gapped foil inductors)

In questa trattazione la forza magneto motrice presente nel traferro viene sostituita dalla densita' di corrente  $\lambda_q$  che come mostrato nella figura sopra puo' essere espressa mediante serie di Fourier nel dominio dello spazio (non del tempo):

$$
\lambda_g = \sum_{n=0}^{\infty} \lambda_{g,n}(y) \tag{11.2}
$$

La densita' di corrente della n-esima armonica e':

$$
\lambda_{g,n}(y) = \lambda_{g,max} \cos(\frac{2\pi ny}{p}) \tag{11.3}
$$

La corrente nel conduttore a lastra e' rappresentata dalla densita' di corrente  $\lambda_c$ .

Ci sono due regioni da considerare:

- per x>s il campo  $H_{f,sl}(x, y) = 0$
- per x<s il campo  $H_f(x, y) \neq 0$

Per togliere il nucleo per  $x < 0$  si specchia il problema secondo l'asse y. Applicando questo effetto, la corrente viene duplicata, percio' andremo a considerare 2 conduttori a lastra rappresentati in  $x=s$  e  $x=-s$  aventi la stessa quantita' di corrente.

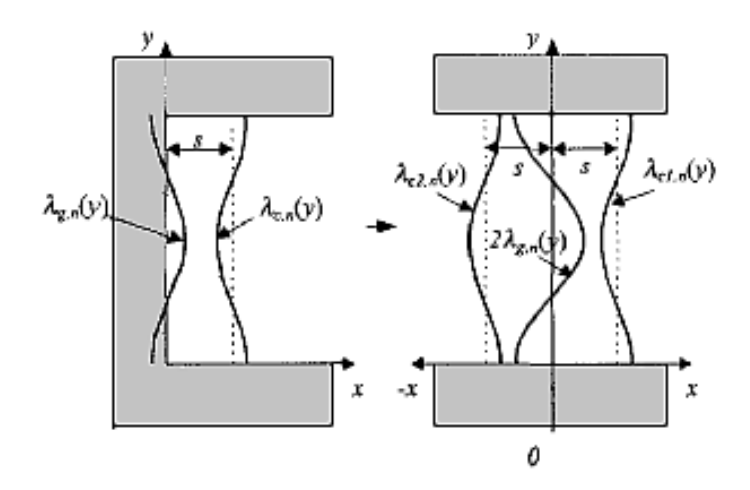

Figura 11.5: Rispecchiare problema secondo l'asse x (fonte:Alex Van den Bossche, Vencislav Valchev Eddy current losses and inductance of gapped foil inductors)

Il campo di fringing in direzione y  $H_{f,y}(x, y)$  ha 2 componenti:

- $H_{g,y}(x,y)$ dovuto alla densita' di corrente $\lambda_g$ che va a sostituire il traferro;
- $H_{c,y}(x, y)$  dovuto alla densita' di corrente  $\lambda_c$  del conduttore a lastra.

Applicando la legge di Ampere - Laplace e specchiando in  $y = p/2$  e  $y=$ -p/2 si ottiene l'integrale:

$$
H_{g,y}(x,y) = 2x \frac{1}{2\pi} \int_{-\infty}^{\infty} \frac{x\lambda_{g,n,max} \cos(\frac{2\pi ny_1}{p})}{x^2 + (y - y_1)^2} dy_1 \tag{11.4}
$$

dove  $y_1$  e  $y$  sono le coordinate della linea di corrente equivalente dell'airgap.

Risolvendo l'integrale dell'equazione sopra riportata si ottiene:

$$
H_{g,y}(x,y) = \lambda_{g,n,max} \cos(\frac{2\pi ny}{p}) e^{-\frac{2\pi ny}{p}}
$$
(11.5)

Il campo prodotto dall'airgap  $H_{q,y}(x, y)$  va a indurre una corrente nell'avvolgimento, e quest'ultima produce un proprio campo  $H_{c,y}(x, y)$  che e' assunto sinusoidale come  $H_{g,y}(x, y)$  ma di segno opposto.

Ora, assunti che i conduttori sono a distanza  $x=s$  e  $x=s$ , si puo' scrivere il campo  $H_c(x, y)$  come somma dei due conduttori a lastra (quello originale e quelo specchiato):

$$
H_{g,y}(x,y) = H_{c1,y}(x,y) + H_{c2,y}(x,y)
$$
  
=  $\frac{\lambda_{c,n,max}}{2} \cos(\frac{2\pi ny}{p}) e^{-\frac{2\pi n(x-s)}{p}} + \frac{\lambda_{c,n,max}}{2} \cos(\frac{2\pi ny}{p}) e^{-\frac{2\pi n(x+s)}{p}}$   
=  $\lambda_{c,n,max} \cos(\frac{2\pi ny}{p}) e^{-\frac{2\pi nx}{p}} \cosh(\frac{2\pi ny}{p})$  (11.6)

La somma dei 2 campi  $H_{g,y}(x, y)$  e  $H_{c,y}(x, y)$  deve essere zero per -s>x>s:

$$
H_{g,y}(x,y) + H_{c,y}(x,y) = 0 \qquad per - s > x > s \qquad (11.7)
$$

Mediante sostituzione si ottiene:

$$
\lambda_{c,n,max} = -\lambda_{g,n,max} \frac{1}{\cosh(\frac{2\pi ny}{p})}
$$
\n(11.8)

Si descrive ora come procedere per il calcolo dei coefficienti  $\lambda_{g,n,max}$  e  $\lambda_{c,n,max}$ 

Per la densita' di corrente dell'airgap possiamo scrivere:

$$
\lambda_g = \frac{NI}{l_g} \tag{11.9}
$$

ove:

 $\sim N =$  numero di avvolgimenti della lastra

 $-I =$  corrente circolante in ciscuna lastra

-  $l_q$  = altezza airgap

L'espressione sopra e' valida per  $y < \frac{l_g}{2}$ . Per  $\frac{l_g}{2}$  < y  $\langle \frac{p}{2}$  e' chiaro che  $\lambda_g(y)=0$ 

Invece per ricavare il valore massimo di  $\lambda_{g,n,max}$  e  $\lambda_{c,n,max}$  per differenti valori di armoniche possiamo scrivere:

$$
\lambda_{g,n,max} = \frac{2}{p} \int_{-p/2}^{p/2} \lambda_g(y) \cos(\frac{2\pi ny}{p}) dy
$$
\n(11.10)

con  $n = 1 ... \infty$ 

Risolvendo l'integrale sopra si ottiene:

$$
\lambda_{g,n,max} = \frac{2NI}{l_g \pi n} sin(\frac{2\pi ny}{p}) dy \qquad (11.11)
$$

*NB*: per n=0  $\lambda_{g,0} = \frac{NI}{n}$ Combinando la  $(11.8)$  con la  $(11.11)$  otteniamo:

$$
\lambda_{c,n,max} = \frac{\frac{2NI}{l_g \pi n} sin(\frac{\pi n l_g}{p})}{cosh(\frac{2\pi n y}{p})}
$$
(11.12)

Le Eddy current indotte dai flussi dispersi dovuti dall'airgap causano delle perdite di potenza che possono essere dederminate mediante:

$$
P_{eddy,f} = \frac{l_c \rho p}{2\delta(f)} \sum_{n=1}^{\infty} \frac{\lambda_{c,n,max}^2}{2}
$$
 (11.13)

ove:

- $l_c$  e' la lunghezza di una singola lastra che compone l'intero avvolgimento (se  $l_w$  e' l'intera lunghezza dell'avvolgimento ho che  $l_c$  =  $l_w/\rm N)$
- $-\rho$  e la resistenza specifica del materiale col quale e' realizzato l'avvolgimento

#### 11.4 Osservazioni

Attribuire le perdite dovute agli air-gap alle correnti parassite indotte nel nucleo mediante la formula citata sopra e' comunque un'ipotesi, in quanto non essendo la reattanza un trasformatore non e' possibile eseguire la prova a vuoto e quella in corto in modo da separare le perdite nel ferro da quelle del rame, percio' potrebbe facilmente succedere che le perdite nel rame fossero erroneamente attribuite a perdite nel ferro e viceversa.

Con le simulazioni fatte con gli elementi finiti e le misure in laboratorio si cerchera' nel seguito di attribuire le perdite al posto giusto.

## Bibliografia

- [1] Alex Van den Bossche, Vencislav Valchev Eddy current losses and inductance of gapped foil inductors, Department of electrical power engineering, University of Ghent.
- [2] Reuben Lee, Donald S. Stephens Influence of Core Gap in Design of Current-Limiting Transformers I.E.E.E transaction september 1973
- [3] Colonel WM. T. McLymann Transformer and Inductor Design Handbook Third Edition
- [4] Hakan Skarrie Design of Powder Core Inductors Lund University

BIBLIOGRAFIA

## Capitolo 12

# Problemi sulla valutazione delle perdite in un reattore

In collaborazione con l'azienda Euroelettro ci si era posto l'obiettivo di individuare dove fossero concentrate le perdite in uno dei reattori da loro realizzati.

Il reattore inizialmente preso in esame era il seguente:

Induttanza nominele pari a L = 0.25 mH e una corrente nominale  $I_n$  = 320 A.

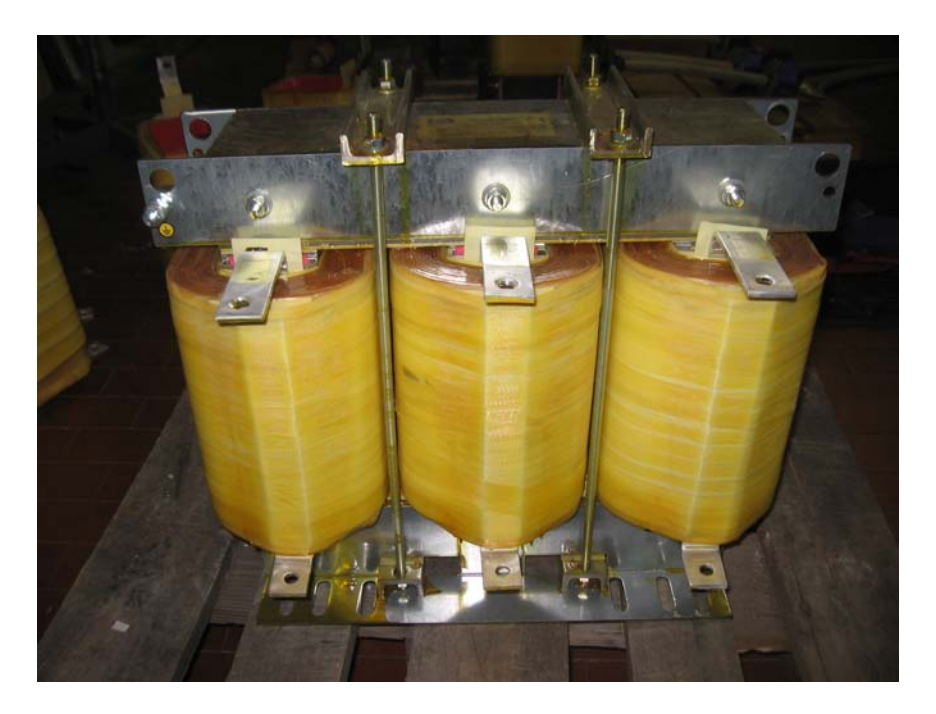

Figura 12.1: Reattore trifase realizzato da Euroelettro

I dati costruttivi del nucleo sono i seguenti:

**ALCOHOL:** 

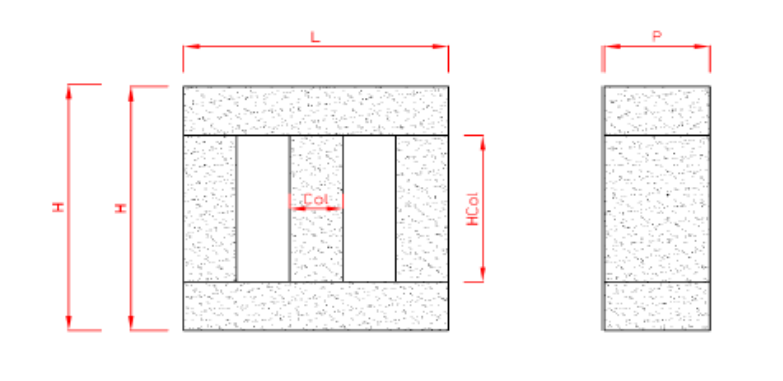

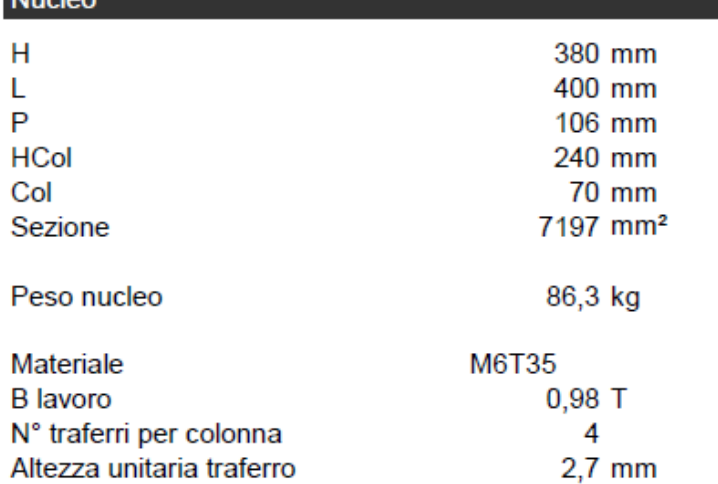

Mentre quelli relativi all'avvolgimento sono:

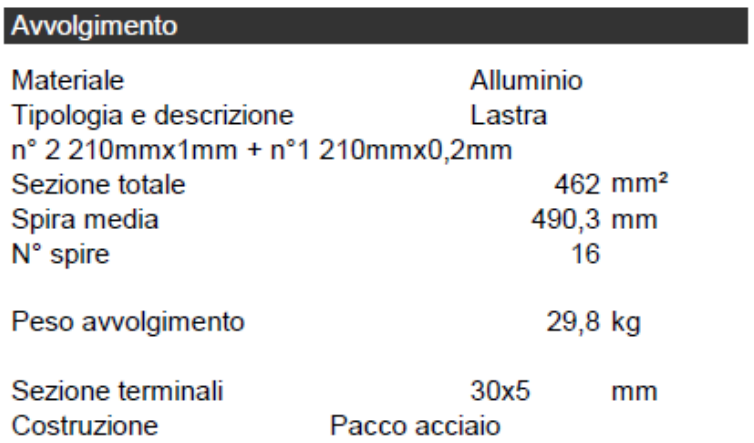

#### 12.1 Misure in laboratorio

Su tale reattore abbiamo eseguito delle misure in laboratorio e abbiamo ottenuto i seguenti dati:

Yokogawa WT3000: (I= 140 A)

| Fase | V(V)   | I(A)   | $P$ (Watt) | $cos(\rho)$ |
|------|--------|--------|------------|-------------|
| H    | 11.251 | 139.82 | 25.6       | 0.01629     |
|      | 11.297 | 139.64 | 37.7       | 0.02393     |
| W    | 11.292 | 140.09 | 43.9       | 0.02773     |
| tot  |        |        | 107,2      |             |

Tabella 12.1: Misure eseguite con Yokogawa WT3000, I= 140 A

Norma:  $(I= 140 A)$ 

| Fase | $V_{\ell}(V)$ | I(A)  | $P$ (Watt) | $cos(\rho)$ |
|------|---------------|-------|------------|-------------|
| TΤ   | 11.246        | 139.9 | 27.25      | 0.01732     |
|      | 11.288        | 139.4 | 40.25      | 0.02557     |
| W    | 11 298        | 140   | 44.97      | 0.02842     |
| tot  |               |       | 112.47     |             |

Tabella 12.2: Misure eseguite con Norma 4000, I= 140 A

Yokogawa WT3000: (I= 320 A)

| Fase         | V(V)   | I(A)   | $P$ (Watt) | $cos(\rho)$ |
|--------------|--------|--------|------------|-------------|
| $\mathbf{H}$ | 26.112 | 325.37 | 137.7      | 0.01621     |
|              | 26.219 | 325.22 | 201.9      | 0.02367     |
| W            | 26.208 | 326.05 | 232.9      | 0.02726     |
| tot          |        |        | 572.5      |             |

Tabella 12.3: Misure eseguite con Yokogawa WT3000, I= 320 A

Norma:  $(I= 320 A)$ 

| Fase             | V(V)   | I(A)  | $P$ (Watt) | $cos(\rho)$ |
|------------------|--------|-------|------------|-------------|
| Ħ                | 26.117 | 325.9 | 144.09     | 0.01693     |
|                  | 26.223 | 324.8 | 215.65     | 0.02532     |
| W                | 26 239 | 326.2 | 233.77     | 0.02731     |
| $P_{\text{tot}}$ |        |       | 593.51     |             |

Tabella 12.4: Misure eseguite con Norma 4000, I= 320 A

#### 12.2 Calcolo analitico

Tale calcolo e' quello che veniva inizialmente svolto per cercare di quantificare le perdite di ciascun elemento.

Le perdite complessive sono date dalla somma di:

 $Perdite_{tot} = Perdite_{nucleo} + Perdite_{avvolaimenti} + Perdite_{terminali} +$  $Pordite_{air-gap}$ 

#### 12.2.1 Perdite Nucleo

Il nucleo di tale reattanza e' realizzato mediante impaccamento di lamierini di spessore 0.35 mm e il materiale e' M6T35.

Di questo materiale abbiamo la cifra di perdita per diversi valori di induzione.

La reattanza lavora ad un induzione pari a:

$$
B_{lavoro} = \frac{LI_n\sqrt{2}}{N_{spire}S_{ferro}}
$$

$$
= \frac{0.2510^{-3} \ 320 \ \sqrt{2}}{16 \ 1040010^{-6}}
$$
(12.1)

$$
= 0.982 T
$$

A tale valore dell'induzione corrisponde una cifra di perdita pari a:  $C_p = 0.68$  W/kg.

Le perdite nel ferro sono quindi:

$$
P_{fe} = C_p \t P_{fe}
$$
  
= 0.68 86.3  
= 58.7 W (12.2)

#### 12.2.2 Perdite Avvolgimento

La densita' di corrente dell'avvolgimento e':

$$
J = \frac{I_n}{S_{all}}
$$
  
= 
$$
\frac{320}{462}
$$
 (12.3)

 $= 0.69 A/mm^2$ 

Nota la resistivita' dell'alluminio a 20 C pari a  $\rho_{cu} = 0.0287 \; [\Omega \ge \frac{mm^2}{m}]$  $\frac{nm^2}{m}]$ ho che le perdite Joule negli avvolgimenti sono pari a :

$$
P_j = N_{avv} \quad N_{fasi} \quad \rho_{cu} \quad \frac{l_m}{S_{all}} \quad I_n^2
$$
  
= 16 3 0.028  $\frac{0.4903}{462} \quad 320^2$  (12.4)  
= 146 W

#### 12.2.3 Perdite dovute agli air-gap

Come citato nei paragrafi precedenti le perdite dovute al singolo airgap sono calcolabili mediante:

$$
P_{gap} = G l_g d f B_m^2
$$
  
= 0.155 0.27 7 50 0.982<sup>2</sup>  
= 14.12 W (12.5)

Percio' considerando che abbiamo 4 traferri per ogni gamba e in totale 3 gambe abbiamo che le perdite totali dovute agli airgap sono:

$$
P_{tot} = P_{gap} N_{fasi} N_{traferrizgamba} k_{esperienza}
$$
  
= 14.12 3 4 2 (12.6)  
= 339 W (12.6)

Ove il coefficiente introdotto da esperienza e' assunto pari a:

- k= 2 se l'avvolgimento e' appoggiato al nucleo magnetico
- $k = 1$  se l'avvolgimento e' sufficientemente lontano dal nucleo

#### 12.2.4 Perdite dovute alle sbarre di connessione

Tali perdite in base all'esperienza son state valutate circa 6 W per ogni sbarra alla temperatura di 20 C.

Le sbarre di connessione sono 2 per ogni fase, quindi 6 in totale. Le perdite dovute alle sbarre sono quindi di 36 W

#### 12.2.5 Perdite Totali

 $Perdite_{tot} = Perdite_{nucleo} + Perdite_{avv} + Perdite_{air-gap} + Perdite_{terminali}$  $= 58.7 + 146 + 339 + 36$  $= 579.7 W$ 

#### (12.7)

#### 12.3 Confronto tra misure e calcolo analitico

Nella tabella sottostante vengono confrontate le misure ottenute con i 2 strumenti di misura e il calcolo a mano:

NB: Il valore delle misure in laboratorio e' stato riportato alla corrente di 320 A.

|                   | I (A | $P$ (Watt) |
|-------------------|------|------------|
| Yokogawa          | 320  | 553.32     |
| Norma.            | 320  | 573.62     |
| Calcolo analitico | 320  | 579.7      |

Tabella 12.5: Confronto misure con calcoli analitici

#### 12.4 Osservazioni

Dal confronto tra le misure eseguite e il calcoli, sembra che il metodo analitico rispecchi abbastanza bene la realta', tuttavia sono doverose alcune considerazioni relative al calcolo:

- 1): la potenza Joule dissipata negli avvolgimenti e' stata valutata come se fossimo in corrente continua. Tuttavia sappiamo che l'effetto di prossimita' e l'effetto pelle potrebbero aumentare significativamente tali perdite Joule.
- 2): le perdite dovute ai traferri sono state corrette con dei coefficienti  $(k = 1 - 2)$  del tutto arbitrari, quindi potrebbe essere che si associno

ai traferri perdite che magari son dovute ad altri elementi che costituiscono il reattore.

- 3): nel calcolo a mano non si e' tenuto conto delle perdite indotte dai traferri sugli avvolgimenti a causa dei flussi dispersi. Da notare che l'avvolgimento del reattore era distanziato di appena un paio di millimetri dal nucleo, percio' tali perdite indotte potrebbero essere anche elevate.

A fronte di queste considerazioni l'azienda Euroelettro ha realizzato appositamente un reattore di prova.

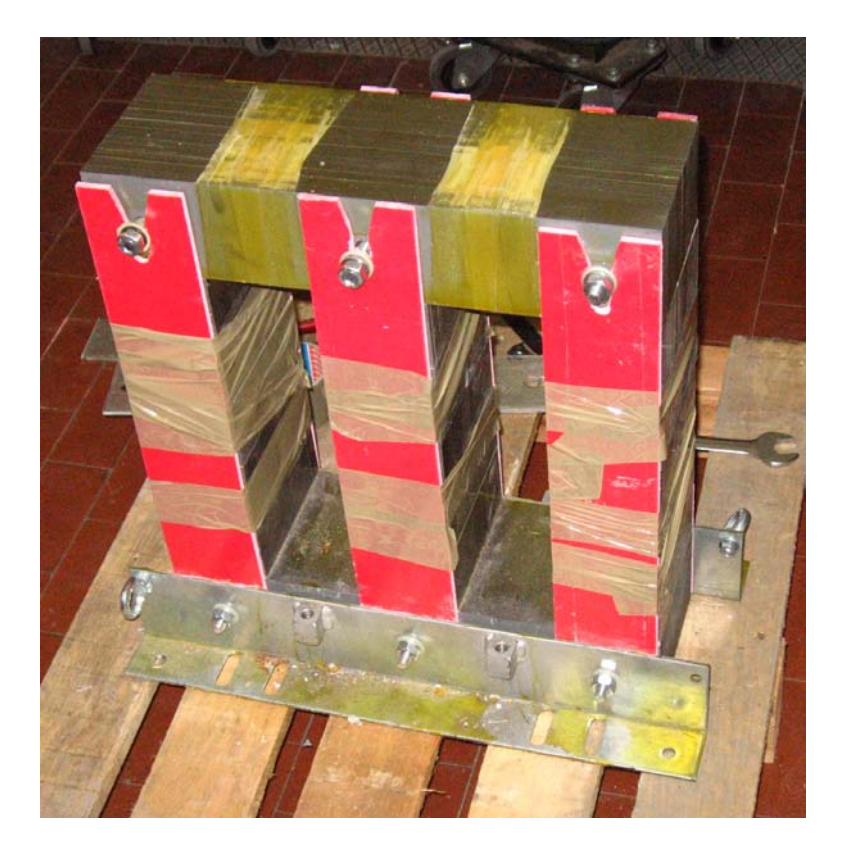

Figura 12.2: Nucleo della reattanza prototipo.

Tale reattore e' facilmente smontabile e abbiamo diversi avvolgimenti a disposizione i quali hanno diverse lunghezze medie, e quindi diversa distanza tra nucleo e avvolgimento.

Cambiando quindi avvolgimenti e' possibile vedere come variano le perdite in relazione alla distanza.

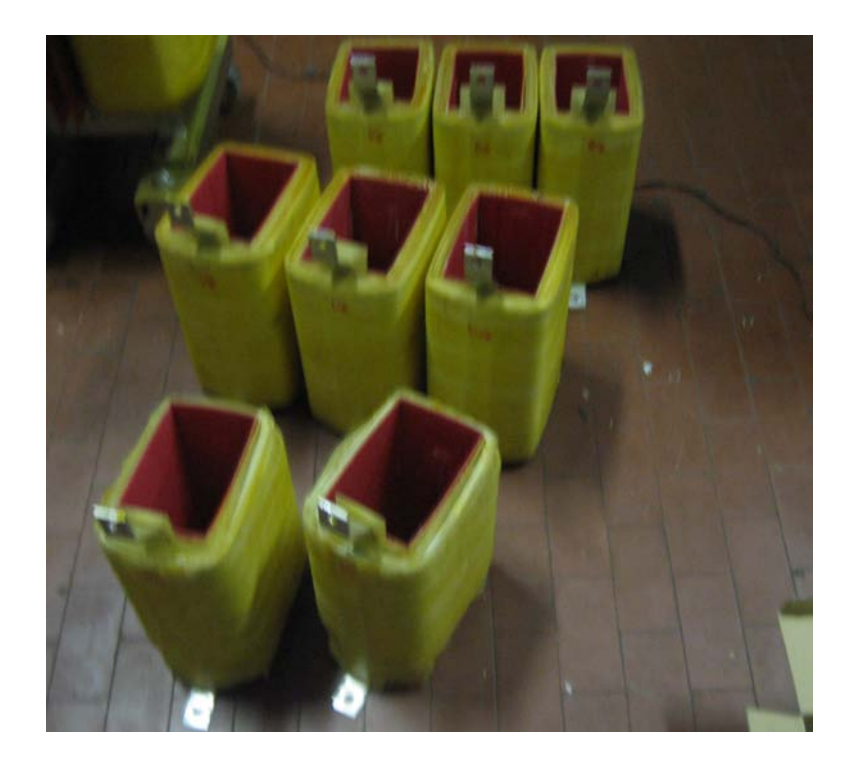

Figura 12.3: Vari avvolgimenti disponibili per realizzare le prove.

Con la possibilita' di smontare il reattore siamo anche riusciti a separare le perdite nel ferro, prendendo idea dal metodo Epstein che verra' citato nei capitoli successivi.

Nei prossimi capitoli andremo ad eseguire diverse misure e rispettive verifiche con gli elementi finiti, prima sugli avvolgimeti e poi sul reattore vero e proprio.

## Capitolo 13

# Misure in laboratorio sugli avvolgimenti

Prima di eseguire le misure di potenza sul reattore di prova realizatto da Euroelettro abbiamo misurato le perdite sugli avvolgimeti.

Tali misure sono state fatte prima in corrente continua e successivamente in corrente alternata in modo da poter valutare l'effetto delle perdite addizionali.

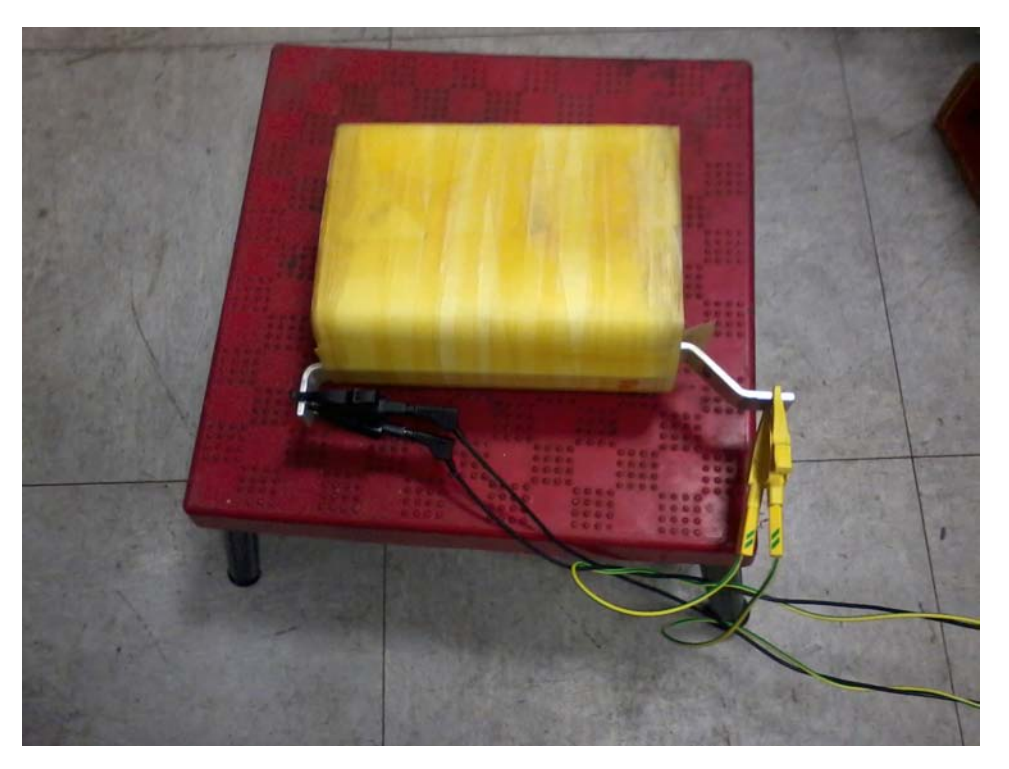

Figura 13.1: Prova AC su uno degli avvolgimenti a disposizione.

Nei paragrafi seguenti verranno riportate le misure in DC e AC e relativo confronto per i vari avvolgimeti a disposizione.

#### 13.1 Misure DC e AC

La misura in corrente continua e' stata realizzata imponendo una corrente di 50 Ampere sugli avvolgimenti e si e' andati a misurare la caduta di tensione. I dati ottenuti sono stati riportati nelle tabelle sottostanti in relazione ai diversi avvolgimenti.

#### 13.1.1 5 [mm] tra nucleo e avvolgimento

Misure in DC:

| Fase            | 1 I A I | $V$ [mV] | $R \ [mOhm]$ | Potenza, 250 A [W] |
|-----------------|---------|----------|--------------|--------------------|
|                 | 49.9    | 58.4     | 1.17         | 73.13              |
|                 | 49.9    | 58.2     | 1.16         | 72.5               |
|                 | 49.9    | 58.5     | 117          | 73.13              |
| Potenza totale: |         |          |              | 218.76             |

Tabella 13.1: Misura DC su bobina avente 5 mm nucleo - avvolgimento

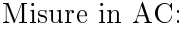

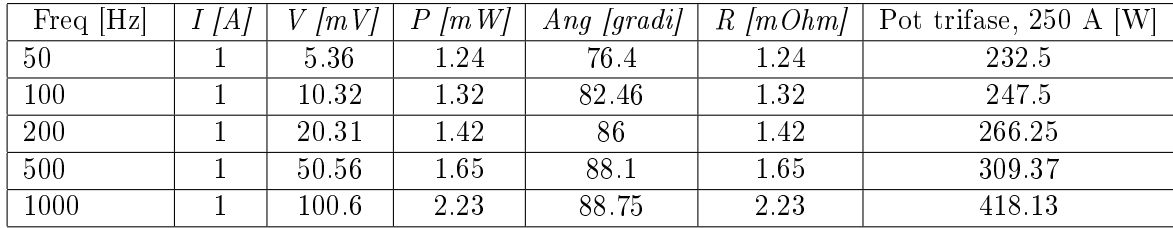

Tabella 13.2: Misura AC su bobina avente 5 mm nucleo - avvolgimento

Il grafico sottostante compara l'andamento in DC con quello in AC:

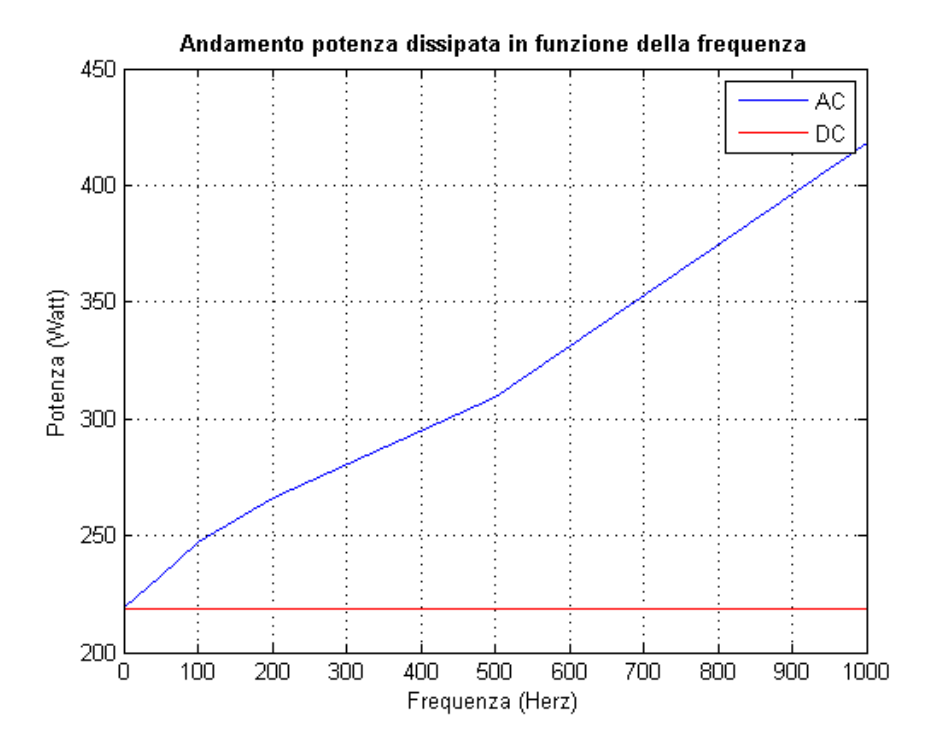

Figura 13.2: Comparazione potenza DC e AC su bobina avente 5 mm nucleo - avvolgimento

#### 13.1.2 10 [mm] tra nucleo e avvolgimento

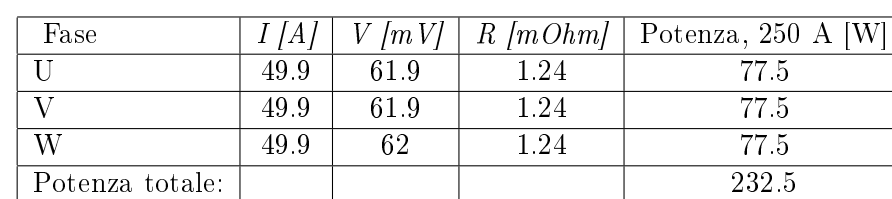

Tabella 13.3: Misura DC su bobina avente 10 mm nucleo - avvolgimento

Misure in AC:

Misure in DC:

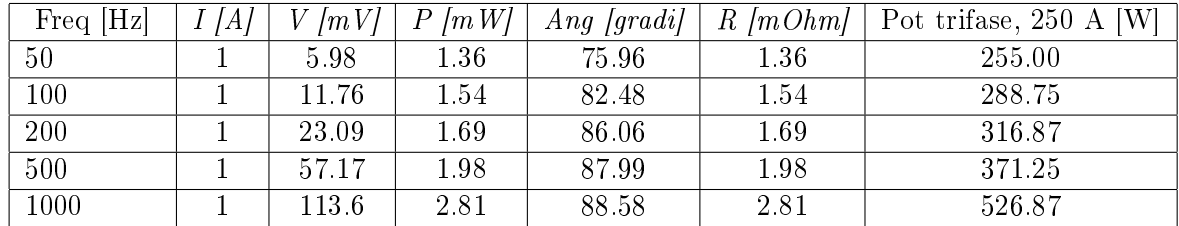

#### 106CAPITOLO 13. MISURE IN LABORATORIO SUGLI AVVOLGIMENTI

Tabella 13.4: Comparazione potenza DC e AC su bobina avente 10 mm nucleo - avvolgimento

Il grafico sottostante compara l'andamento in DC con quello in AC:

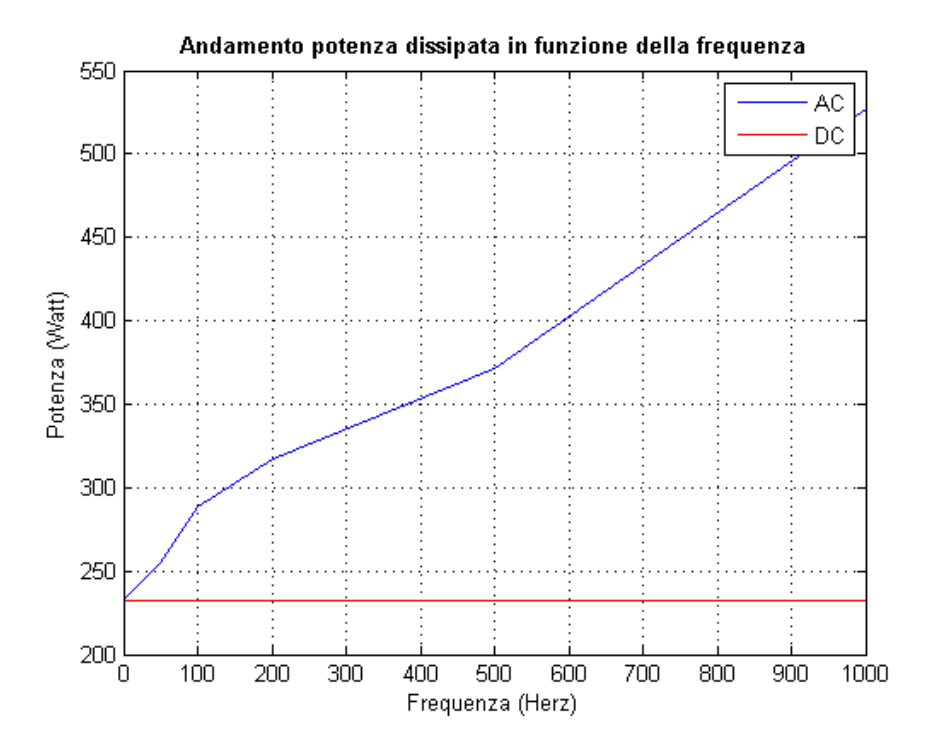

Figura 13.3: Comparazione potenza DC e AC su bobina avente 10 mm nucleo - avvolgimento

#### 13.1.3 15 [mm] tra nucleo e avvolgimento

Misure in DC:

| Fase            | 4 I A | $V$ [m V] | $R \ [mOhm]$ | Potenza, 250 A [W] |
|-----------------|-------|-----------|--------------|--------------------|
|                 | 49.9  | 66.08     | 1.32         | 82.5               |
|                 | 49.9  | 66.35     | 1.33         | 83.13              |
| W               | 49.9  | 65.9      | 1.32         | 82.5               |
| Potenza totale: |       |           |              | 248.13             |

Tabella 13.5: Misura DC su bobina avente 15 mm nucleo - avvolgimento

Misure in AC:

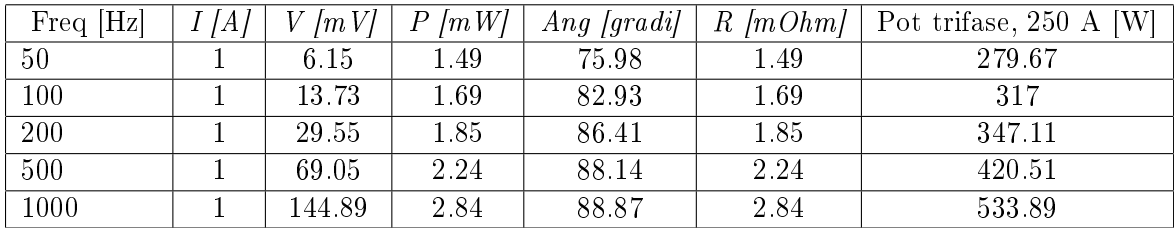

Tabella 13.6: Comparazione potenza DC e AC su bobina avente 15 mm nucleo - avvolgimento

Il grafico sottostante compara l'andamento in DC con quello in AC:

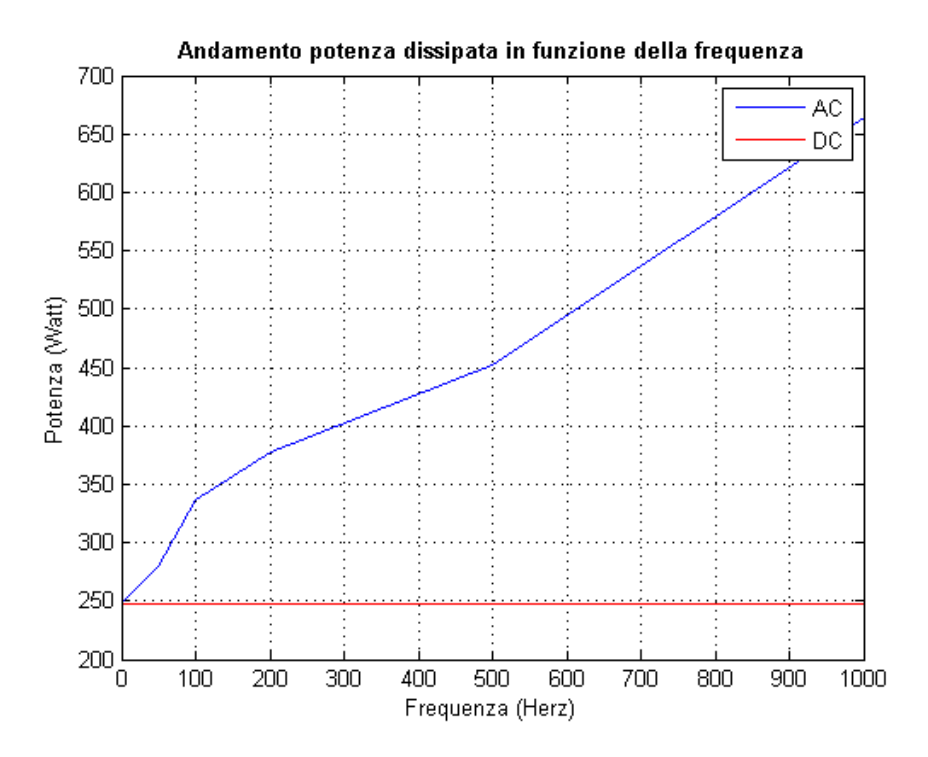

Figura 13.4: Comparazione potenza DC e AC su bobina avente 15 mm nucleo - avvolgimento

#### 13.1.4 Avvolgimento in piattina

Misure in DC:

| Fase            | 41 I.A | $V$ [mV] | $R \ [mOhm]$ | Potenza a 250 A [W] |
|-----------------|--------|----------|--------------|---------------------|
|                 | 49.9   | 63.41    | 1.27         | 79.37               |
|                 | 49.9   | 63.34    | 1.27         | 79.37               |
| W               | 49.9   | 63.43    | 1.27         | 79.37               |
| Potenza totale: |        |          |              | 238.13              |

Tabella 13.7: Misura DC su bobina realizzata in piattina
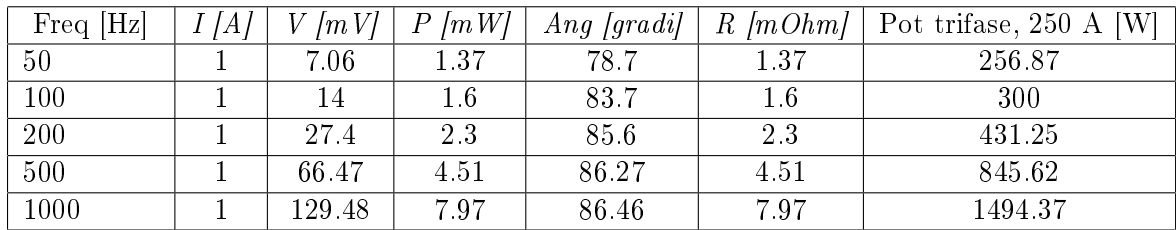

Misure in AC:

Tabella 13.8: Misura AC su bobina realizzata in piattina

Il grafico sottostante compara l'andamento in DC con quello in AC:

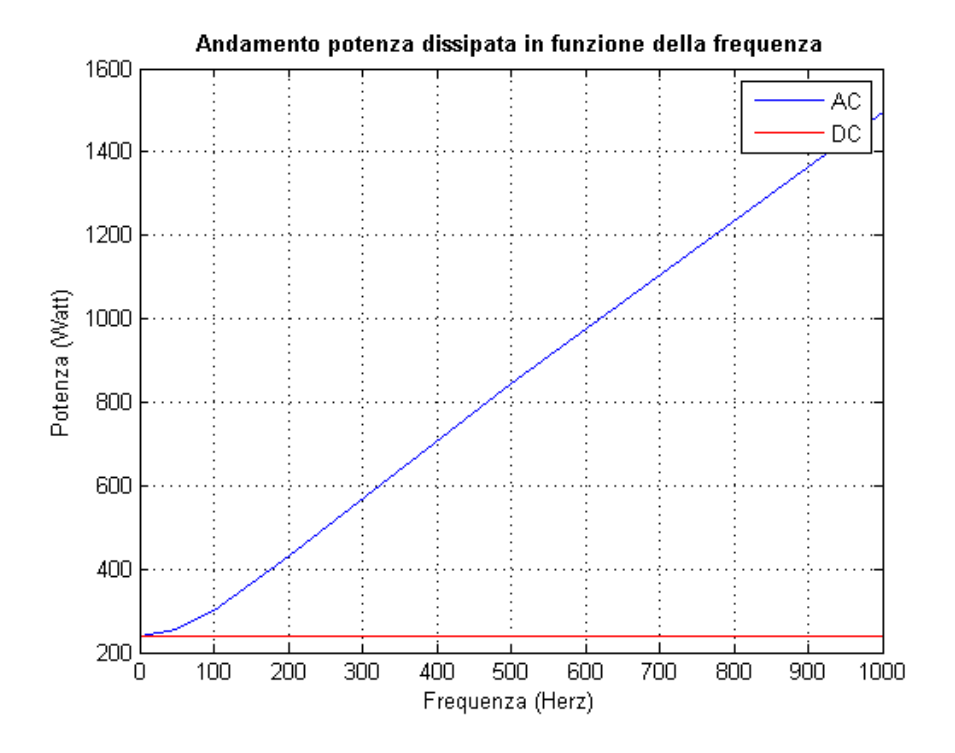

Figura 13.5: Comparazione potenza DC e AC su bobina in piattina

## 13.2 Verifica dei risultati mediante elementi finiti

I dati ricavati in laboratorio vengono qui confrontati mediante simulazione agli elementi finiti  $2D$  degli avvolgimenti.

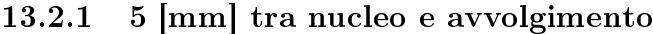

| Frequenza [Hz] | $I/A$ ] | Pot trifase sperimentale W | Pot trifase FEMM W |
|----------------|---------|----------------------------|--------------------|
| 50             | 250     | 232.5                      | 241.87             |
| 100            | 250     | 247.5                      | 264.37             |
| 200            | 250     | 266.25                     | 296.25             |
| 500            | 250     | 309.37                     | -360               |
| 1000           | 250     | 418.12                     | 444.37             |

Tabella 13.9: Confronto misure - simulazione, 5mm nucleo - avvolgimento

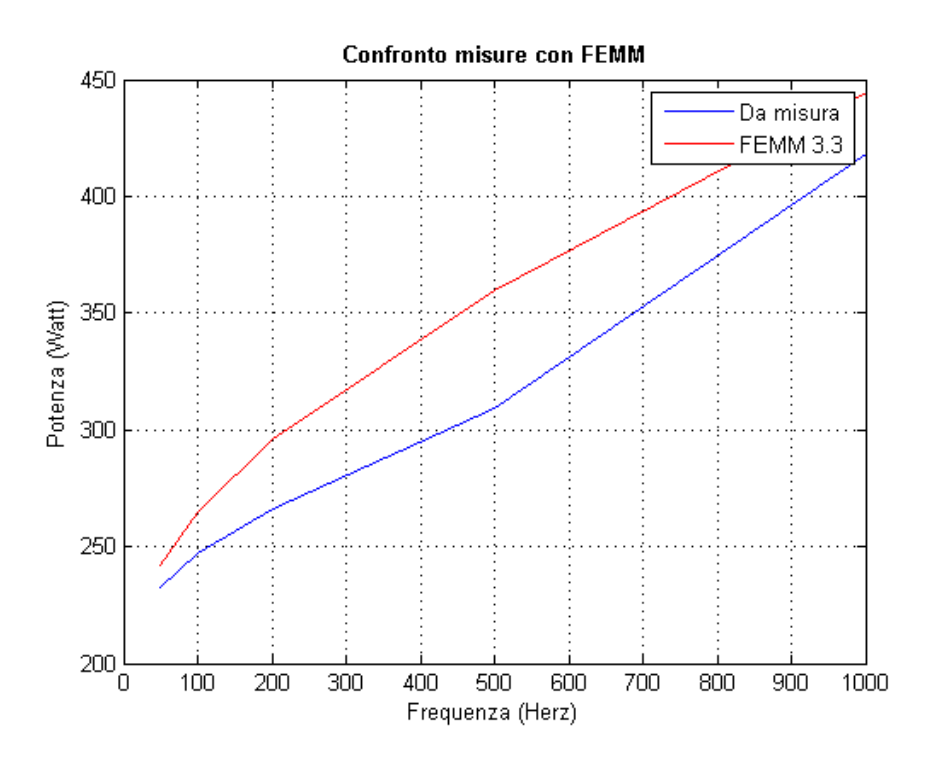

Figura 13.6: Confronto grafico misure - simulazione, 5mm nucleo avvolgimento

### 13.2.2 10 [mm] tra nucleo e avvolgimento

| Frequenza [Hz] | I/A   | Pot trifase sperimentale $W \mid$ Pot trifase FEMM W |        |
|----------------|-------|------------------------------------------------------|--------|
| 50             | 250   | 255                                                  | 260    |
| 100            | 250   | 288.75                                               | 285    |
| 200            | -250- | 316.87                                               | 318.75 |
| 500            | 250   | 371.25                                               | 388.13 |
| 1000           | 250   | 526.87                                               | 478.13 |

Tabella 13.10: Confronto misure - simulazione, 10mm nucleo - avvolgimento

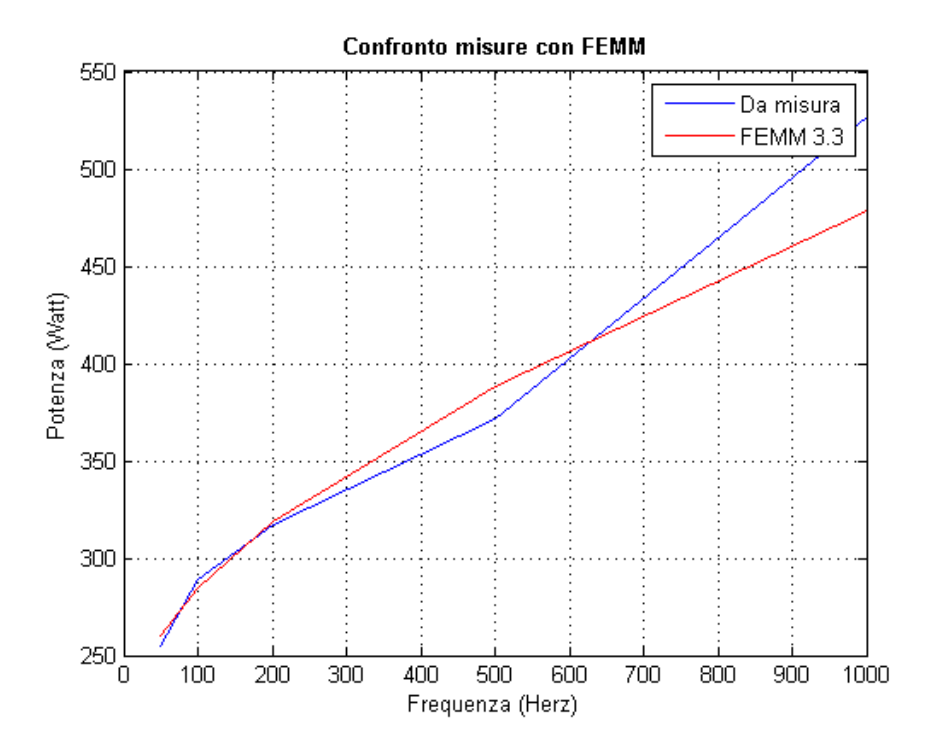

Figura 13.7: Confronto grafico misure - simulazione, 10mm nucleo avvolgimento

| Frequenza [Hz] | I [A] | Pot trifase sperimentale $W$ | Pot trifase FEMM W |
|----------------|-------|------------------------------|--------------------|
| 50             | 250   | 279.67                       | 279.37             |
| 100            | 250   | 317                          | 304.7              |
| 200            | 250   | 347.11                       | 341.25             |
| 500            | 250   | 420.51                       | 416.25             |
| 1000           | 250   | 533.89                       | 511.87             |

13.2.3 15 [mm] tra nucleo e avvolgimento

Tabella 13.11: Confronto misure - simulazione, 15mm nucleo - avvolgimento

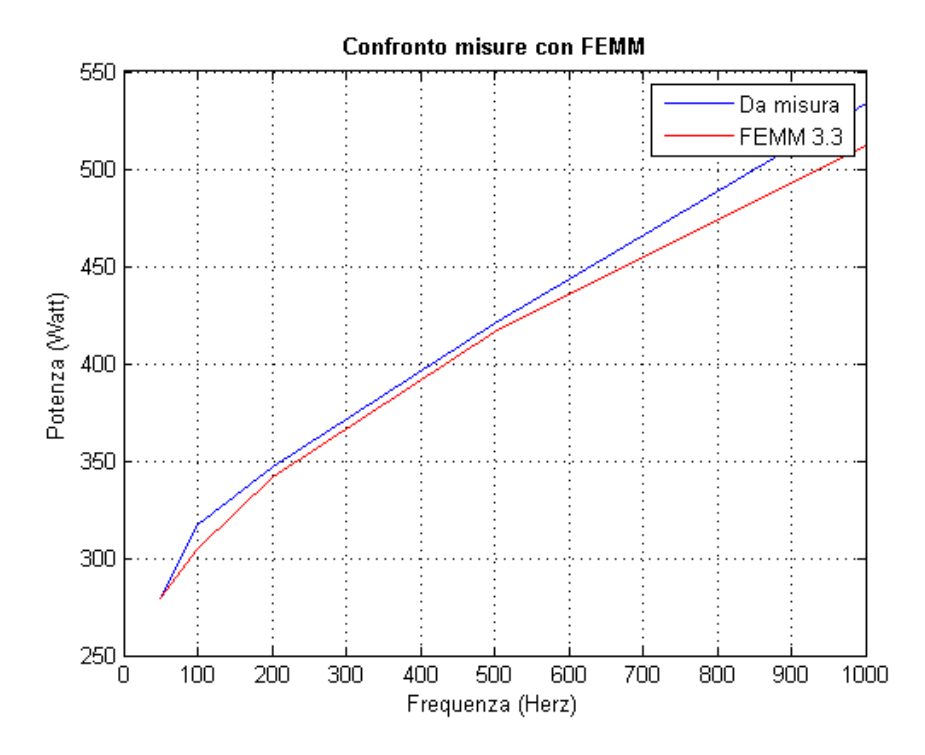

Figura 13.8: Confronto grafico misure - simulazione, 15mm nucleo avvolgimento

La figura sottostante da un idea dell'andamento delle linee di flusso una volta alimentati gli avvolgimenti.

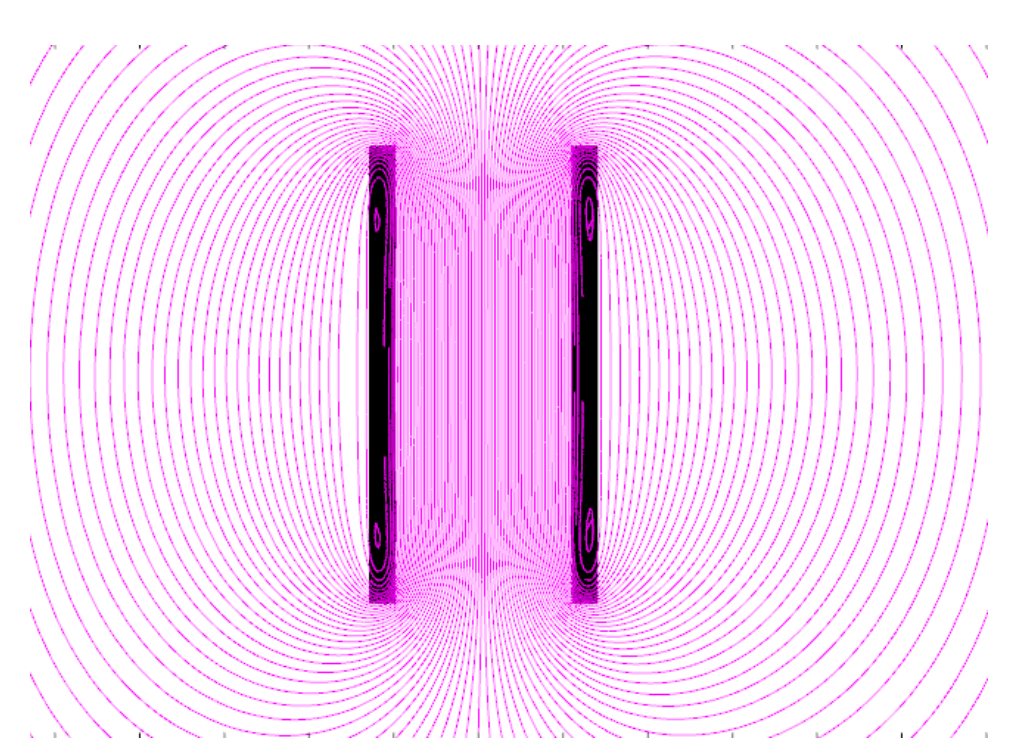

13.2. VERIFICA DEI RISULTATI MEDIANTE ELEMENTI FINITI 113

Figura 13.9: Linee di flusso avvolgimenti

Si vede come le linee di flusso siano abbastanza parallele all'avvolgimeto e a parte nell'estremita' non creino variazioni di densita' di corrente.

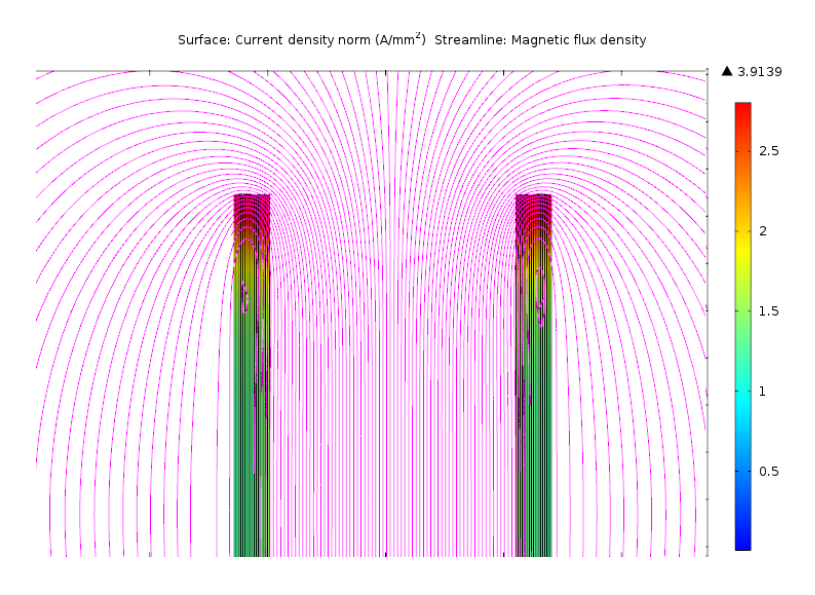

Figura 13.10: Linee di flusso avvolgimenti e densita' corrente

# 114CAPITOLO 13. MISURE IN LABORATORIO SUGLI AVVOLGIMENTI

# Capitolo 14

# Separazione perdite Joule e Ferro

Come gia' accennato nei precedenti capitoli il problema della misure della potenza nei reattori e' che non c'e' un metodo (come invece avviene nei trasformatori) per separare le perdite nel ferro da quelle joule dovute agli avvolgimenti.

Per ovviare a tale problema abbiamo sfruttato il metodo Epstein, che e' usato per determinare la cifra di perdita dei vari materiali.

Riportiamo qui sotto alcune considerazioni su tale metodo.

## 14.1 Metodo Epstein

Secondo tale metodo, il materiale del quale si vogliono conoscere le cifre di perdita deve essere assemblato in modo da costruire un circuito magnetico chiuso mediante sovrapposizione di lamierini come mostrato in figura sotto.

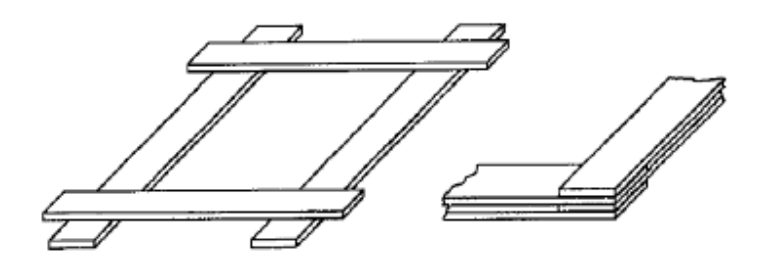

Figura 14.1: Disposizione lamierini secondo metodo Epstein

Su ogni lato di ciascun lamierino deve essere inserito un solenoide ciascuno costituito da 2 avvolgimenti:

- avvolgimento primario

- avvolgimento secondario

La figura sottostante mostra la disposizione dei solenoidi:

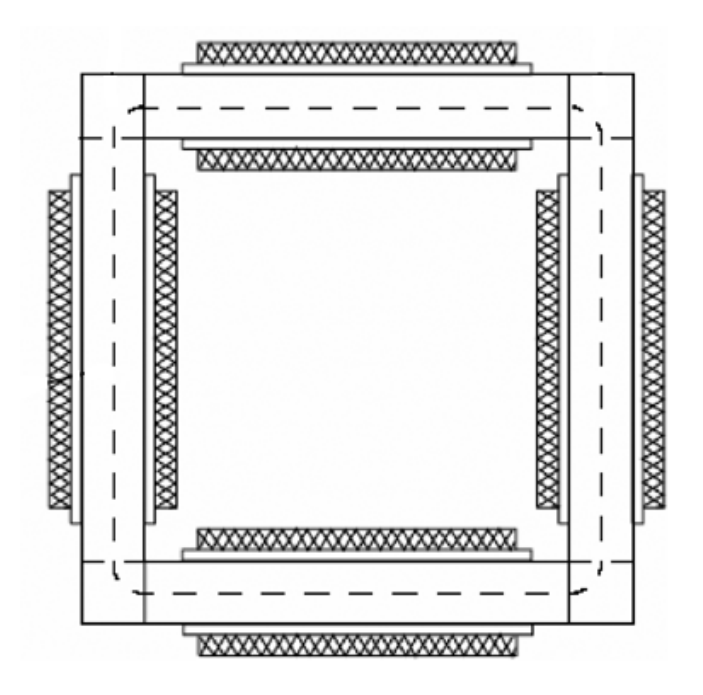

Figura 14.2: Disposizione solenoidi per metodo Epstein

Mentre il metodo di collegamento degli avvolgimenti e dei circuiti di misura e qui riportato:

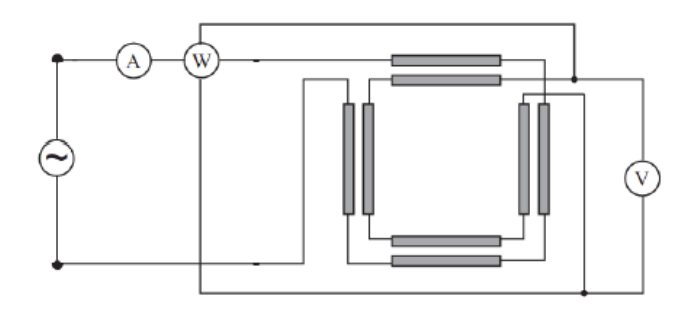

Figura 14.3: Realizzazione circuito per metodo Epstein

Il principio di funzionamento e' il seguente: si va ad alimentare l'avvolgimento esterno (ciascuno avvolgimento e' collegato in serie) e si va a vedere la tensione corrispondente all'avvolgimento secondario (anch'esso collegato

in serie).

La potenza determinata dal wattmetro e' quella dissipata dal materiale. Dato che il secondario e' collegato alle voltmetriche del wattmetro si escludono le perdite Joule, tuttavia e' necessario avere Wattmetri di buona qualita' a causa del basso  $cos(\varphi)$  che presenta il circuito.

Tale metodo e' stato standardizzato, infatti sono nesserarie un certo numero di spire su ciascun avvolgimenti ma per tali accorgimenti si rimanda alla relativa nota nella bibliografia alla fine del capitolo.

# 14.2 Applicazione del metodo Epstein

Grazie al fatto che la reattanza poteva essere facilmente smontata siamo riusciti a inserire un secondo avvolgimento avvolto attorno al nucleo. In questo modo e' come se avessimo creato il secondario di un trasformatore.

Le foto sotto rendono piu' chiaro cio' che e' stato fatto:

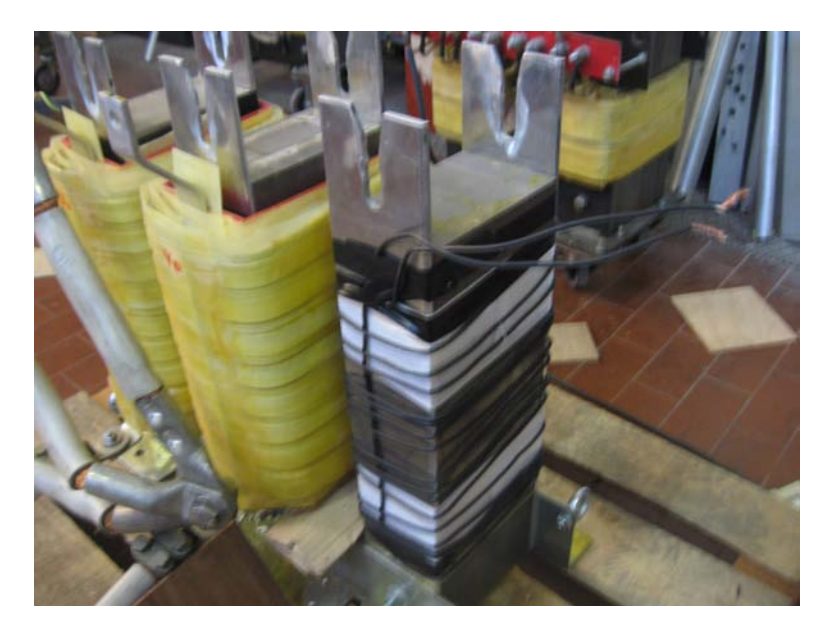

Figura 14.4: Realizzazione avvolgimento per valutare le perdite nel ferro

Abbiamo quindi collegato gli avvolgimenti esterni all'alimentazione, mentre l'avvolgimento interno alle voltmetriche del wattmetro, in questo modo abbiamo misurato le perdite nel ferro.

Abbiamo usato un secondo wattmetro per vedere la potenza totale assorbita, in questo modo mediante differenza si ottengono le perdite dissipate nei soli avvolgimenti:

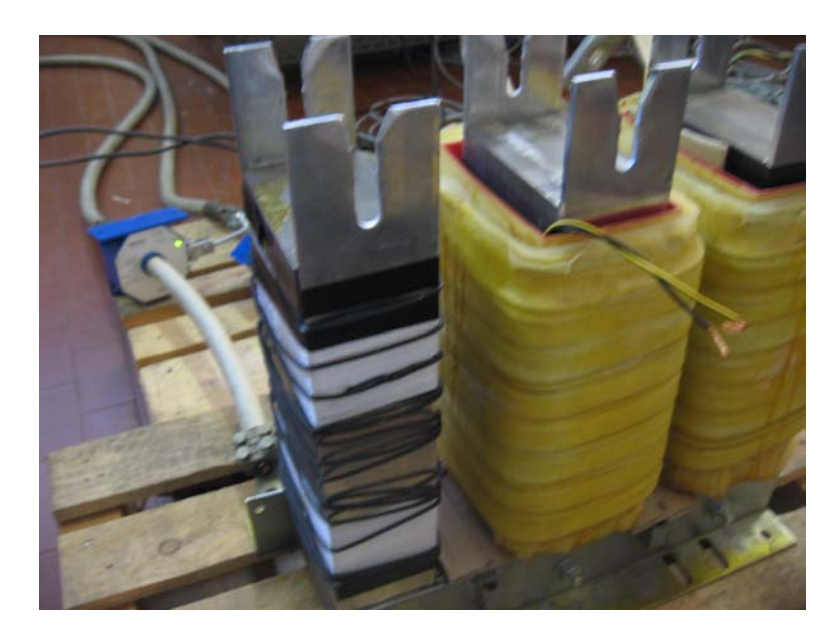

Figura 14.5: Realizzazione avvolgimento per valutare le perdite nel ferro

$$
P_{joule} = P_{tot} - P_{ferro}
$$
\n
$$
(14.1)
$$

# Bibliografia

[1] Methods for determining the magnetic properties of magnetic steel sheet and strip with 25 cm Epstein frame

BIBLIOGRAFIA

# Capitolo 15

# Misure in laboratorio su Reattanze smontabili

# 15.1 Informazioni Generali

A causa dell'impossibilita' di separare le perdite sui normali reattori prodotti, l'azienda Euroelettro ha realizzato un reattore prototipo per poter eseguire le prove e tentare di attribuire le giuste perdite ad: ferro, avvolgimeti e traferri.

In altre parole, tale induttore ha il nucleo che puo' essere facilmente smontato, e si possono inserire avvolgimenti aventi una diversa distanza dal nucleo. La figura sottostante rappresenta l'induttore oggetto di tale tesi:

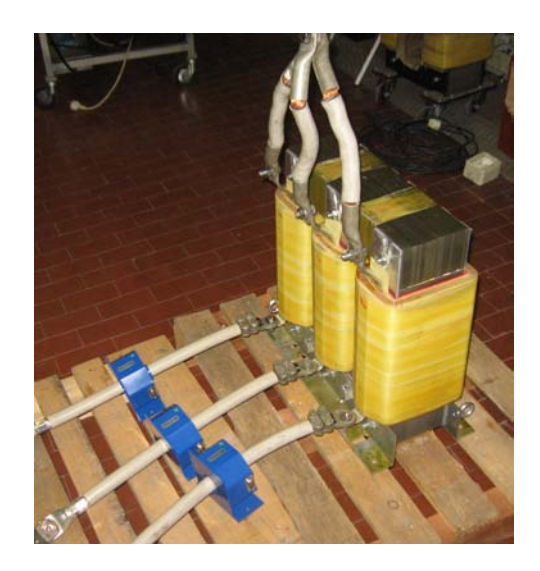

Figura 15.1: Reattore prototipo oggetto della tesi

#### 122CAPITOLO 15. MISURE IN LABORATORIO SU REATTANZE SMONTABILI

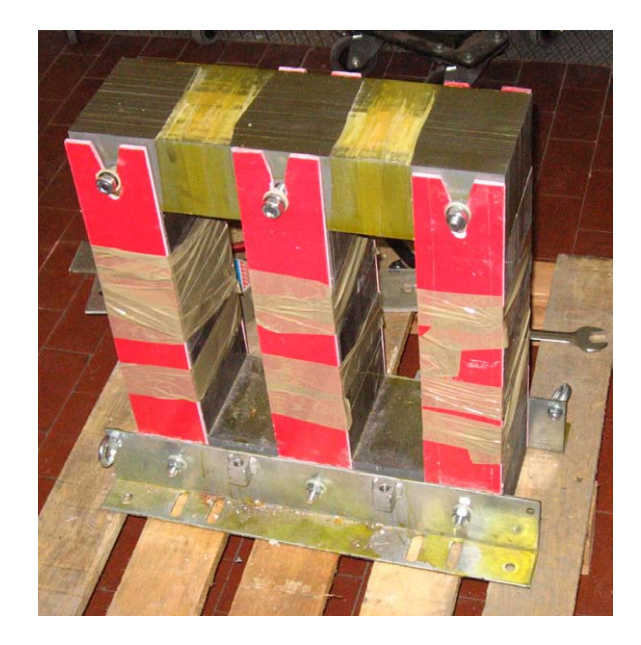

Dopo aver rimosso glia avvolgimeti una parte del nucleo e' rappresentato nella figura sotto:  $\overline{\phantom{a}}$ 

Figura 15.2: Nucleo reattore prototipo oggetto della tesi

# 15.2 Specifiche reattanze

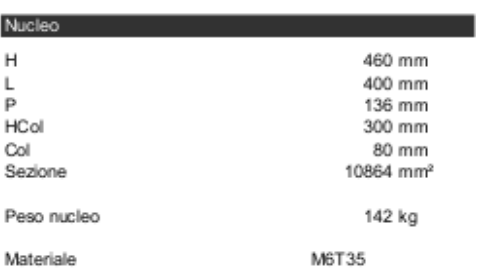

La reattanza presa in esame ha le seguenti specifiche:

E abbiamo 3 avvolgimenti di diverse dimensioni:

#### 15.2. SPECIFICHE REATTANZE 123

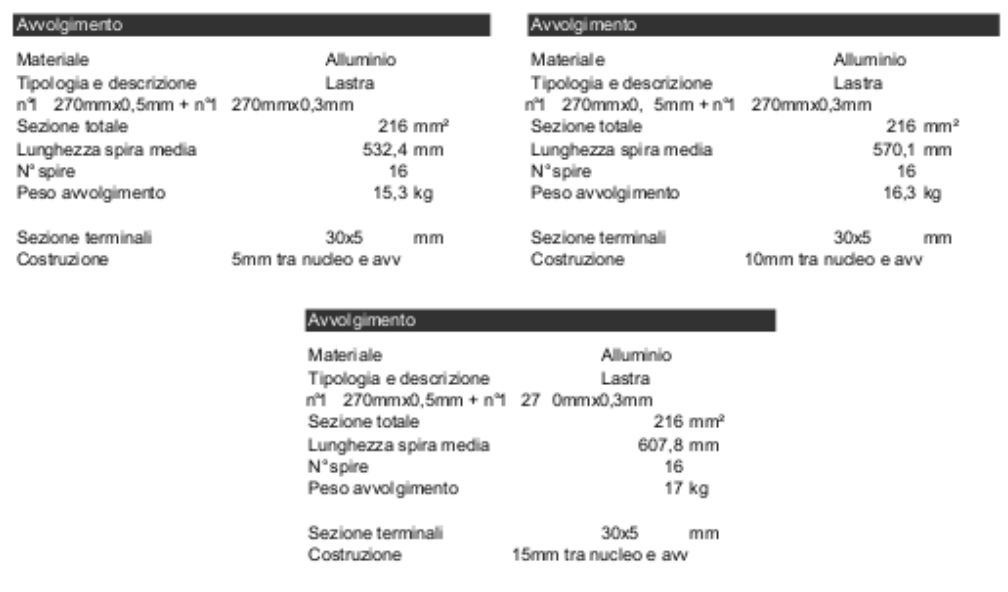

Come si vede gli avvolgimenti differiscono solo per la rispettiva lunghezza media.

Per quanto rigurada le altre caratteristiche costruttive, ci sono:

- n traferri= 5 aventi altezza pari a 1.8 [mm] e 1 avente altezza di 0.5 [mm] posto sotto il giogo superiore;
- valore induttanza misurata  $L = 0.4$  [mH];
- corrente nominale  $I_n = 250$  [A].

# 15.3 Circuito di misura

Il circuito per la misura della potenza assorbita dalle reattanze e' mostrato nella figura sottostante:

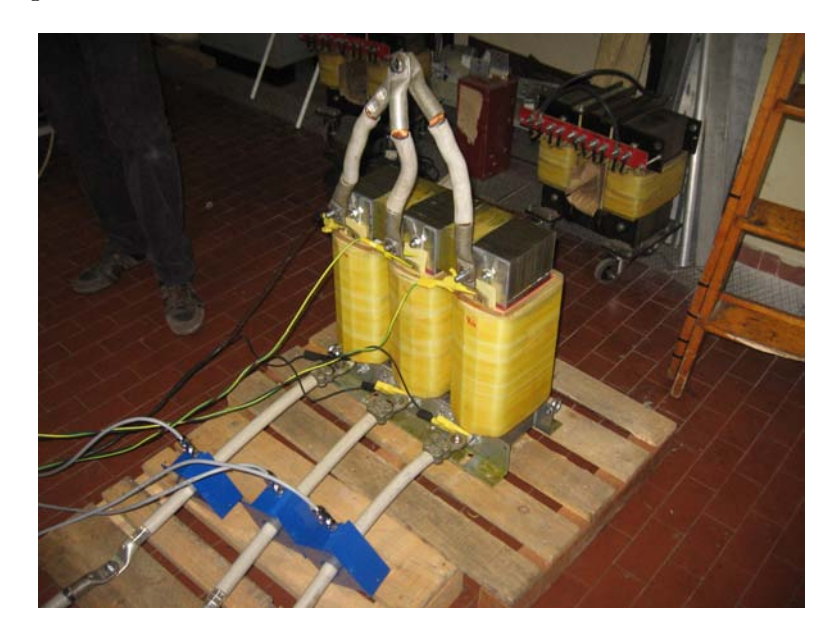

Figura 15.3: Misura potenza reattore

Si possono distinguere in esso i seguenti elementi:

- cavi alimentazione = sono i 3 cavi bianchi che alimentano il reattore e sono collegati ai terminali inferiori dei 3 avvolgimenti;
- $\frac{1}{2}$  cavi per cortocircuitare = sono i 3 cavi bianchi collegati alla parte superiore dei terminali dell'avvolgimento;
- $-$  trasformatori di corrente  $=$  facilmente distinguibili perche' aventi colore blu;
- morsetti per le voltmetriche = sono i cavetti aventi le pinze gialle adoperati per la misura della tensione ai capi degli avvolgimenti.

# 15.4 Misure di Potenza Ottenute

Abbiamo eseguito per ciascun tipo di avvolgimento 2 misure: una a corrente nominale e una seconda a meta' di tale corrente. Inoltre come introdotto nel capitolo precedente abbiamo usato 2 wattemetri: uno per misurare la potenza totale assorbita dal reattore e un secondo per la misura delle sole perdite nel ferro.

### 15.4.1 10 [mm] tra nucleo e avvolgimento

Perdite ferro:  $(I= 125 A)$ 

|                      |         |        | W      | <i>SUM</i> | B/Tl   |
|----------------------|---------|--------|--------|------------|--------|
| H                    | 16 30 1 | 16.286 | 16.316 | 16 301     | 0.4224 |
|                      | 122.23  | 122.55 | 122.26 | 122.35     |        |
| P                    | 5.955   | 16.81  | 20.475 | 43.238     |        |
| cos(f <sub>i</sub> ) | 0.0029  | 0.0084 | 0.0103 |            |        |

Tabella 15.1: Perdite nel ferro con I= 125 A

Perdite totali:  $(I= 125 A)$ 

|        |        |        | W      | <i>SUM</i> |
|--------|--------|--------|--------|------------|
| P      | 23.303 | 34.814 | 36.226 | 94.343     |
|        | 16.526 | 16.53  | 16.507 |            |
|        | 121.54 | 121.96 | 121.54 |            |
| cos(f) | 0.0116 | 0.0173 | 0.0181 |            |

Tabella 15.2: Perdite totali con I= 125 A

Perdite ferro:  $(I= 250 A)$ 

|             |        |        | W      | <i>SUM</i> | B(T)   |
|-------------|--------|--------|--------|------------|--------|
| H           | 34.347 | 34.233 | 34.273 | 34.284     | 0.8884 |
|             | 254.3  | 255.22 | 255.21 | 254.91     |        |
| P           | 12.59  | 95.585 | 75.155 | 183.33     |        |
| $\cos(f_i)$ | 0.0014 | 0.0109 | 0.0086 |            |        |

Tabella 15.3: Perdite nel ferro con I= 250 A

Perdite totali:  $(I= 250 A)$ 

|        | $\frac{1}{2}$ |        | W      | <i>SUM</i> |
|--------|---------------|--------|--------|------------|
| Р      | 88.471        | 174.64 | 144.63 | 407.741    |
|        | 34.737        | 34.66  | 34.589 |            |
|        | 252.3         | 253.62 | 253.4  |            |
| cos(f) | 0.0101        | 0.0199 | 0.0165 |            |

Tabella 15.4: Perdite totali con I= 250 A

#### 15.4.2 15 [mm] tra nucleo e avvolgimento

Perdite ferro:  $(I= 125 A)$ 

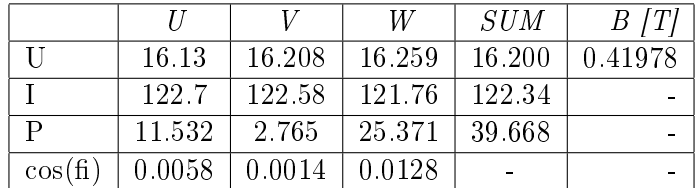

Tabella 15.5: Perdite nel ferro con I= 125 A

Perdite totali:  $(I= 125 A)$ 

|        | $\prime\prime$ |         | W      | SUM-   |
|--------|----------------|---------|--------|--------|
| P      | 31.154         | 21.764  | 45.489 | 98.407 |
|        | 16.604         | 16.684  | 16.707 |        |
|        | 122.88         | 122.87  | 121.98 |        |
| cos(f) | 0.0153         | 0.01062 | 0.0223 |        |

Tabella 15.6: Perdite totali con I= 125 A

Perdite ferro:  $(I= 250 A)$ 

|        | $\prime$ |        | W      | SUM    | B(T)   |
|--------|----------|--------|--------|--------|--------|
| ΙI     | 34 3 11  | 34.272 | 34.279 | 34.288 | 0.8885 |
|        | 254.93   | 255.36 | 254.87 | 255.05 |        |
| P      | 25.428   | 69.263 | 80.567 | 175.26 |        |
| cos(f) | 0.0029   | 0.0079 | 0.0092 |        |        |

Tabella 15.7: Perdite ferro con I = 250 A

Perdite totali:  $(I= 250 A)$ 

|              | $\frac{1}{2}$ |        | W      | <i>SUM</i> |
|--------------|---------------|--------|--------|------------|
| $\mathbf{P}$ | 108.19        | 154.67 | 167.22 | 430.08     |
|              | 35.238        | 35.214 | 35.174 |            |
|              | 255.03        | 255.57 | 254.96 |            |
| cos(f)       | 0.0120        | 0.0172 | 0.0186 |            |

Tabella 15.8: Perdite totali con I = 250 A

### 15.4.3 Avvolgimento in Piattina

Perdite ferro:  $(I= 125 A)$ 

|                      | $\prime$ |        | $W_{-}$ | <i>SUM</i> | B/Tl   |
|----------------------|----------|--------|---------|------------|--------|
| ΙI                   | 17.974   | 17.823 | 17.987  | 17.928     | 0.4646 |
|                      | 130.66   | 130.67 | 130.86  | 130.73     |        |
| P                    | 4.338    | 18.134 | 25.021  | 47.49      |        |
| cos(f <sub>i</sub> ) | 0.0019   | 0.0078 | 0.0106  |            |        |

Tabella 15.9: Perdite ferro con I = 125 A

Perdite totali:  $(I= 125 A)$ 

|        |        |        | W      | SUM     |
|--------|--------|--------|--------|---------|
| P      | 16.593 | 44.551 | 50.249 | 111 393 |
|        | 18.463 | 18 376 | 18.423 |         |
|        | 130.43 | 130.6  | 130.7  |         |
| cos(f) | 0.0069 | 0.0186 | 0.0209 |         |

Tabella 15.10: Perdite totali con I = 125 A

Perdite ferro:  $(I= 250 A)$ 

|                | $\overline{11}$ |                                        | W      | <i>SUM</i> | B(T)  |
|----------------|-----------------|----------------------------------------|--------|------------|-------|
| T              | 36.104          | 35.809                                 | 36.106 | 36.007     | 0.933 |
|                | 261.66          | 261.97                                 | 262.33 | 261.99     |       |
| $\overline{p}$ | 18.827          | 76.167                                 | 96.369 | 191.36     |       |
| cos(f)         | 0.0199          | $\begin{array}{ c} 0.0081 \end{array}$ | 0.0102 |            |       |

Tabella 15.11: Perdite ferro con I = 250 A

Perdite totali:  $(I= 250 A)$ 

|        | $\prime$ |        | W      | <i>SUM</i> |
|--------|----------|--------|--------|------------|
| P      | 62.833   | 183.53 | 196.55 | 442.913    |
|        | 36.861   | 36.712 | 36.773 |            |
|        | 259.94   | 260.4  | 260.54 |            |
| cos(f) | 0.0065   | 0.0192 | 0.0205 |            |

Tabella 15.12: Perdite totali con I = 250 A

### 15.4.4 Osservazioni

Dalle misure fatte, si puo' notare come le perdite nel ferro siano molto elevate.

Conoscendo l'induzione nel nucleo e la cifra di perdita del materiale abbiamo notato che le perdite nel ferro erano piu' del doppio rispetto a quelle che ci saremmo dovuti aspettare.

Il nucleo e' relizzato in M6T35 con dei lamierini isolati e impaccatti aventi spessore di 0.35 [mm].

Per la valutazione delle perdite nel nucleo ci siamo riferiti alle cifre di perdita fornite dal costruttore e qui riportate:

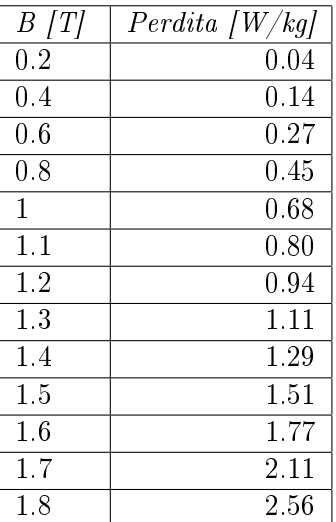

Il reattore alla corrente nominale  $I_n=250$  [A] lavora ad un induzione pari a:

$$
B_{lavoro} = \frac{LI_n\sqrt{2}}{N_{spire}S_{ferro}}
$$
  
= 
$$
\frac{0.4210^{-3} \quad 250 \quad \sqrt{2}}{16 \quad 1040010^{-6}}
$$
  
= 
$$
0.9[T]
$$
 (15.1)

A tale valore dell'induzione corrisponde una cifra di perdita pari a:

 $C_p = 0.6$  [W/kg].

A causa della geometria del reattore e al taglio dei lamierini e' ragionevole aumentare di un 20 % tali perdite:

$$
P_{fe} = C_p' \quad Peso_{fe}
$$
  
= 0.72 142  
= 102[W] (15.2)

Confrontando i valori:

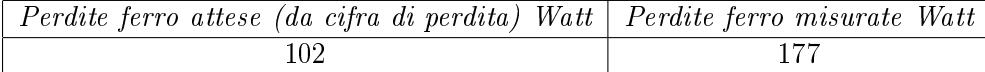

Per cercare di capire da cosa fosse dovuta tale anomalia abbiamo rimosso i traferri dal nucleo e lo abbiamo successivamente riassemblato.

Abbiamo quindi alimentato il reattore in modo da avere lo stesso flusso che avevamo nelle prove precedente e misurato la potenza assorbita.

## 15.5 Rimozione traferri

I valori ottenuti sono riportati nelle tabelle sottostanti:

Perdite ferro:  $(B = 0.45 T)$ 

|           |           |        | W       | <i>SUM</i> | B 1TI |
|-----------|-----------|--------|---------|------------|-------|
|           | 17.717    | 17.973 | 17.437  | 17.709     | 0.459 |
|           | 48.39     | 46.12  | 49.62   | 48.04      |       |
|           | -23.1     | 32.35  | 44.89   | 54.15      |       |
| $\cos(f)$ | $-0.0269$ | 0.039  | 0.05189 |            |       |

Tabella 15.13: Perdite ferro con  $B = 0.45$  T

Perdite totali:  $(B = 0.45 T)$ 

|              |           |        | W      | <i>SUM</i> |
|--------------|-----------|--------|--------|------------|
| $\mathbf{p}$ | $-20.994$ | 34.17  | 46.91  | 60.1       |
| ٦T           | 17.716    | 17.95  | 17.458 |            |
|              | 48.079    | 45.982 | 49.301 |            |
| cos(f)       | $-0.0246$ | 0.0414 | 0.0545 |            |

Tabella 15.14: Perdite totali con  $B = 0.45$  T

Perdite ferro:  $(B = 0.9 T)$ 

|        | 11        |        | W      | <i>SUM</i> | B/T/ |
|--------|-----------|--------|--------|------------|------|
|        | 35.278    | 35.361 | 34.561 | 35.075     | 0.91 |
|        | 87.56     | 85.87  | 91.71  | 88.38      |      |
|        | $-64.63$  | 142.41 | 110.55 | 188.33     |      |
| cos(f) | $-0.0209$ | 0.0469 | 0.0348 |            |      |

Tabella 15.15: Perdite ferro con B =  $0.9$  T

Perdite totali:  $(B = 0.9 T)$ 

|        |           |        | W      | -SUM   |
|--------|-----------|--------|--------|--------|
| P      | -57.801   | 144.24 | 121.43 | 207.87 |
| V      | 35.199    | 35.29  | 34.535 |        |
|        | 87.142    | 85.509 | 91.203 |        |
| cos(f) | $-0.0188$ | 0.0478 | 0.0386 |        |

Tabella 15.16: Perdite totali con  $B = 0.9$  T

#### 15.5.1 Osservazioni

Confrontando le misure delle perdite nel ferro prima e dopo aver rimosso i traferri non si notano grandi differenze:

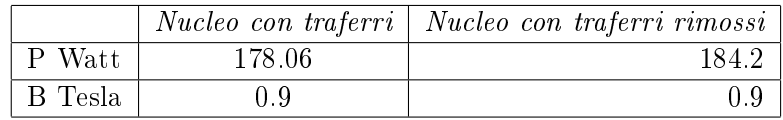

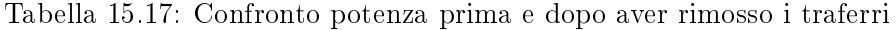

Dal confronto dei dati della tabella sopra si puo' dedurre che a causare grosse perdite nel ferro non siano tanto le perdite dovute ai traferri, ma l'effetto che hanno i tagli sui lamierini.

Avendo infatti rimosso i traferri e riassemblato il nucleo, abbiamo eliminato i traferri, tuttavia i tagli dei lamierini sono rimasti gli stessi e infatti le perdite sono pressoche' le stesse.

A prova del fatto che i tagli causassero perdite aggiuntive nel ferro, abbiamo sostituito le colonne con i traferri rimossi con delle nuove colonne senza traferri e senza tagli.

# 15.6 Misure di Potenza senza traferri (struttura del trasformatore)

Per eseguire tali prove Euroelettro ha realizzato delle colonne senza traferri. In questo modo il circuito magnetico che si e' venuto a creare e' tale quale quello di un trasformatore.

#### 15.6.1 10 [mm] tra nucleo e avvolgimento

Perdite ferro:  $(B = 0.45 T)$ 

|        | $\prime$ |        | W      | <i>SUM</i> | B(T)  |
|--------|----------|--------|--------|------------|-------|
| H      | 18.468   | 18.414 | 18.481 | 18.454     | 0.478 |
|        | 13.12    | 13.35  | 12.87  | 13.11      |       |
| P      | 18.41    | 10.07  | 10.765 | 39.245     |       |
| cos(f) | 0.0759   | 0.0410 | 0.0453 |            |       |

Tabella 15.18: Perdite ferro con B =  $0.45$  T

Perdite totali:  $(B = 0.45 T)$ 

|        | $\prime$ |        | W       | <i>SUM</i> |
|--------|----------|--------|---------|------------|
| P      | 18.297   | 10.272 | 11322   | 39.891     |
|        | 18.511   | 18.444 | 18.519  |            |
|        | 13.155   | 13.666 | 13 13 7 |            |
| cos(f) | 0.0751   | 0.0407 | 0.0465  |            |

Tabella 15.19: Perdite totali con  $B = 0.45$  T

Perdite ferro:  $(B = 0.9 T)$ 

|        | $\prime$ |          | W      | <i>SUM</i> | - B ITI |
|--------|----------|----------|--------|------------|---------|
|        | 31.196   | 31.064   | 31.196 | 31.24      | 0.8095  |
|        | 18.458   | 19 2 3 4 | 18.277 |            |         |
| р      | 53.878   | 35.566   | 26.223 | 115.667    |         |
| cos(f) | 0.0936   | 0.0595   | 0.0459 |            |         |

Tabella 15.20: Perdite ferro con B =  $0.9$  T

Perdite totali:  $(B = 0.9 T)$ 

|        | 11     |        | W      | <i>SUM</i> |
|--------|--------|--------|--------|------------|
| р      | 54.18  | 36.99  | 26.646 | 117.825    |
|        | 31.279 | 31.157 | 31.283 | 31.24      |
|        | 18.35  | 19.03  | 18.22  | 18.53      |
| cos(f) | 0.0944 | 0.0624 | 0.0467 |            |

Tabella 15.21: Perdite totali con B = 0.9 T

#### 15.6.2 15 [mm] tra nucleo e avvolgimento

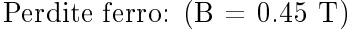

|              | $\overline{I}$ |        | W      | <i>SUM</i> | B/Tl  |
|--------------|----------------|--------|--------|------------|-------|
| <b>TT</b>    | 17.291         | 17.237 | 17.330 | 17.379     | 0.478 |
|              | 11 3 16        | 11.933 | 10.984 | 11.29      |       |
| $\mathbf{P}$ | 17.07          | 8.797  | 6.858  | 32.725     |       |
| cos(f)       | 0.0872         | 0.0428 | 0.0360 |            |       |

Tabella 15.22: Perdite ferro con B =  $0.45$  T

Perdite totali:  $(B = 0.45 T)$ 

|           | $\prime$ |        | W      | <i>SUM</i> |
|-----------|----------|--------|--------|------------|
| P         | 17.635   | 9.035  | 6.650  | 33.321     |
|           | 17.379   | 17.334 | 17.424 |            |
|           | 11.22    | 11.64  | 11.00  |            |
| $\cos(f)$ | 0.0904   | 0.0448 | 0.0347 |            |

Tabella 15.23: Perdite totali con  $\mathrm{B} = 0.45$  T

Perdite ferro:  $(B = 0.9 T)$ 

|        | $\prime\prime$ |        | W      | <i>SUM</i> | B/Tl  |
|--------|----------------|--------|--------|------------|-------|
|        | 37.492         | 37.449 | 37.616 | 37.759     | 0.979 |
|        | 24.693         | 25.078 | 23.949 | 24.63      |       |
| P      | 70.657         | 27.706 | 44.521 | 142.884    |       |
| cos(f) | 0.0763         | 0.0295 | 0.0494 |            |       |

Tabella 15.24: Perdite ferro con  $B = 0.9$  T

Perdite totali:  $(B = 0.9 T)$ 

|        |        |        | W      | <i>SUM</i> |
|--------|--------|--------|--------|------------|
| р      | 73.365 | 30.250 | 44.425 | 148.04     |
| V      | 37.725 | 37.702 | 37.852 |            |
|        | 24.85  | 25.06  | 23.99  |            |
| cos(f) | 0.0783 | 0.0320 | 0.0489 |            |

Tabella 15.25: Perdite totali con B = 0.9 T

#### 15.6.3 Osservazioni

La tabella sottostante riporta un confronto tra le misure delle perdite nel nucleo.

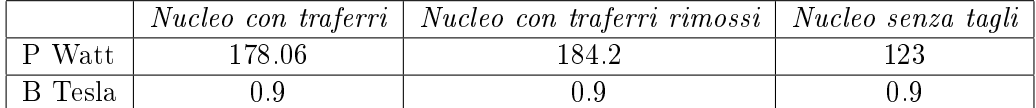

Tabella 15.26: Confronto misure di potenza con traferri, con traferri rimossi e senza tagli

Dalle misure riportate in tabella si vede come la presenza o meno dei tagli sia molto signicativa sulle perdite nel nucleo.

# Capitolo 16

# Potenza assorbita dal reattore

Lo scopo di tale tesi e' quello di riuscire a quantificare e attribuire le perdite di un reattore ai vari elementi che lo costituiscono, ovvero attribuire la giusta potenza dissipata da avvolgimenti, ferro e perdite dovute ai traferri. Quindi in questo capitolo si andranno a confrontare le misure di potenza eseguite in laboratorio con:

- Calcoli analitici della potenza dissipata;
- Simulazione agli elementi finiti trammite  $FEMM3.3$ .

# 16.1 Calcolo analitico potenza dissipata dal Reattore

Le perdite totali sono date dalla somma di:

```
Perdite_{tot} = Perdite_{nucleo} + Perdite_{avvolqimenti} + Perdite_{air-qap}
```
### 16.1.1 Perdite nel nucleo

Il nucleo e' relizzato in M6T35 con dei lamierini isolati e impaccatti aventi spessore di 0.35 [mm]. Per la valutazione delle perdite nel nucleo ci siamo riferiti alle cifre di perdita fornite dal costruttore e qui riportate:

Il reattore alla corrente nominale  $I_n=250$  [A] lavora ad un induzione pari a:

| B/T/    | $Perdita$ [W/kg] |
|---------|------------------|
| $0.2\,$ | 0.04             |
| $0.4\,$ | 0.14             |
| $0.6\,$ | 0.27             |
| $0.8\,$ | 0.45             |
| 1       | 0.68             |
| 1.1     | 0.80             |
| 1.2     | 0.94             |
| 13      | 1.11             |
| 1.4     | 1.29             |
| 1.5     | 1.51             |
| $1.6\,$ | 1.77             |
| 1.7     | 2.11             |
| 1.8     | 2.56             |

Tabella 16.1: Cifra perdita lamierino nucleo

$$
B_{lavoro} = \frac{LI_n\sqrt{2}}{N_{spire}S_{ferro}}
$$
  
= 
$$
\frac{0.4210^{-3} \quad 250 \quad \sqrt{2}}{16 \quad 1040010^{-6}}
$$
  
= 
$$
0.9[T]
$$
 (16.1)

A tale valore dell'induzione corrisponde una cifra di perdita pari a:

 $C_p = 0.6$  [W/kg].

A causa della geometria del reattore e al taglio dei lamierini e' ragionevole aumentare di un 20 % tali perdite:

$$
P_{fe} = C_p' \quad Pesof_e
$$
  
= 0.72 142  
= 102[W] (16.2)

#### 16.1.2 Perdite Joule negli avvolgimenti

Le perdite negli avvolgimenti in questo caso verranno calcolate tenendo conto della distribuzione non uniforme di corrente all'interno di ciascuna lamina

che costituisce l'intero avvolgimento a causa dell'effetto di prossimita' e dell'effetto pelle.

La formula utilizzata e' quella di E. Bennett e S. C. Larson che e' gia' stata introdotta nei capitoli precedenti ed e' qui riportata per comodita':

$$
R_{sf} = \sum_{n=1}^{k} F_{nr} \frac{l_n}{wp\gamma}
$$
 (16.3)

ove:

$$
F_{nr} = \left[ (2n^2 - 2n + 1) \frac{\sinh 2\tau + \sin 2\tau}{\cosh 2\tau - \cos 2\tau} - (4n^2 - 4n) \frac{\cos \tau \sinh \tau + \sin \tau \cosh \tau}{\cosh 2\tau - \cos 2\tau} \right]
$$
\n(16.4)

Tale formula e stata implementata in  $\textit{Matlab}$  e per i diversi avvolgimenti ha fornito i seguenti valori di potenza dissipata:

| Tipo avvolgimento                 | $P$ Joule $ W $ |
|-----------------------------------|-----------------|
| 5 [mm] tra nucleo e avvolgimento  | 225.1           |
| 10 [mm] tra nucleo e avvolgimento | 241.2           |
| 15 [mm] tra nucleo e avvolgimento | 257.34          |

Tabella 16.2: Perdite Joule ricavate dalla formula di E. Bennett e S. C. Larson implementata in Matlab

#### 16.1.3 Perdite Joule indotte dal Gap sull'avvolgimento

La relazione che andremo ad usare e' quella introdotta da A. Van den Bossche e V. Valchev anche questa gia' introdotta nei capitoli precedenti e qui riportata:

$$
P_{eddy,f} = \frac{l_c \rho p}{2\delta(f)} \sum_{n=1}^{\infty} \frac{\lambda_{c,n,max}^2}{2}
$$
 (16.5)

ove:

$$
\lambda_{c,n,max} = \frac{\frac{2NI}{l_g \pi n} sin(\frac{\pi n l_g}{p})}{cosh(\frac{2\pi n y}{p})}
$$
(16.6)

Anche tale espressione e' stata implementata in  $Matlab$  e in figura sottostante e' stato plottato l'andamento delle perdite intotte nell'avvolgimento in relazione alla distanza dal nucleo.

Dal grafico si ricavano i valori di potenza indotta che viene qui riportata:

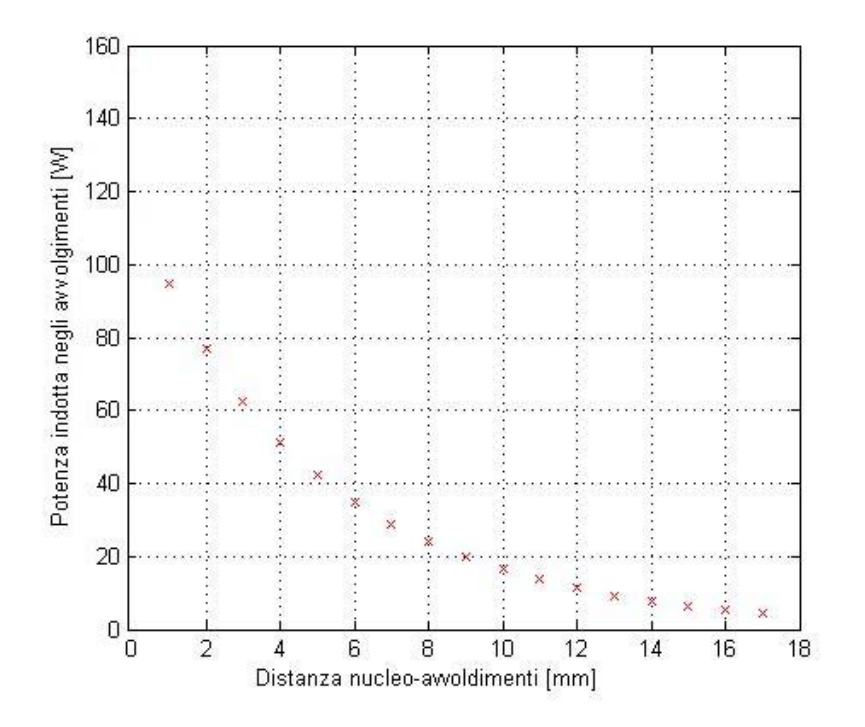

Figura 16.1: Andamento potenza indotta negli avvolgimenti a causa dei traferri in funzione della distanza nucleo - avv.

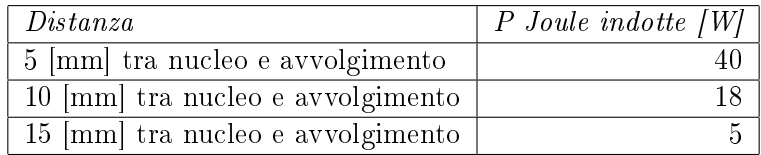

### 16.1.4 Perdite totali ottenute mediante calcolo analitico

Vengono riportate in tabella le perdite totali ottenute mediante calcoli analitici:

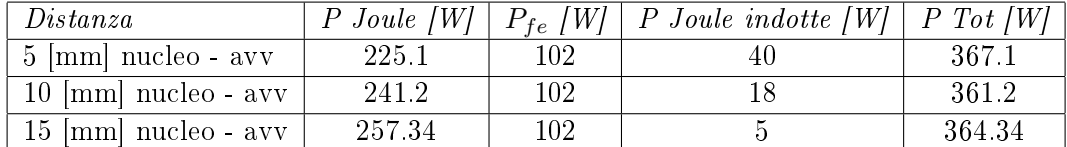

Tabella 16.3: Perdite totali ricavate dai calcoli analitici

# 16.2 Calcolo mediante FEMM 3.3 della potenza dissipata

Mediante il simulatore ad elementi finiti abbiamo valutato la potenza dissipata sia negli avvolgimenti che nel nucleo.

Mediante utilizzo del LUA-Script abbiamo spostato gli avvolgimenti automaticamente e ad ogni spostamento il FEMM forniva i valori della potenza dissipata.

La potenza dissipata dal Gap tuttavia non siamo riusciti a ottenerla, percio' e' stata aggiunta a mano.

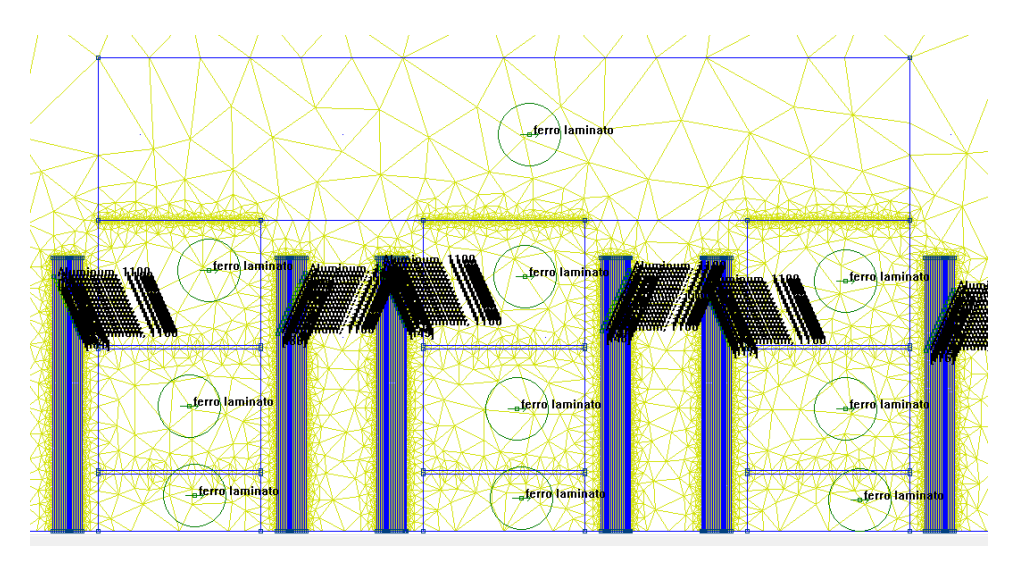

Figura 16.2: Simulazione FEMM del reattore trifase

I valori ottenuti dal Femm sono stati:

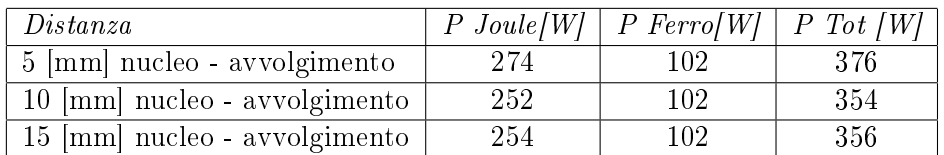

Tabella 16.4: Valori di potenza trammite FEMM e calcoli analitici (perdite ferro)

## 16.3 Confronto tra i valori ottenuti

La tabella sottostante vuole mettere in evidenza i valori della potenza assorbita dal reattore ottenuti con i tre metodi riportati sopra:

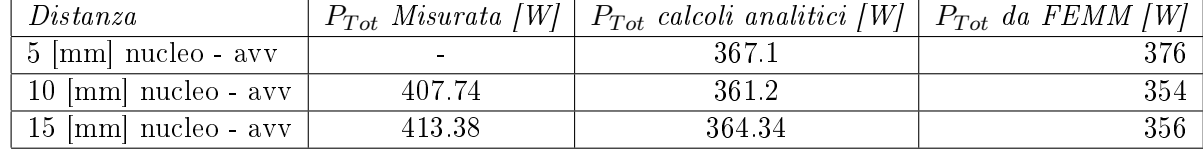

Tabella 16.5: Confronto potenza ottenuti trammite misure, calcoli analitici e simulazioni

Si vede come i valori della potenza misurata differiscano da quelli calcolati per il fatto che manca un metodo analitico per valutare le perdite dovute ai tagli.

# Capitolo 17

# Osservazioni sui traferri

Come citato nel paragrafo precedente, le perdite nel ferro crescono con l'aumentare del numero di tagli.

Abbiamo percio' pensato di ridurre il numero di traferri e siamo andati a vedere mediante simulazione con FEMM 3.3 come variano le perdite negli avvolgimenti.

E' chiaro che riducendo il numero di traferri per colonna, l'altezza del singolo traferro deve essere aumentata in modo tale da avere sempre la stessa riluttanza nel nucleo magnetico.

Considerando che sul reattore sul quale abbiamo eseguito le misure erano presenti 5 traferri con altezza 1.8 mm e 1 traferro sotto il giogo superiore di 0.4 mm utilizzato dall'azienda per aggiustare la L qualora non fosse del valore voluto.

La somma totale dell'altezza del traferro e' percio':

$$
Altezzatotale \n
$$
trafterro = ntraferri \ncolonna * hsingolo \n
$$
= 5 * 1.8 + 1 * 0.4
$$
\n
$$
= 9.4 \, [mm]
$$
\n(17.1)
$$
$$

Realizzazione del reattore con un singolo traferro concentrato:

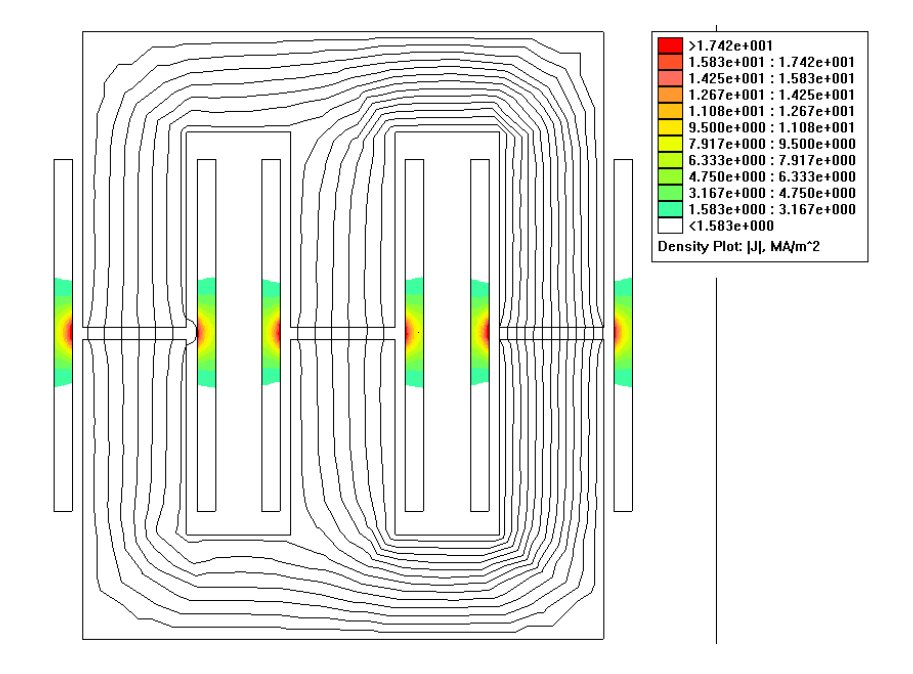

Figura 17.1: Singolo traferro alto 9,4 mm

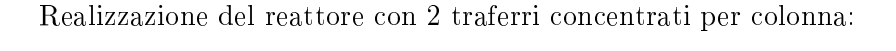

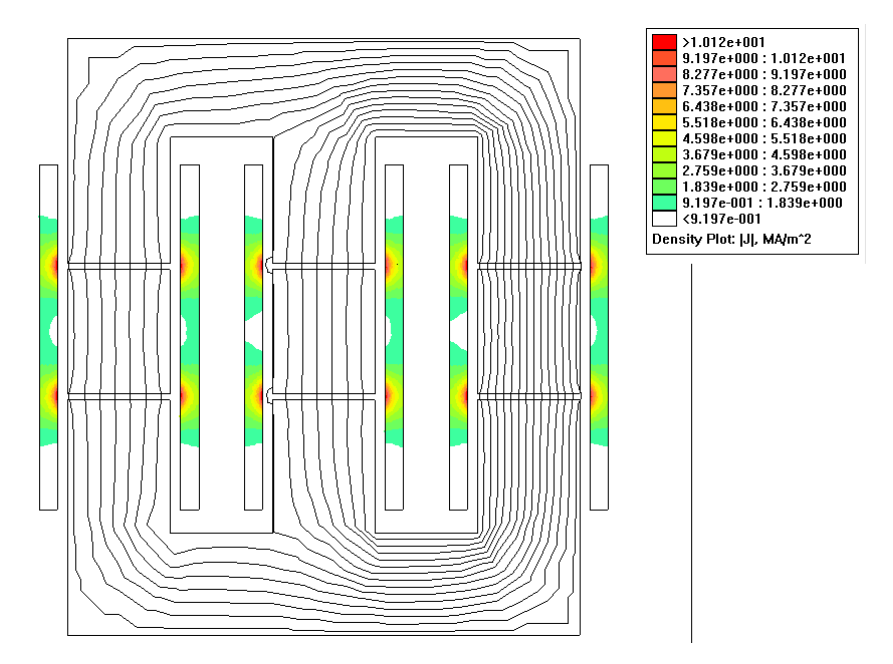

Figura 17.2: Duetraferri alti 4.7 mm

Density Plot: [J], MA/m<sup>\*2</sup>

Realizzazione del reattore con 3 traferrii per colonna:

Figura 17.3: Tre traferri alti 3.13 mm

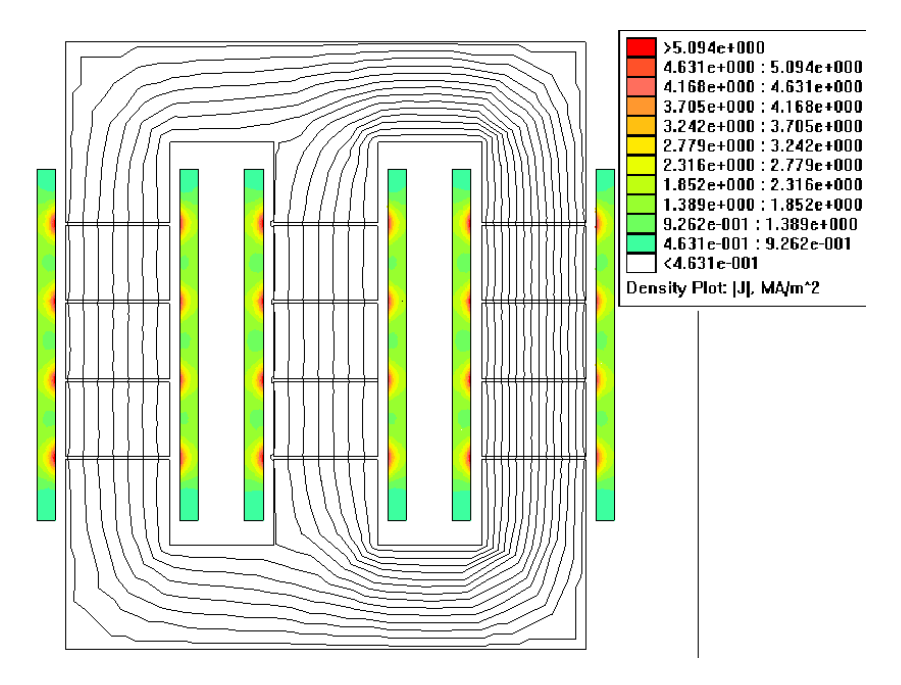

Realizzazione del reattore con 4 traferri per colonna:

Figura 17.4: Quattro traferri alti 2.35 mm

Realizzazione del reattore con 6 traferri per colonna:

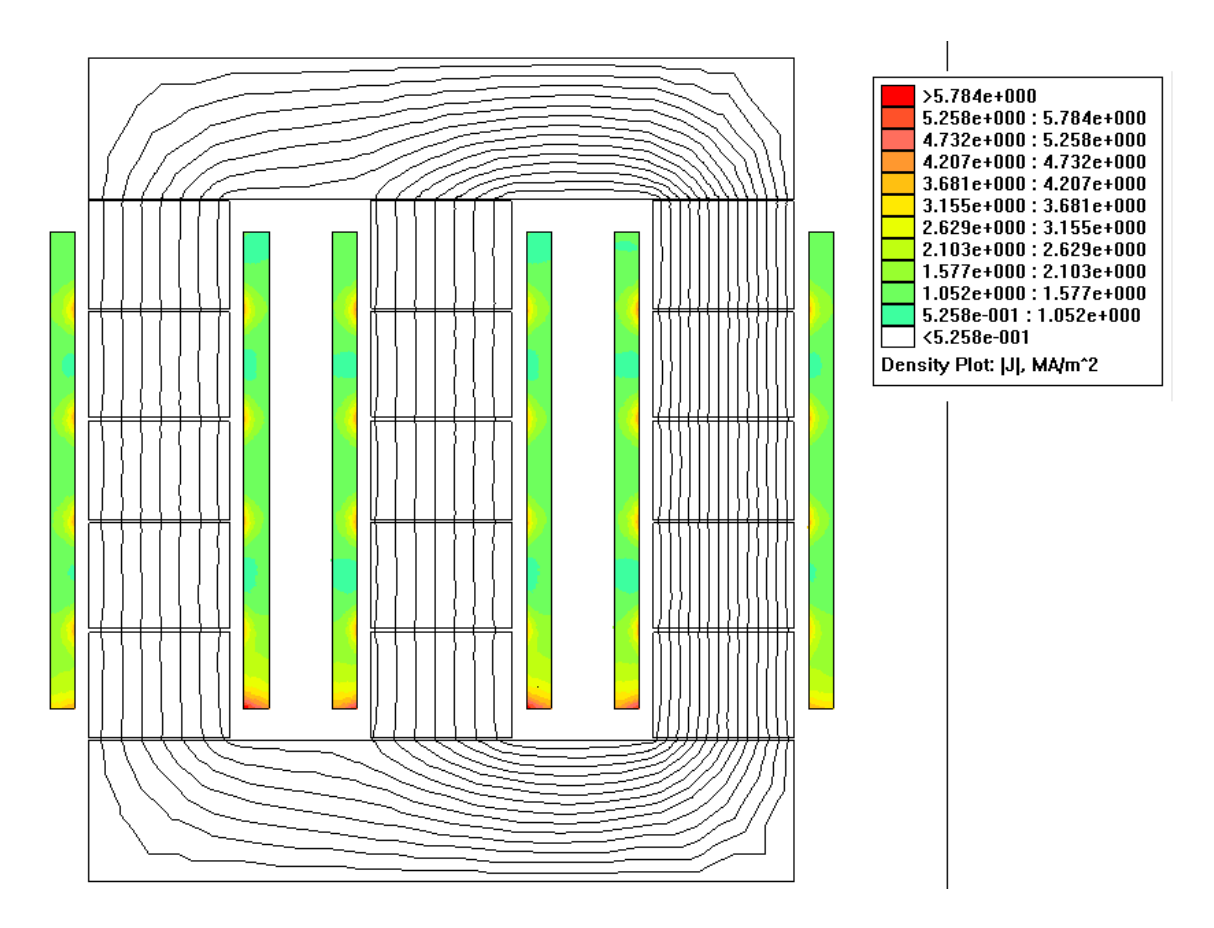

Figura 17.5: 5 traferri alti 1.8 mm 1 alto 0.4 mm

Osservazioni: Si noti come varia la densita' di corrente degli avvolgimenti in prossimita' dei traferri. Nel caso di singolo traferro, la densita' di corrente e' di circa 20  $A/mm^2$  che infatti come vedremo determinera' perdite elevatissime negli avvolgienti. Si vede inoltre che aumentando i traferri la densita' di corrente cala in modo abbastanza lineare.
Mediante utilizzo del linguaggio LUA abbiamo fatto variare la distanza degli avvolgimenti con le varie configurazioni di traferro riportate nelle immagini precendenti. Abbiamo calcolato per ogni incremento di distanza la potenza Joule dissipata negli avvolgimenti e plottato nel grafico sottostante i valori ottenuti.

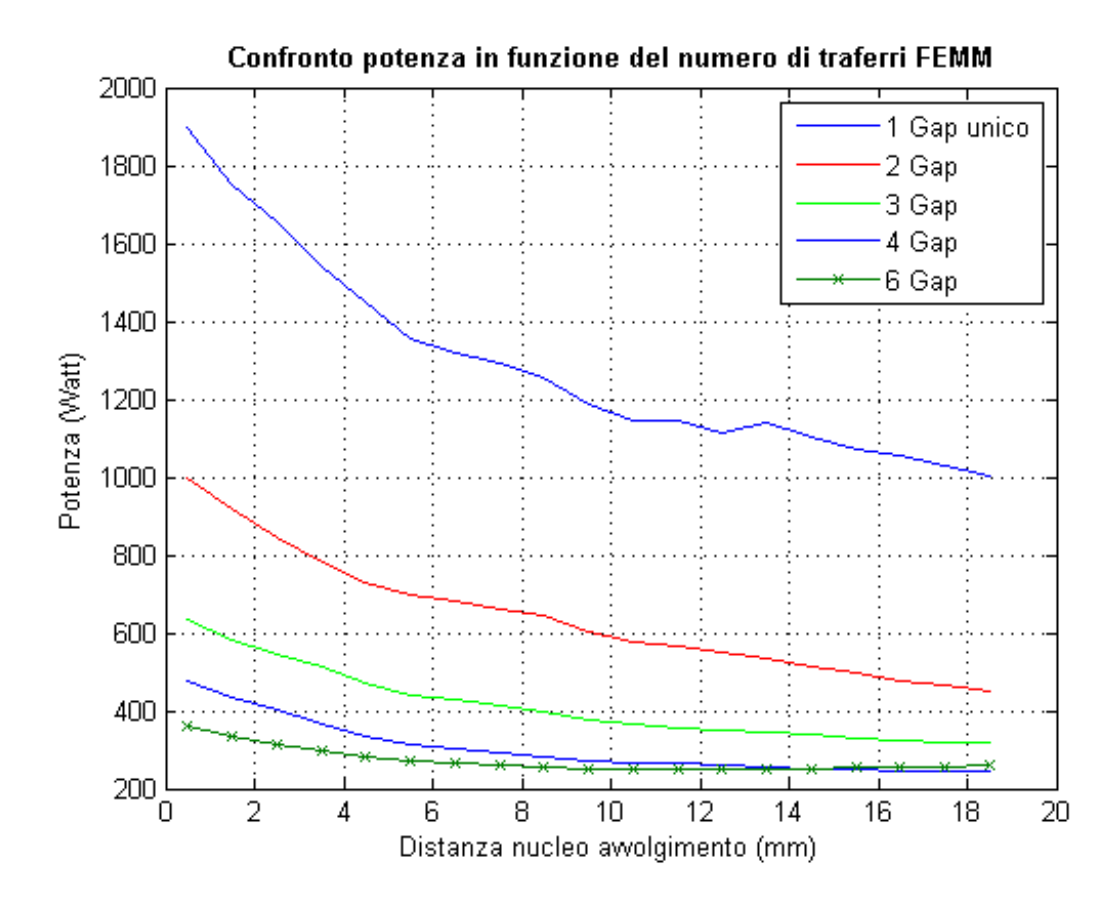

Figura 17.6: Variazione potenza dissipata negli avvolgimenti in funzione del numero di traferri

 $Osservazioni: Abbiamo detto che il numero di tagli influisce in modo ne-$ gativo sulle perdite nel nucleo, facendole aumentare, tuttavia da questo confronto si vede chiaramente come in tale reattore il numero di traferri e quindi di tagli non puo' essere ridotto perche' influisce molto piu' pesantemente sulle perdite indotte negli avvolgimenti negli avvolgimenti.

### Capitolo 18

## Schermatura in Rame

### 18.1 Informazioni generali

E' noto che vengono prodotte correnti indotte nei punti dell'avvolgimento che sono in prossimita' dell'airgap.

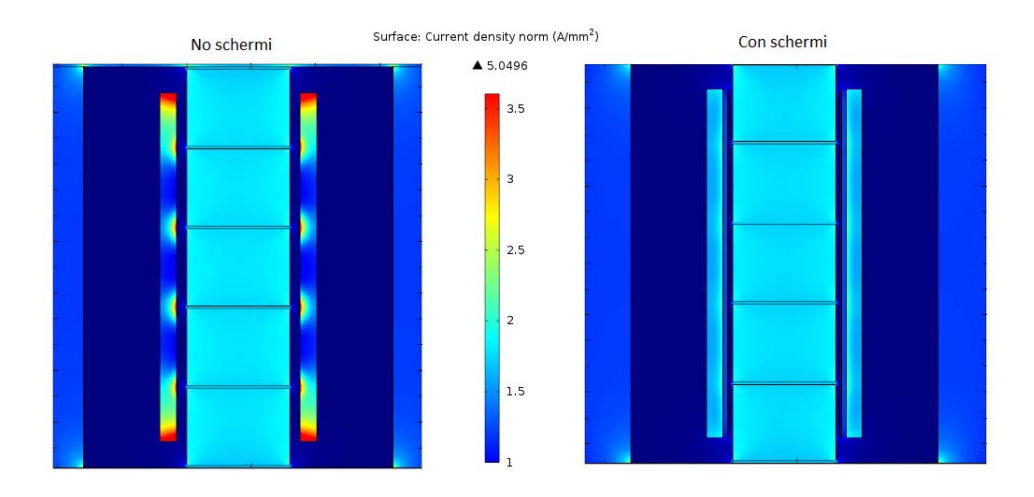

Figura 18.1: Densita' di corrente sugli avvolgimenti senza e con gli schermi

Le immagini mostrano la densita' di corrente nell'avvogimento della reattanza con e senza schermi.

Si vede chiaramente che la densita' di corrente dopo che son stati inseriti 2 schermi di rame e' nettamente inferiore, tuttavia si puo' anche notare che la densita' di corrente negli schermi e' enorme.

#### 18.2 Effetto Schermi

In questo paragrafo vogliamo dare una spiegazione del fatto che gli schermi di rame limitano l'effetto del fringing flux negli avvolgimenti.

Lo schermo di rame posto in prossimita' dell'airgap soggetto ad un flusso che cambia nel tempo, percio' secondo la legge di Faraday viene ad indursi una tensione.

La tensione indotta sullo schermo determina la circolazione di correnti che per la legge di Lenz tendono ad opporsi alla causa che le ha generate.

Tale soluzione sembrerebbe quindi ottimale, tuttavia e' vero che si ha una riduzione delle perdite negli avvolgimenti a causa della distribuzione piu' omogenea della corrente, ma e' anche vero che le correnti indotte sugli schermi detrminano ulteriori perdite.

Quindi in sostanza l'effetto degli schermi e' quello di determinare una distribuzione uniforme di corrente negli avvolgimenti, che si traduce quindi in una minore temperatura di lavoro durante il funzionamento e quindi si puo' adoperare una densita' di corrente piu' elevata rispetto al caso senza schermi.

#### 18.3 Verifica in Laboratorio

Prima di aver a disposizione il reattore prototipo, avevamo eseguito delle misure di potenza su un reattore (capitolo 12) avente  $L = 0.25$  mH e  $I_n =$ 320 A.

Per verificare poi l'efficacia della schermatura l'azienda Euroelettro ha appositamente realizzato un reattore identito a quello appena citato avente pero' una schermatura di alluminio tra nucleo e avvolgimento.

Misure di potenza su reattore senza schermi di alluminio:

| Fase  | $V$ (V) | I (A) | $P$ (Watt) | $cos(\rho)$ |
|-------|---------|-------|------------|-------------|
| TΤ    | 26.117  | 325.9 | 144.09     | 0.01693     |
| V     | 26.223  | 324.8 | 215.65     | 0.02532     |
| W     | 26 239  | 326.2 | 233.77     | 0.02731     |
| P tot |         |       | 593.51     |             |

Figura 18.2: Perdite su reattore senza schermi di alluminio

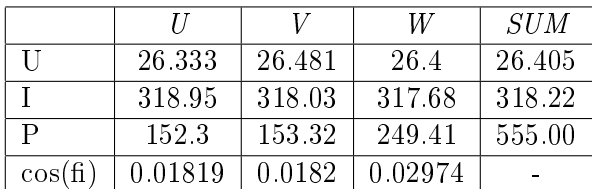

Misure su reattore con schermi di alluminio:

Figura 18.3: Perdite su reattore con schermi di alluminio

Confrontando le 2 due misure si vede come l'effetto degli schermi non cambi in modo significativo le perdite.

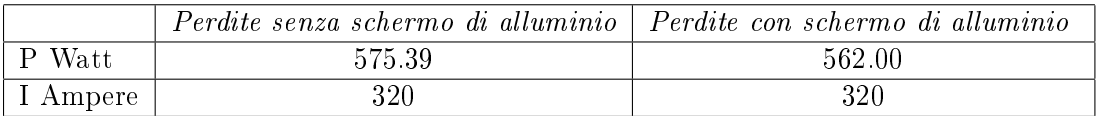

Tabella 18.1: Confronto perdite senza e con schermo di alluminio tra nucleo ed avvolgimenti

150

# Bibliografia

[1] J.Fletcher, B.Williams and M. Mahmoud Airgap fringing flux reduction in inductors using open-circuit copper screens

BIBLIOGRAFIA

## Conclusioni

In questo lavoro di tesi si sono analizzate le perdite in un reattore trifase, cercando di attribuire ai vari elementi che lo costituiscono la giusta quantita' di perdite.

Per lo svolgimento delle prove abbiamo utilizzato un reattore prototipo, il quale ci ha permesso di vedere l'andamento delle perdite Joule in funzione della distanza dal nucleo e di separare le perdite nel ferro da quelle totali.

Sempre sfruttando il reattore prototipo, abbiamo, in un primo momento, misurato le perdite con i normali traferri con cui era realizzato.

Dato che le perdite nel ferro che ottenevamo erano molto superiori a quelle che sarebbero dovute risultare da cifra di perdita, abbiamo rimosso i traferri dal nucleo e eseguito nuovamente la misura.

I risultati ottenuti erano in disaccordo con quello che ci aspettavamo, infatti da misura, le perdite nel ferro sono rimaste pressoche' costanti; invece, si prevedeva che queste sarebbero dovute calare a causa della mancanza dei traferri.

Per capire, quindi, da cosa fossero prodotte tutte quelle perdite nel ferro Euroelettro ci ha prodotto delle nuove colonne senza traferri, ne tagli e abbiamo rieseguito le misure.

Le perdite nel ferro, dopo aver sostituito le colonne, sono calate di quasi un 50 %, cio' a dimostrazione che le perdite nel ferro non sono dovute all'altezza del traferro (come inizialmente pensavamo) ma alla quantita' di tagli presenti nei lamierini magnetici costituenti il nucleo.

BIBLIOGRAFIA

# Ringraziamenti

Desidero ringraziare il relatore, prof. Renato Gobbo che mi ha aiutato, e seguito molto durante questo lavoro di tesi.

Ringrazio l'azienda Euroelettro e in particolare l'ing. Daniele Pasquetto per le informazioni e il supporto datomi.

Infine un ringraziamento particolare va ai miei genitori per il continuo sostegno e fiducia data in questo lungo periodo di studi.

BIBLIOGRAFIA

## Listato matlab 1

### 18.4 Perdite Joule avvolgimento a lastra

```
% Implementazione formula Edward Bennett, Sidney C. Larson
% Effective Resistance to Alternating Currents of Multilayer
% Windings (CAP 10)
close all
clear all
clc
% definizione parametri
In = 250; % Corrente Nominale
lm = 0.5324; % Lunghezza media avvolgimento
w = 0.270; % Altezza avvolgimento
rall = 2.9 * 10^−8; % Resistività all a 70°C
f = 50; % Frequenza
omega = 2*3.14*f;Spen = sqrt((2*rall)/(omega*4*3.14*10^−7)) %Spessore penetrazione [m]
Scond = 0.8*10^−3; % Spessore conduttore
Siso = 0.12*10^−3; % Spessore isolante
tau = Scond/Spen
cond= 1/rall; % Conducibilità
% −−−−inizializzazione ciclo for per il calcolo della resistenza
% dell'avvolgimento−−−−−−−−−
R = 0N = 16
```
for  $n = 1 : 1 : 16$ 1c =  $((80+2*18+2*0.92*n)*2+(136+2*18+2*0.92*n)*2)*10^{\sim}-3;$  % Lunghezza incremental  $A = (2*n^2-2*n+1)*(sinh(2*tau)+sin(2*tau))/(cosh(2*tau)-cos(2*tau))$  $B = (4*n^2 - 4*n) * (cos(tau) * sinh(tau) + sin(tau) * cosh(tau)) / (cosh(2*tau) - cos(2*t))$  $Fr = A - B$  $R = R + (lc/(w*Span*cond)) * Fr$ 

#### $\mathsf{end}$

 $Pj = 3*R*In^2$  % Perdite Joule Avvolgimenti

158

### Listato matlab 2

#### 18.5 Perdite Joule indotte dai traferri

```
% Andamento Perdite Joule indotte dai traferri in funzione della distanza
% nucleo − avvolgimenti.
% Alex Van den Bossche, Vencislav Valchev, Eddy current losses and
% inductance of gapped foil inductors. (Cap 11)
clc
clear all
close all
rall = 2.9 * 10^−8; % [ohm*m] % Resistività all a 70°C
f = 50; % Frequanza[hz]
omega = 2*3.14*f; % Pulsazione
Spen = sqrt((2*rall)/(omega*4*3.14*10^−7)); % Spessore penetrazione
N = 16; % Numero avvolgimenti
I = 250; % Corrente nominale
p= 0.060; % altezza avvolgimento ( lo considero 60mm in modo da avere gli airgap concentrati)
lg = 1.8*10^−3; % altezza sincolo gap
for s = 1:1:20d=s
    lmin = ((80+2*s)*2+(130+2*s)*2)*10^{\sim}-3;lmax = ((80+2*s+2*14.6)*2+(130+2*s+2*14.6)*2)*10^{\sim}-3;lc = (lmin+lmax)/2 %lunghezza media avvolgimento
        a = 0for n = 1:1:2
              a = (a + ((p/(3.14*lg*n )*sin(n*3.14*lg/p))/(cosh(2*3.14*n*(s*10^-3)/p)))^2);
        end
```

```
Peddy= ((lc*rall*(N*I)^2)/(Spen))* aPtot= Peddy *3
plot(s,Ptot,'x−r')
grid on
xlabel('Distanza nucleo−avvoldimenti [mm]')
ylabel('Potenza indotta negli avvolgimenti [W]')
hold on
```
**end**

# Listato LUA 1

#### Script LUA dati 18.6

--dati simulazione

```
-lunghezza nucleo
```
 $Lstk = 136$ 

--numero totale avvolgimenti

Ncoil =  $96$  -- (16\*6)

-- periodicità

 $periodicity = 2$ 

-matrice avvolgimenti

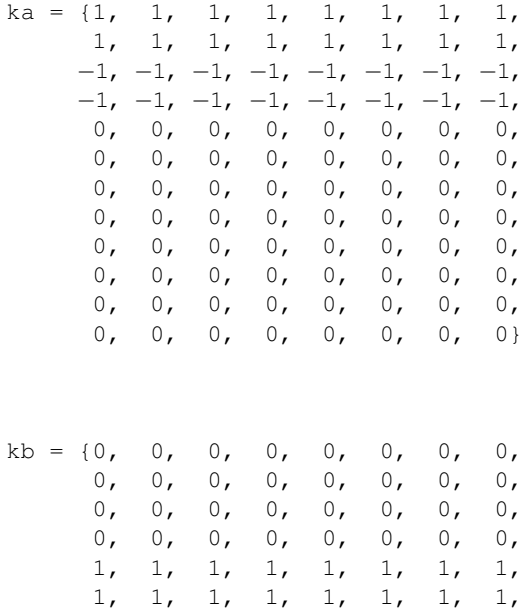

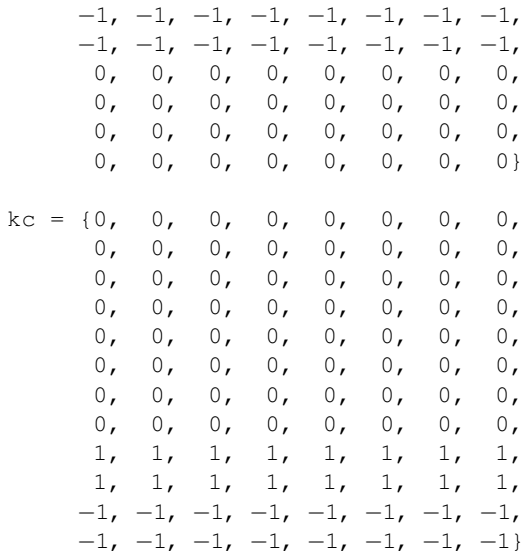

#### 18.7 Script LUA programma

```
--lettura dati
```

```
dofile('datiaC.lua')
```

```
-assegnazione corrente
```
Isim =  $125$ 

```
-apertura file
```

```
openfemmfile("discreto.fem")
    frequency = 50probdef (frequency, "millimeters", "planar", 1e-008, Lstk)
       handle=openfile("modificato.txt","a")
       write (handle, Isim, " ")
       closefile(handle)
-assegnazione correnti
    Ia_re = sqrt(2) * IsimIa_im = 0for q = 1, Nooil, 1 do
        Islot_re = (Ia_re*ka[q])
```

```
Islot\_im = (Ia\_im*ka[q])modifycircprop("I" .. q, 1 , Islot_re)
         modifycircprop("I" .. q, 2, Islot_im)
      end
−−movimento avvolgimenti
−−variazione distanza avvolgimento
    for dx = 0, 15, 2.5 do
−− salvare il valore nei risultati
    handle=openfile("modificato.txt","a")
        write(handle, dx, " ")
        closefile(handle)
−− selezione del gruppo(e quindi dell'avvolgimento che si deve muovere)
--la selezione dei gruppi 2, corrisponde agli avvogimenti a dx della colonna (il movimento s
    selectgroup(2)
   movetranslate( dx, 0)
--la selezione dei gruppi 5, corrisponde agli avvolgimenti a sx della colonna (il movimento s
    selectgroup(5)
    movetranslate( −dx, 0)
−− analysis and post processing
        savefemmfile("modificato.fem")
        analyse()
    runpost("postmodificato.lua")
 −− RITORNARE INDIETRO AVVOLGIMENTI SENNO' HO UNO SPOSTAMENTO INCREMENTALE
--la selezione dei gruppi 2, corrisponde agli avvogimenti a SX della colonna (il movimento s
    selectgroup(2)
    movetranslate( −dx, 0)
−−la selezione dei gruppi 5, corrisponde agli avvolgimenti a DX della colonna (il movimento s
```

```
selectgroup(5)
```

```
movetranslate( dx, 0)
```
**end**

### 18.8 Script LUA postprocessing

```
−− lettura da file dati
    dofile('coildati.lua')
−− perdite nel ferro
    groupselectblock(10)
   perditeferro = blockintegral(6) * periodicity
   clearblock(10)
−− perdite avvolgimenti
   groupselectblock(1)
   groupselectblock(2)
   groupselectblock(3)
   groupselectblock(4)
   groupselectblock(5)
    groupselectblock(6)
   perditerame = blockintegral(6) * periodicity
−− scrittura risultati
   handle = openfile("boss.txt","a")
    write(handle,
            perditeferro, " ",
            perditerame, " ",
            " \n\wedge n"closefile(handle)
```